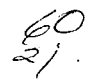

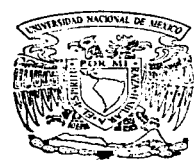

## UNIVERSIDAD NACIONAL AUTONOMA DE MEXICO

#### FACULTAD DE **INGENIERIA**

SISTEMA INFORMATICO PARA LA ADMINISTRACION DE LA CONSTRUCCION DE REDES TELEFONICAS PARA PROCISA

T E S I S para obtener el titulo de INGENIERO EN COMPUTACION para obtener el título de<br>
NGENIERO EN COMPUTACION<br>
presenta

LEAÑOS CASTAÑEDA, MELITA ELIA EDJTH

ASESOR: ING. LAURA SANDOVAL MONTAÑO

Febrero 1997

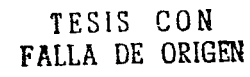

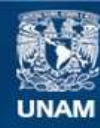

Universidad Nacional Autónoma de México

**UNAM – Dirección General de Bibliotecas Tesis Digitales Restricciones de uso**

## **DERECHOS RESERVADOS © PROHIBIDA SU REPRODUCCIÓN TOTAL O PARCIAL**

Todo el material contenido en esta tesis esta protegido por la Ley Federal del Derecho de Autor (LFDA) de los Estados Unidos Mexicanos (México).

**Biblioteca Central** 

Dirección General de Bibliotecas de la UNAM

El uso de imágenes, fragmentos de videos, y demás material que sea objeto de protección de los derechos de autor, será exclusivamente para fines educativos e informativos y deberá citar la fuente donde la obtuvo mencionando el autor o autores. Cualquier uso distinto como el lucro, reproducción, edición o modificación, será perseguido y sancionado por el respectivo titular de los Derechos de Autor.

Un sincero agradecimiento a mi asesora<br>Ing. Laura Sandoval Montaño y, en general,<br>a mi Facultad de Ingeniería de la Universidad Nacional Autónoma de México.

### *INDICE GENERAL*

#### $\mathbf{r}$ **ANTECEDENTES**

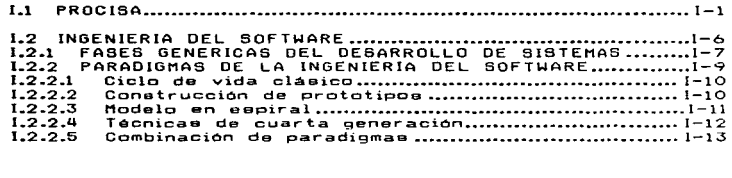

# 11 ESTRATEGIA DE DESARROLLO DEL SISTEMA INFORMATICO PARA LA ADMINISTRACION DE LA CONSTRUCCION DE REDES TELEFDNICAS DE PROCISA

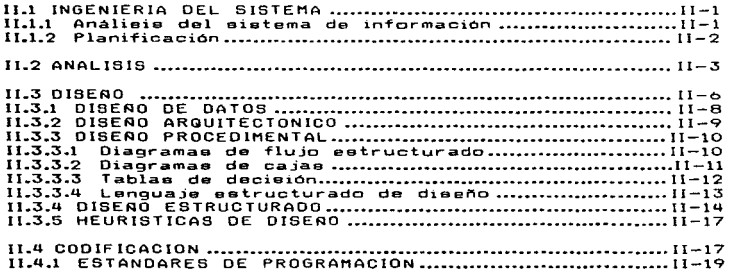

contractors and

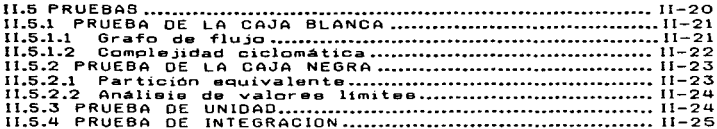

## III SIAO. SISTEMA INFORMATICO DE LA ADMINISTRACION DE LA CONSTRUCCION DE REDES TELEFONICAS DE PROCISA

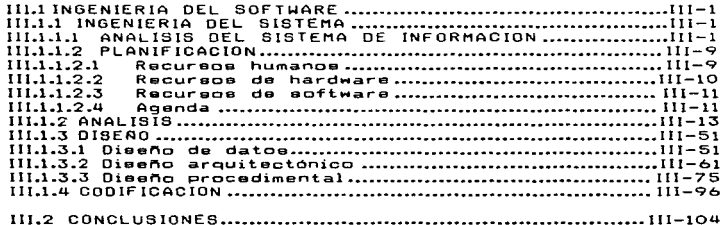

and the company

 $\mathcal{L}_{\mathcal{A}}$  and  $\mathcal{L}_{\mathcal{A}}$  are the set of  $\mathcal{A}$ 

**BIBLIOGRAFIA** 

 $\sim$  100 cm and a second property mass position constant of  $\sim$  0.000  $\sim$ 

## CAPITHIN I Antecedentes

#### LI PROCISA

PROYECTOS, CONSTRUCCIONES E INSTALACIONES. PROCISA. S.A. DE C.V., es una de las empresas del GRUPO CONDUMEX

CONDUMEX nació con una fábrica conductorea electricos en el año de 1954, desde entonces ha ido en constante crecimiento hasta conformar un grupo de Industrias Mexicanas portionnar un gropo de inconstruas nanas de<br>privadas que abarcan diferentes ranas de<br>importancia como el eléctrico, el automotriz, el de la construcción, el agrícola y el de  $\mathbf{1}$ comunicaciones. La infraestructura de sus<br>plantas y la tecnología en sus procesos<br>industriales le ha permitido incrementar<br>notablemente su producción y participar ventajosamente en los mercados internacionales. vers dia los productos CONDUMEX son<br>reconocidos nacional, e internacionalmente, como artículos de alta tecnología y calidad.

Algunae de las empresas del grupo que pueden enlistar eon PROCISA, ARCOMEX, CONDUTEL, CORDAFLEX, I.E.M., NACEL, GABRIEL DE MEXICO V  $o<sub>t</sub>$ ras.

PROCISA nace en el mes de Febrero de 1990. el propósito de proporcionar a nuestro  $\sim$   $\sim$   $\sim$ 

#### CAPITULO I. ANTECEDENTES

principal clienta TELEFONOS DE t1EXICO excelente princípal cliente TELEFONOS DE MEXICO excelente<br>calidad en la conatrucción de redes telefónicas.<br>Loe eervicioe profeeionales que ofrece eon:

- e Conatrucción e inatalación de redes<br>telefónicae desde lae centralee haeta la caja terminal.
- lnat.alacion da cableado para la Instalación de cableado para la<br>intercomunicación por voz y datos para<br>amprasas, industriaa, edificios. zonae enpressas. industrias, edificios, zonas<br>comerciales residenciales etc.
- •Obra civil de canalización ingenier1a.
- •Elaboración da proyectos de ingeniar ta para redea de yoz y datos.
- ConetrucciOn y mantenimiento de red digital integrada enlaces de Tibra óptica.

la empresa cuenta actualmente con centros<br>de trabajo en Guerétaro.Gro., Tijuana.B.C.N.,<br>Toluca, Edo. de México, Cancún. GRoo. Cuautitlán<br>Izcalli, Edo. de México y Zona Metropolitana;<br>como proyecto ee contempla la apertura como proyecto se contempla la apertura de otro.<br>centro de trabajo en Xalapa. Ver.

Al habl~r de conetrucciOn taléfonicaa ea importante definir como la infraeetructura que parmite teléfonicas es importante definir el térm<br>como la infrasetructura que permite comunicar<br>abonado con otro, Las partes de una red son: de redes<br>el término abonado con otro, Las partes de una red son:

- a) Centrales Telefonicae. El lugar donde Centrales Telefónicas. El lugar donde<br>convergen loe diferentes tipos de rødes<br>y donde lae llamadas conmutan buscando<br>abonado destino.<br>abonado destino.
- b) Redae Trenca.lea. Ee la red qua comunica Redes Troncales. Es la red que comunica<br>una central con otra central telefónica.<br>enlazado con fibra óptica.
- c) Redes Principales. E e l  $a$ guella  $0.114$  $P$  $\overline{a}$ rioina $\overline{a}$  $partir$  $\mathbf{d} \cdot \mathbf{e}$  $\n *u* n a$  $S = 1$ telefónica hasta una caja de distribución. pudiendo ser vía aérea o subterránea.
	- d) Redes Secundarias. Es aquella que enlaza una red orinoipal con un abonado.

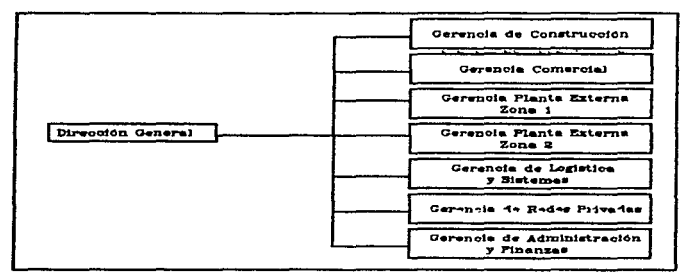

Figura No.1 Organigrama de la Dirección General de PROCISA.

Dentro del organigrama de PROCISA existen Gerencias de PLANTA EXTERNA Zona 1 y Zona  $1 - n$  $2.$ que se encargan de atender al principal **aliente** TELEFONOS DE MEXICO **Can** adelante TELMEX), PLANTA EXTERNA se encarga de las obras fuera de una central telefónica, es decir.<br>conetruye y da mantenímiento a red principal o secundaria. Cada obra que TELMEX asigna a PROCISA es manejada bajo las eiglas ADM, que eignifica Autorización de Desemboleo Mayor.  $\mathbf{v}$ pueden ser ADM'e de los siquientes tipos:

 $I = 3$ 

#### l>Cenalizeción.

Ee la infraestrutura que eirve para alojar<br>cables de cobre multigares, fibra optica. Ee la infraestrutura que eirve para alojar<br>cablee de cobre multipares. fibra optica.<br>coaxiales y otros. La cual está constituída coaxialee y otros. La cual está constituída<br>mediante ductos de PVC eemirrígido de divereoe<br>diámetros. Estoa ductos se instalan de manera eubterránea en cepae que siguen lae normas de conetruccion que TELHEX tiene establecidas. La canalización es una obra civil que involucra las<br>siguientes actividades: corte con sierra. canalización es una obra civil que involucra las<br>siguientes actividades: corte con sierra.<br>demolición, excavación, retiro de escombro.<br>colocación de plantilla, instalación de ductoe. colocación de plantilla, instalación de ductos.<br>relleno, compactación y reposición.

21Red Princins1.

Ea aquella que ea origina a partir de Es aquella que se origina a partir de una<br>central telefónica y pasa por ductos y pozos<br>hasta llegar a una caja de dietribución. Las haeta liegar a una caja de dietribución. Las<br>actividades basicas eon inmersión de cablee. pruebas de hermeticidad, conexión y pruebas de corriente directa y corriente alterna.

3>R•d B•cundaria.

Ea la red que enlaza la red principal con Ea la red que enlaza a la red principal con<br>el abonado. inicia en una caja de distribución<br>paeando por vía aérea sobre poeteria. Involucra pasando por vía aérea sobre postería. Involucra<br>trabajos de instalación de postes, distribución<br>de herrajea, tendido de cable, instalación de de herrajee, tendido de cable, instalación de<br>cajas terminales, conexión y pruebas.

ماطم والمتهجة المرواجين والمردوق والمتوالي والمتعلق ولتناص للمستور المتارين المتارين المتنازل المتناول المتناسب

4) Reconcentración.

Son las actividades encaminadas a<br>redistribuir el cordon paralelo hacia los<br>redistribuir el cordon paralelo hacia los redietribuir el cordón paralelo hacia los<br>abonados aeignándoloe a la caja terminal máe abonados amignándolos a la caja terminal más<br>cercana. Las actividades principales principales<br>investigación de abonados, corte de caja, cambio de cordón paralelo. puentee en cajas de distribución y en central telefónica.

5>0eemontaJ•.

Ea la actividad de retirar el material existente que ya utilizara en la red rehabilitada por conaideraree daahomologado obeoleto. Esta actividad realiza al final de obsoleto. Esta actividad ee realiza al final de<br>la conetrucción y puede aparecer en ADM's de<br>canalización, red principal y red eecundaria.

#### 6) Obras Públicae.

Se refiere a actividades propia e de Se refiere a actividades propiae de<br>canalización, red principal o red eecundaria que<br>son consecuencia del mejoramiento de las víae de eon consecuencia del mejoramiento de las vías de<br>comunicación - (carreterae, puentee. avenidas.<br>etc.). Generalmente este tipo de obras no etc.). Generalmente este tipo de obras no<br>representan ganancia en pares pues implica<br>cambio de lugar de postería. lugar de poeteria. cajas de diatribuoión canalización existente.

El eeguimiemto administrativo desde que El aeguimiemto administrativo deede que se<br>recibe la ADM hasta que se entrega es de un<br>volúmen y dinamismo que se hace neceaerio un 8.8 volúmen y dinamiamo que se hace necesario un<br>eistema informático como apoyo al control de las<br>obras. 1.2 Incenieria del software

.<br>Desde la aparición de las primeras<br>computadoras la creatividad tecnológica centró aus esfuerzoa en el desarrollo del hardware sus serverios en el deserrollo del marchere<br>dejando al software como un trabajo obvio que<br>no requería demasiada atención.

En la vertiginosa carrera del hardware e e logram reducir considerablemente los costos  $d \bullet$ procesamiento y almacenamiento de datos con la creación de nuevae tecnologías.

Por el contrario, la evolución del software es de la punto en que los costos y tiempos de desarrollo da eistemas se calificaron de incosteables. Los principales problemas que  $\sim$   $\sim$ presentaron fueron:

- 1. Producción de sistemas incompletos ineficaces por no cubrir las necesidades dal  $\boldsymbol{u}$  a  $\boldsymbol{u}$  arise.
- 2. Tiempo de desarrollo muy largo  $\overline{a}$ provocaba el costoso mantenimiento de la nomina del equipo de desarrollo del sistema.
- 3. Seriae dificultades en la corrección conteniento del software por no contar<br>mantenimiento del software por no contar<br>con documentación adecuada.

Estos, y otros problemas provocaron que el en teste de encontrará en una verdadera crisis<br>enftware de encontrará en una verdadera crisis pues no existían ni se crearon métodos que pues no existian ni se crearon metudies de la calidad de la investigación<br>científica que el mundo de la investigación<br>de definir procedimientos que garantican un<br>estentífica y formal dedica su ención a tratar<br>software de c de desarrollo. Empieza entonces a manejarse el terming "Incenieria del software" para englobar

 $1 - A$ 

CAPITULO I. ANTECEDENTES

 $\epsilon$  $\bar{z}$ 

los conceptos y procedimientos que permitan producir enftware de calidad.

Fritz Bauer define la Ingeniería del enftware comp:

"EL ESTABLECIMIENTO Y USO DE<br>DRINCIPIOS DE INGENIERIA ROBUSTOS.<br>SOFTHARE QUE SEA FIABLE ECONOMICAMENTE<br>SOFTHARE QUE SEA FIABLE Y FUNCIONE<br>EFICIENTEMENTE SOBRE MAGUINAS REALES."

La Ingenieria del software involucra tres<br>elementos claves que permiten formalizar el desarrollo del software:

METODOS, Son lae diversas técnicas para degacrollar lag etapas del software.

HERRAMIENTAS. Utilerías automáticas  $\sim$ semiautomáticas para aplicar los métodos.

PROCEDIMIENTOS. Administran el uso de los métodos y herramientas.

1.2.1 Fases candricas del desarrollo de sistemas informations.

En un esfuerzo por unificar el proceso de desarrollo de sistemas, James Martin en la<br>década de los 70's propone el concepto de ciclo<br>dé vida que involucra básicamente tres fases: definición. desarrollo y mantenimiento. y cada una de estas se subdivide en tareas que cubren un objetivo específico (ver Tabla No.1).

CAPITULO I. ANTECEDENTES

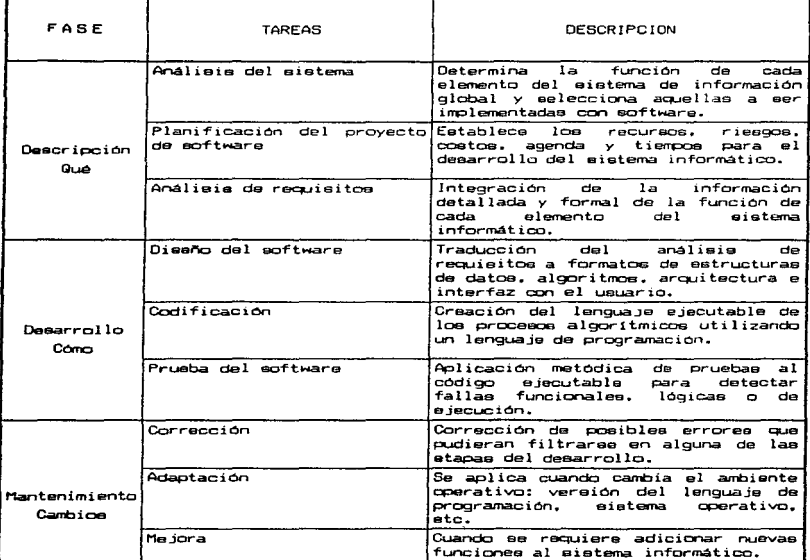

and consideration of the company of the

Į,

Tabla  $N = .1$ . genéricas  $d \in I$ desarrollo d e  $a$ sistemas.

and the state season and containing a series of

the same control of the same parameters and a control of the same states of

the participant and construction of the state

CAPITULO I, ANTECEDENTES

Fig.  $N = 2$ coloca la  $n 1.5<sub>1</sub>$  $B =$  $0 + 200$  $H$   $\theta$ mantenimiento interrelacionando directamente  $\sim$   $\sim$   $\sim$ etapas del desarrollo de  $1 - 1$ otras **Bistemas** que el mantenimiento  $d$ ebido  $\mathbf{a}$ **Puede**  $- -$ correctivo, adaptativo o de mejoramiento y puede o no afectar a cualquiera de las etapas.

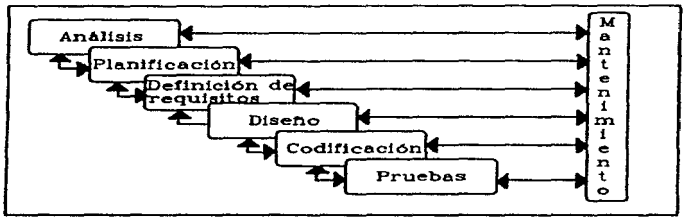

Figura No.2. Fases genericas del desarrollo de sistemas informáticos.

 $\sim$ 

**Contract Contract** 

 $\ddot{\phantom{1}}$ 

I.2.2 Peradionae de la Incenieria del Software.

Los **DAAOA**  $Q \cup P$ interrelacionan  $loga$  $\rightarrow$ mátodos. herramientas y procedimientos  $0.05$ como los Paradigmas de la Ingeniería conocidos del Software y aon loa aiguientea:

- . Ciclo de vida clásico
- Construcción de Prototipos
- . Modelo en Espiral
- Tácnicas de Cuarta Generación
- e Combinación de Paradiomas

#### CAPITULO I, ANTECEDENTES

#### 1.2.2.1 Ciclo de Vida Clásico.

El ciclo de vida clásico es el paradioma generalizado en el desarrollo de eistemae informaticos. Involucra seie etapae: ingenieria del eistema. análisis, diseño, codificación, (ver Fig. No.3). Este pruebas y mantenimiento paradiona<sup>1</sup> es muy similar a las fases genéricas del desarrollo de software.

the contract of the contract of the contract of the contract of the contract of the

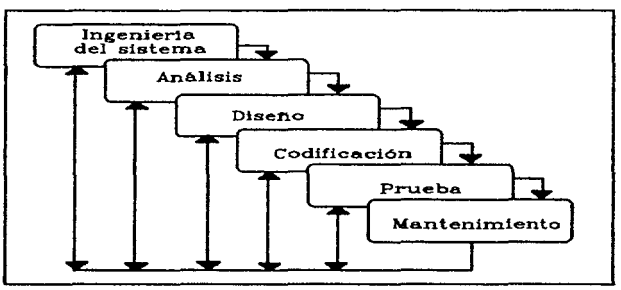

Figura No. 3. Ciclo de vida clásico.

 $1.2.2.2$ Construcción de Prototipos.

para el Los pasoe paradioma de contrucción d e **prototipos** se muestra en la Fig. No.4. Se  $b$  a  $e$   $\overline{a}$ en en la partida de la partida de la contecidad de la contecidad de la contecidad de la contecidad de la contecidad de la contecidad de la contecidad de la contecidad de la contecidad de<br>De la contecidad de la contecidad d definiciones **parciales**  $d \cdot e$ los requerimientos que permiten realizar diseño  $\mathbf{u}$ rapido". Cada nueva versión del prototipo  $\theta$ evaluado por el cliente/usuario para refinar  $log$ requisitos a cubrir en el modelo final.

CAPITULO I. ANTECEDENTES

where how were crossed to constitute a significant contract the same property where the state of the constant of the state of the state of the state of the state of the state of the state of the state of the state of the s

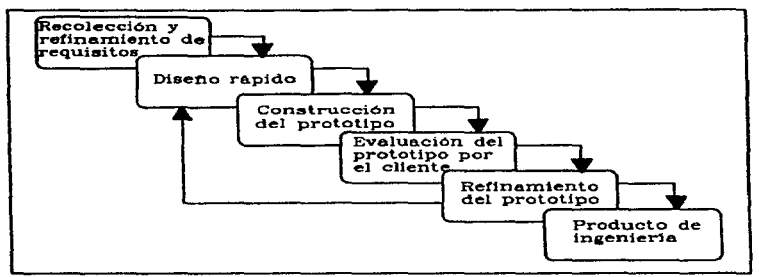

Figura No. 4. Construcción de prototipos.

#### $1.2.2.3$ Modelo en Espiral.

actividades principales eon las Cuatro  $d \theta$ l modelo en espiral: planificación. análisis  $d<sub>e</sub>$ ingenieria y evaluación del cliente  $1 \vee a$ r riesgo. Fig. No.5). Inicia con la **Cacolacción** d e requieitos la planificación del provecto  $\mathbf{y}$ (Planificación), se determinan los riesgos segun el desarrollador y el cliente para determinar  $f^*$ continúa o no con la contrucción  $\mathbf{d}$   $\mathbf{e}$  $\bullet$ u n prototipo: este prototipo será evaluado  $P^{\circ}$  $e<sub>1</sub>$ clienta para planificar una nueva definición d e iniciando el proceso deede reguisitos  $\bullet$  1 cuadrante de planificación. El prototipo reeultado en cada vuelta puede ser sólo  $\mathbf{u}$ modelo prueba o ser el software semiterminado que llegará a ser el sistema final.

 $1 - 11$ 

.<br>2007-ж. алатын тоосоо соолон болсон байхаа хэлээн толголтоо медалд 2016 холбоос адмийн мөдөө өмнөлөөд хараадаа ба

CAPITULO I. ANTECEDENTES

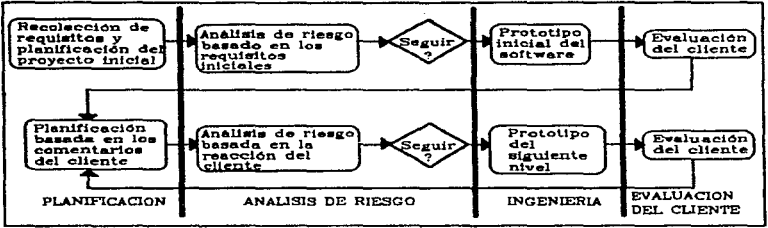

Figura No. 5. Modelo en espiral.

#### $1.2.2.4$ **Tecnicae**  $d =$ Generación.  $C u = r t$

herramientae software Engloba  $1 = 0$ de d e cuarta generación que facilitan las tareas  $d \neq 1$  $\mathsf{Fig.}$ desarrollo de aistemas. En la  $N = .6$  $\bullet$ observa que  $e<sub>1</sub>$ proceso inicia, como todos  $1<sub>0</sub>$ paradigmas, con la recolección y<br>requisitos que serán traducidos d definición d e directamente  $\overline{\mathbf{a}}$ un prototipo operativo de dieeño, este permitira generar código fuente de lenguajes de cuarta<br>generación (L46) quedando, por último, realizar las pruebas del software producido.

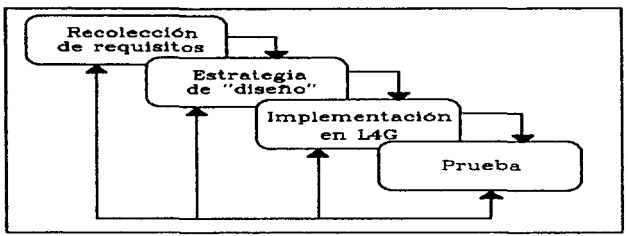

Figura No. 6. Técnicas de Cuarta Generación.

T46 presentan un hueco en la t a n etapa  $\mathbf{d}$  is a estrategia de diseño por no contar con<br>herramientas que permitan traducir de un lenguaje natural de requisitos a un L4G. Esta deficiencia bien puede provocar que el eietema final sea de mala calidad y que el cliente quede ineatiefecho.

 $1.2.2.5$ Combinación de Paradiomas.

desarrollo Durante  $e<sub>1</sub>$ de eistemas  $\bullet$   $\bullet$ factible utilizar partee de los diversos paradiomas que se adapter  $a - 1a$ etapa que  $9<sub>0</sub>$ encuentra  $a_n$ desarrollo. Por ejemplo. puede utilizar la T46 para producir un prototipo  $en$  el paradigma de construcción de prototipos: o bien,<br>utilizar L46 en la etapa de codificación en el paradigma del ciclo de vida clásico. La<br>combinación o no de los paradigmas queda<br>abierto, a criterío del ingeniero de software. como una posibilidad de producir **BOftware** d e calidad.

CAPITULO II Estrategia de desarrollo del Sistema Informático para la Administración de la Construcción de Redes Telefónicas para PROCISA.

La estrategia de desarrollo del<br>oyecto se basa en el paradigma del ciclo de vida clasico.

II.1 Incenieria del sistema

 $\sim 10^{-1}$ 

E n  $1a$ etapa del desarrollo  $d \cdot 1$  $\mathbf{a}$ consideran doe tareas: análisis  $d \neq 1$ y planificación. ietena

 $11.1.1$ Analisis del sistema de información

Descripción Descripción global del eistema<br>rmación de la administración de las ob<br>edes telefónicas que realiza la empresa. d e

¿Cuál es la función<br>administración de obrae? principal de  $\mathbf{1}$  as CAPITULO It. ESTRATEGIA DE DESARROLLO

¿Cuáles son ins datos que requiere?

¿Cuales son los datos que produce?

.<br>¿Cuales son las areas operativas ¿Cuálea eon<br>involucradae?

¿Cuáles eon lae funciones del sistema global<br>factibles de desarrollar en software?

### I I.1.2 PlanifioaciOn

El primer paso de la planificación es la<br>donde se del ambito del proyecto, es aquí<br>donde se determinan los recursos de hardware,<br>eoftware y gente. El siguiente paso es<br>costo y la agenda del proyecto. Finalmente, el<br>costo y ao-f'tHare.

¿Cuc1lee son la a software? etapae de desarrollo del

.<br>Cuanto tiempo ee estima para realizar cada etapa?

¿Cual es el costo estimado del provecto?

¿cual el tiempo eetJ.mado para la entrega del sistema final?

¿Cuántas horas-hombre ea estima para el daaarrollo total del sistema?

¿Existe algún riesgo que afecte alguna etapa del desarrollo?

¿Qué tan determinante puede de preaentarae? el r-ieego

¿Existe algún otro riesgo?

#### CAPITULO 11. ESTRATEGIA DE DESARROLLO

El documento conocido como el "Plan del<br>provecto" es el resultado de las stapas proyecto" es el resultado de las etapas<br>anteriores, Es un documento breve en lenguaje proyecto" es el resultado de la etapas<br>anteriores. Ea un documento breve en lenguaje<br>común dirigido a loe geetorea del eoftware. al común dirigido a los gestores del software, al<br>equipo técnico y al cliente. Establece de forma<br>general el qué y de forma específica cuánto y por cuanto tiempo.

11.2 An6li•i•

Para la fase de Análisie ee utilizará el método estructurado con refinamiento TOP-DOWN auxiliado con herramienta autom6tica CASE.

El anélieie estructurado ea baea en la tranaformaciOn de información. La información. transformación de información. La información,<br>es decir loa datos pueden iniciar y terminar en<br>entidades externas (cliente, empresa. etc.) entidades externas (cliente, empresa, etc.)<br>pasando por una traneformación o proceso (Fíg. No .7>.

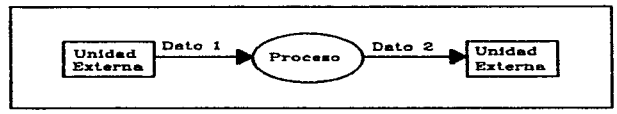

Figura No. 7 Representación básica de DFD.

La representación gráfica de la Fig. No.7 e111 la forma b.éaica. de Diagrama. de Flujo de es la forma básica de un Diagrama de Flujo de<br>Datoe - (DFD), en eesta - forma - se puede<br>representar - qualquier - sistema - de información representar cualquier sistema de información<br>que corresponde al Nivel O o también llamado<br>modelo fundamental del eietema. A partir del .<br>modelo fundamental del sistema. A partir del<br>Nivel O ee pueda aaguir refinando a niveles que representen con mayor detalle el flujo de datos y sue transformaciones.

 $I = 3$ 

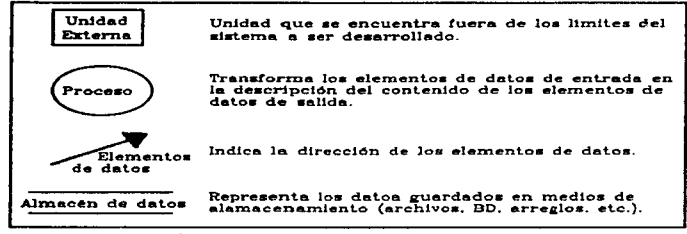

Figure No. 8. Notación de DFD.

La notación para loe DFD's se mueetra e o la Fig. No.8. Los nombres de los elementos<br>datos o del almacén de datos represen  $dR$ representan oatos o usi armacen de colou lopicou.<br>genéricamente un flujo de información, pero  $\sim$   $\sim$ detalla el contenido específico de los mismos. E<sub>1</sub> diccionario de datos (DD) permite describir datos. ya sean como flujo o de almacen.  $10a$ involuerando la eiguiente información:

- \* *Nombre*: Identifica un elemento de datos o de control, de almacén de datos o de una entidad externa.
- \* Alias: otros nombres usados.
- $*$ Donde es usa/cómo se *umat* indical cuales **processe** loe uean  $\mathbf{v}$ cómo  $\frac{1}{2}$  $B = B$ (entrada. salida, almacan  $d<sub>e</sub>$ datoe. entidad external.
- \* Desaripción  $d \bullet I$ contenido: indica  $0.16$ conforma el dato utilizando una notación de construcción del dato.
- *\* Información* adicional: deecribe condiciones específicae de los datos, por ejamplo, valores disoretos, restricciones. tiona de datos, etc.

CAPITULO 11. ESTRATEGIA DE DESARROLLO

La notacion que se utiliza para la deacripciOn del contenido perm1te repreeentar da toa como una secuencia. como una eelecc:iOn o como una agrupación repetitiva (Tabla. No.2).

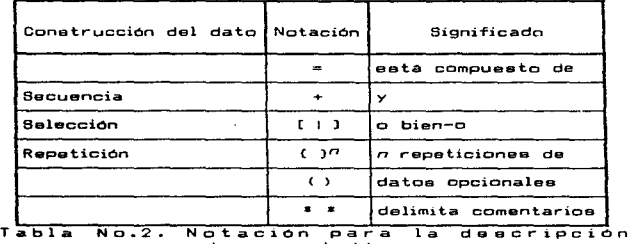

de requieitoe.

Por ejemplo. una deecr-ipciOn del elemento de dato Nombre Completo podria

> Nombre Completo = Nombra(a) + Apellido Paterno + Apellido Matar-no

 $Nonbreak(S) = *cualquire$ cdena alfabetica<sup>s</sup>

 $Appendation$  Paterno = \*cualquier cadena alfabética\*

Apellido Materno = \*cualquier cadena alfabética\*

La deecripciOn de loa proceeoe último nivel de refinamiento último nivel da refinamiento es otro aspecto<br>muy importante an la representación de DFD. en el aspecto

CAPITULO 11. ESTRATEGIA OE DESARROLLO

Para daecribir proceso ae puede utilizar Para describir un proceso se puede util:<br>una narrativa en lenguaje natural o bien<br>Lenguaje de Descripción de Proceso (LDP).

#### 11.3 Oi••"'o

El dieeño es al proceso mediante el cual<br>transforma la descripción de requisitos a es transforma la descripción de requisitos a<br>una estructura de programa para para ser<br>codificado. Con el diseño se inicia la parte codificado, Con el dieeno ee inicia la parte<br>técnica y más trascendente del desarrollo de<br>sistemas.

Varios loa conceptee que manejarse durante el desarrollo del para obtener software de calidad: deben di e e ñ o

a)Modularidad

El software ea divide en componentes ubicaciOn y funciones bien definidas. cada ubicación y funciones bien definidae, cada uno<br>de estos componentes ee denomina módulo. Loe<br>módulos deben tener una función bien definida y el menor número de interacciones con otros ,<br>móduloe. esto garantizará una mayor<br>independencia funcional. La independencia se mide baee a:

• Coh••iOn. Un modulo es coherente si loe elementos que lo integran son indiepeneablea para realizar au función. indiapensables para realizar su función.<br>El módulo no debe contener información de<br>otros módulos. Un módulo con poca<br>coherencia es un módulo que realiza<br>varias funcionan entre aí.<br>es relacionan entre aí.

CAPITULO JI. ESTRATEGIA DE DESARROLLO

e Acoplamiento. Ee una medida de la<br>interconexión entre los módulos, ee un<br>entre loe módulos. Demasiado acoplamiento<br>entre loe módulos. Demasiado acoplamiento entre loe módulos. Demasiado acoplamiento<br>produce – módulos – fuertemente<br>interconectados. miéntras – que<br>débilmente acoplados producen módulos débilmente acopiados producen módulos<br>independientes ó casi independientes

Un eiatema mucha coherencia y poco acoplamiento indica que contiene mOduloe unifuncionalee y poca interacción entre moduloe .. La ventaja radica en que un modulo puede aer más facilmante reemplazado por otro puede ser más fácilmente reemplazado por otro<br>equivalente - con - pocos - cambioe en otros<br>módulos. Esto es realmente importante sobre todo en la etapa de mantenimiento del software.

b)Nivelea de Abstracción

Se trabaja con el concepto de niveles de abe tracción que van de lo general al detalle e bajo nivel). El proceso coneiete en conformar modulos que en consiste en contra en contra en contra en contr<br>denformar modulos que cumplan la funciones y conformar módulos que cumplan la funcionee<br>generales. tomar cada uno de estos módulos y<br>dividirloe hasta obtener módulos coherentes y poco acoplado a.

c>Pr-oceeo de Refinamiento

El proceso de refinamiento parte de un nivel aupar-ior de abatracciOn hasta un nivel nivel superior de abstracción hasta un nivel<br>de detalle, En un nivel de detalle el módulo<br>debe especificar el funcionamiento interno y<br>la estructura interna de la información.

CAPITULO II, ESTRATEGIA DE DESARROLLO

dincultamiento de información

Cada módulo debe eer diseñado  $para$  $- -$ accedido esta el resto de los enecedidos nacedidos estas el resto en el contrar el permitir el permitir el per<br>función, para el resto de los módulos no modulos.<br>existe. Las ventajas de aplicar este concepto es refleja en la fase de manteniemto pues<br>cuando un módulo requiere ser modificado. eólo está necesario revisar aquellos que lo  $u$ tilizen.

Evisten tres enformes **básicos**  $0.202$ diseñar:

- $1.$ Grientado al flujo de datos
- $2.1$ Orientado a los objetos
- $3<sup>2</sup>$ Orientado a los datos

Con base a la definición de requisitos, los<br>diagramas de flujo de datos y el diccionario<br>de datos desarrollados en el análisis se realiza el diseño. Cualquiera que sea  $\mathbf{A}$ orientación que se pretenda dar al diseño. se deben realizar tres actividades generales:

- Diesño de datos  $\bullet$  .
- $\bullet$ Diseño arquitectónico
- Dieeño procedimental

 $11.3.1$ Disaño de datos

9e definen las estructuras de datos del<br>sistema basados en el análisis, frecuentemente el dieeño de datos es el resultado del análisis efectuado. Sin embargo, conviene una revisión

 $11 - B$ 

considerando loe pr1ncip1oe de Waeeerman para considerando los principios<br>especificar y diseñar datos:

- l.Identificar todas las estructuras de<br>datos asi como las operaciones que se deben realizar.
- 2.Crear y usar adecuadamente un<br>diccionario de datos como apoyo durante el diseño de loe datos y loe procedimientos.
- 3.Conaiderar el diseño de datos de lo<br>- general al detalle. Posponer la decisión<br>- del diseño de datos de bajo nivel para el<br>- diseño detallado. de lo<br>decisión<br>para el
- .<br>4. Aplicar el principio de ocultamiento de Aplicar el princípio de ocultamiento d<br>información para el diseño de los datos.
- 5.0eearrollar eetruoturae una biblioteca de datos y de eatructuras de datos y de<br>operaciones que se pueden realizar  $e$  11 a  $e$ . de la e
- 6.Coneiderar la congruencia entre el dieefto del software y el programación que soporte las lengua.Je de estructuras programación que ecporte las estructuras

 $11.3.2$ Diesño arquitectónico

the company of the company of the company of the company of the company of the company of the company of the company of the company of the company of the company of the company of the company of the company of the company

En e eta etapa establece una v1a1on general del sistema informático. definen los genaral del aistema informático, se definen los<br>móduloe y las relaciones de control entre los<br>móduloe basados en la estracturae de datos dieenada.

Loe Diagramas de Estructura <DE> herra.mient.a para definir el aiatema como una herramienta para definir el sistema como una<br>jerarquía de módulos y permite visualizar<br>gráficamente como un árbol el sistema en<br>desarrollo (ver Fig. No. 9).

1 1 - *q* 

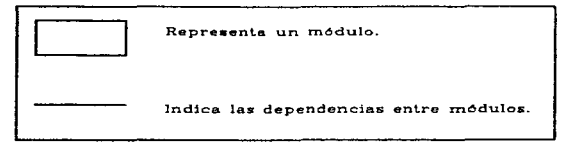

Figura No. 9. Simbologia de los DE.

#### $11.3.3$ Disaño procedimental

Una vez que ee ha definido la eetructura del programa y utilizando el diseño de los datos se define a detalle la lógica de cada módulo. Varias son las técnicas del diseño<br>procedimental que pueden combinarse para lograr el máximo detalle y así reducir las ambigüedades en la etapa de codificación. A<br>continuación se detallan las técnicas para<br>sepecíficar el procedimiento de cada módulo.

#### II.3.3.1 Diagrama de Flujo Estructurado

Es una herramienta gráfica para definir el algoritmo de un modulo. Basados en los principios de la programación estructuradalos elementos de los diagramas son los siguientes:

 $\sim$ 

### CAPITULO II, ESTRATEGIA DE DESARROLLO

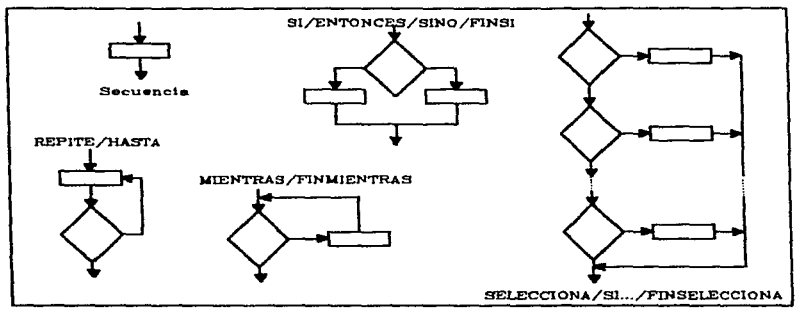

Figura No. 10. Construcciones de los Diagramas de Flujo.

El problema que representa esta tipo de diagramas es cuando el dibujo crece e integra<br>varias hojas, por lo que el entegra<br>manipulación de loe mismos se hace tediosa y dificil de seguir.

#### II.3.3.2 Diagramas de cajas

Herramienta gráfica que cuenta con<br>construcciones básicas de la programad  $l = n$ construcciones básicas de la programación<br>estructurada, mostradas en la Fig. No.11.

Con este tipo de diagramas se pueden presentar los mismos problemas que para los<br>diagramas de flujo, por lo es conveniente para<br>módulos cuya lógica es pequeña.

CAPITULO IL ESTRATEGIA DE DESARROLLO

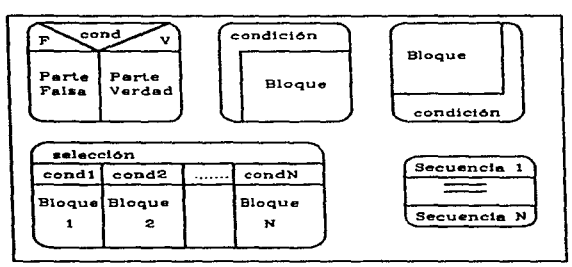

Figure No. 11 Construcción de los Diagramas de Cajas.

II.3.3.3 Tablas de decisión

Herramienta  $0 t i 1$ cuando requiere  $\mathbf{a}$ definir una compleja combinación de condiciones  $para$ determinar entre varias  $1a$ acción e iecutar. Una tabla de decisión se integra con: las condiciones. las reglas y las acciones.

El procedimiento  $para$ crear . u n a tabla d e decisiones as:

1. Listar todae las acciones.

comparison and banachine of the companion of the completion of the companion of the companion of the companion

 $2.1$ istar todas las condiciones.

3.Relacionar las condiciones  $c<sub>0</sub> n$  $l = 8$ acciones a ejecutar.

4.Definir las reglas  $9 \cup 8$ r e flejan  $l = e$ acciones que ocurren cuando ciertas condiciones as presentan. Por ejemplo:

#### CAPITULO II, ESTRATEGIA DE DESARROLLO

REGLA i

SI Gondi) Y/O (cond2)....(cond J) ENTONCES EJECUTA accionK

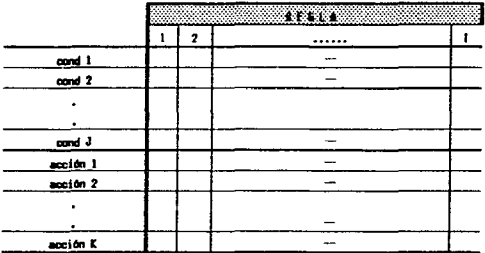

II.3.3.4 Lenguaja matructurado de dieeño

También conocido como pseudocódigo. . . u n lenguaje casi narrativo que maneja lae **construccionss** básicas de la programación estructurada. Esto es:

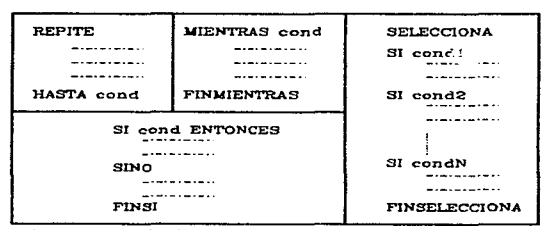

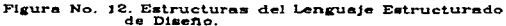

CAPITULO II, ESTRATEGIA DE DESARROLLO

Las secuencias se defínen en lenguaje común evitando ambigüedadee y suppaicionas. por ejemplo: Lee datoe de la factura. CONT=0. Imprime linea de saldos, etc..

 $11.3.4$ Diesen Fetructurado

Para el presente trabajo se emplea el<br>Disaño Estructurado de Constantine y Yourdon que se aplica para un diseño prientado al flujo  $\overline{d}$   $\overline{d}$   $\overline{$ 

Por eer una metodología orientada al fluio de datos. ésta se basa en dos conceptos **basicos:** 

#### Flujo de transformación

El flujo de transformación es aquel donde un flujo de datos entra a un proceso y sale<br>otro flujo de datos entra a un proceso y sale

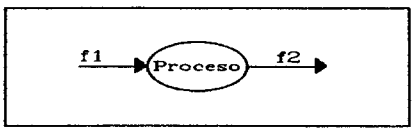

Figure No.13 Fluis de Transformación

### Fluio de transacción.

Es aquél donde un flujo de datos entra un proceso y sale por uno de varios caminos de<br>flujos de datos.

 $I - I$   $\mu$ 

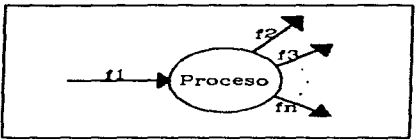

Figura No. 14. Flujo de transacción.

Los paeos del diseño prientado al  $f$  is in d e datos son:

- l.Revisión de los diagramas de flujo de<br>datos, refinarlos a un mayor detalle para<br>identificar perfectamente los tipos de flujo que presenta.
- 2.Identificar los flujos de transformación y de transacción.
- 3.Si ee trata de
	- a)Un flujo de transformación. Identificar centro de transformación  $\mathbf{e}$  1 especificando los límites de los flujos entrante y saliente.
	- b)Un flujo de transacción. Identificar  $\sim$  1 centro de transacción y  $1aB$ caracteristicas  $fluio$  $d \cdot 1$  $d e$  $c$  a d a camino de acción.
- 4. Realizar el primer nivel de factorización. y sucasivas factorizaciones refinando la estructura del sistema(Fig. No. 15a. 15b.  $16a + 16b$ .
- S.Utilizar heuristicas d e dieeño mejorar la calidad.

### CAPITULO II, ESTRATEGIA DE DESARROLLO

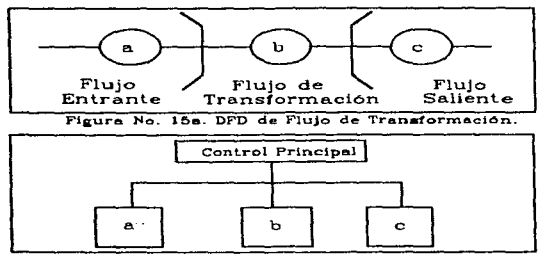

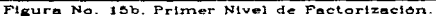

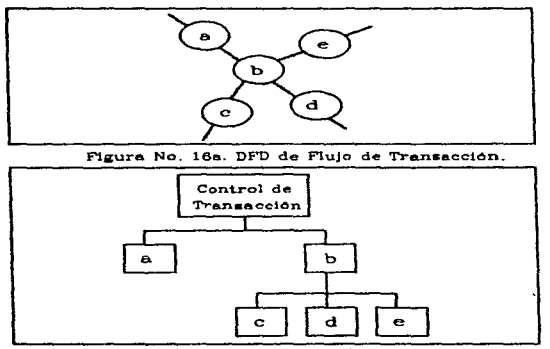

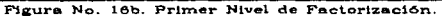

 $11 - 16$ 

and the company of the company of

CAPITULO 11. ESTRATEGIA DE DESARROLLO

#### II.3.5 Heuristicas de Dieeño

Las heuristicae<br>Generales anticables generales aplicables durante mejorar la calidad. Estas son: recomendaciones el diaeño para

- 1. Reducir el cohesión. acoplamiento y mejorar la
- 2.Evitar loe módulos con Evitar los módulos con<br>salidas y promover un<br>entrada-conforme-aumente alto grado de<br>alto grado de<br>la profundidad.
- 3.Mantener subordinados los módulos que se<br>- encuentren dentro del ámbito del control<br>- de un módulo superior.
- 4.Mejorar la Mejorar la consistencia<br>complejidad y redunda<br>interfaces-de-los-módulos. eonsistencia y reducir la<br>y redundancia de las  $\frac{1}{2}$ e
- 5.Definir módulos cuyas funciones sean Definir módulos cuyas funciones sean<br>predecibles evitando aquellos demasiado<br>restrictivos.
- ..<br>6. Diseñar módulos con una sola entrada y e ola ealida.
- 7. Tomar las precauciones durante el diseño del ensamblado del sistema codificado. del ensamblado del sistema codificado.<br>considerando la repetición y frecuencia<br>de-llamada a los módulos del sistema.

11 .. Ll CodificaciOn

La codificación consiste en traducir el<br>10 detallado a lenguaje de máquina. diaeño detallado a lenguaje ejecutable para la computadora.

#### $1 I - 1 7$

#### **Contract Contract**

.<br>بعد المدير المناطق بيروني معلم بعد حربات بيرو (فيلوين) من الوقع فيليلينيا بين المناطق الموردة بعيد

CAPITULO JI. ESTRATEGIA DE DESARROLLO

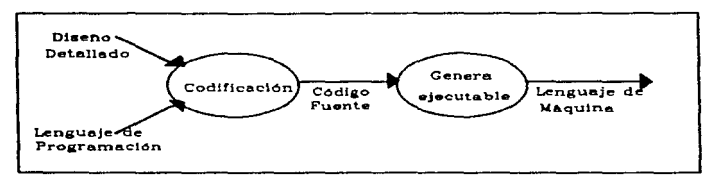

Figura No.17 Etapa de Codificación.

Durante el proceso de codificación  $B - B$ decide al lenguaje de programac10n.

Para el presente proyecto ee trabajara Para el presente proyecto se trabajará<br>con CA-Clipper veraión 5.2. Esta selección<br>baeada principalmente en que es el administrador de bases de datos relacional más nistrador de bases de datos relacional más<br>ente con que cuenta PROCISA. CA-Clipper 5.2<br>ta con las siguientes característicae:

- •Lenguaje de proqramaciOn estructurada Lenguaje de programación estruc<br>enfocado a programadores avanzados.
- •Genera archivo ejecutable.

<u>a analisis di analisis di serie di analisis d</u>

- •Acceaa Accesa a las BD con má:<br>registros en forma eficiente. la e B O con más de 1o.00 o
- •Permite la programación multiusuario. , que varios usuarios<br>, manipulan datos de un permitiendo<br>introduzcan y archivo general.

Una caracterietica que resulta considerable mencionar ea el hecho de la pobre considerable mencionar es el hecho de la pobre<br>interfaz al usuario que presenta Clipper, como<br>por ejemplo: no maneja el ratón. las opciones<br>para presentar menús son mínimas, y otras<br>características que paquetes como Foxpro

 $11 - 18$ 

a sua alguna
### CAPITULO II, FSTRATEGIA DE DESARROLLO

## 11 .. 4 .. 1 E•t6ndar•• d• programaciOn

Ee importante definir loa eetandaree de programaciOn antes de iniciar la codificacion .. Un estándar ea una consideración que daba •Jecutar&a durante la codificaciOn de loe modulo e del programa. Por ejemplo. deberán efectuarse loa anidamientos de lae estructuras condicionales. cuatro espacios la derecha ..

Durante el presente proyecto los set.andares son:

l .. Documentar cada. procedimiento o función Documentar cada procedimiento o función<br>con una descripción. enlida.ar los<br>parámetros de la última modificación. Un<br>la fecha de la última modificación.<br>ejemplo se muestra a continuación.

PROCEOURE OIAS PARAMETERS FECHA INI. FECHA FIN NUM OIAS \*\*\*\*\*\*\*\*\*\*\*\*\*\*\*\*\*\*\*\*\*\*\*\*\*\*\*\*\*\*\*\*\*\*\*\*<br>\*DESCRIPCION:<br>\* CALCULA LOS DIAS TRANSCURRIDOS • CALCULA LOS DIAS TRANSCURRIDOS<br>\* ENTRE DOS FECHAS.<br>\*PARAMETROS DE ENTRADA:<br>\* FECHA\_FIN: FECHA INICIAL<br>\* FECHA\_FIN: FECHA FINAL \*PARAMETROS DE SALIDA:<br>\* NUM\_DIAS: TOTAL DE DIAS TRANSCURRIDOS<br>\* \*MOOIFICACION: 25/JUN/96 . . . . . . . . . . . ....... .

2 .. Anidar las estructuras condicionales y de bucle e cuatro espacios la derecha. regresar cuatro espacios a la izquierda<br>al cerrar cada estructura.

CAPITULO 11. ESTRATEGIA DE DESARROLLO

- 3.Utilizar nombres de variables<br>- puficientemente indicativos.
- 4.Utilizar comentarios entre lineas de codigo para documentar eeccionee lógica significativa.
- 5.Util1zar los paréntesis para clarificar laa condiciones.

## 11 .. 5 **Prueba•**

La última etapa del desarrollo de sistemas La última etapa del desarrollo de sistemas<br>informáticos es sin duda la culminación del<br>trabajo realizado a lo largo de las anteriores .<br>Etapas. Dependiendo del desarrollo meticuloeo<br>etapas. Dependiendo del desarrollo meticuloeo etapas. Dependiendo del desarrollo meticuloso<br>de las anteriores etapas es pueden descubrir<br>defectos realmente no contemplados durante las defectos realmente no contemplados durante las<br>etapas del desarrollo. Las pruebas del<br>eoftware permiten obtener un software de ectware permiten obtener un software de<br>calidad, esto es, un software que crubra los requisitos del usuario.

En esta etapa se construyen una serie de pruebas que pretenden destruir el software diseñado con la finalidad de corregir los antes diseñado con la finalidad de corregirlos antes<br>de la liberación, causando un ahorro en tiempo<br>y esfuerzo por no presentarse y tener que y esfuerzo por no presentaree y tener que<br>corregirse en la etapa de mantenimiento.

Una buena prueba es aquella que presenta una falla en el software descubierto en las una falla en el software no descubierto en las<br>etapas del desarrollo: mas ein embargo no puede asegurar la ausencia de defectos ..

El diserto de caeos de prueba debe contemplar caeos que tengan la mayor probabilidad de encontrar el mayor numero de

 $11 - 20$ 

contractors and contracts

# CAPITULO II, ESTRATEGIA DE DESARROLLO

errorea con la mínima cantidad de esfuerzo y tiempo ..

.<br>Doe eon los enfoques para el diseño de casos de pruebas:

Modularidad. Caso a de prueba para cada módulo del 9iatema., que al integrarlos ratifique la opertividad del sistema global: ratifique la opertividad del sistema global:<br>metodología de la "Prueba de la caja blanca".

Op•ratividad .. global del sistema detecten errores llamada ""Prueba de enfoque .. Considerando la función<br>dieeñar casos de prueba que<br>operativos. La metodología<br>la caja negra<sup>,</sup> utiliza este

### JJ .. 5.1 Pru•ba d• la caja blanca

Este tipo de pruebas se diseñan para examinar Eate tipo de pruebas ae diseñan para examinar<br>loe detallee procedimentales, es decir, la<br>lógica de los modulos, En el diseño de estas lógica de los módulos. En el diseño de estas<br>pruebas se debe garantizar que al menos una<br>vez se ejecutan todos loe caminos<br>independientes de cada módulo; es ejecutan independientes de cada módulo; se ejecutar<br>todas las condicionales (verdadero y falso); se<br>ejecutan todos los bucles en eus límites: y ejecutan todos los bucies en eus límites: y<br>finalmente se ejecutan todas las estructuras<br>prueba de la caja blanca es las prueba de la<br>camino básico, la cual utiliza dos conceptos<br>camino básico, la cual utiliza dos concepto

# $II.5.1.1$  Grafo de Flujos

Ea una técnica gráfica para desglosar la logica procedimental de un módulo, su notación

circulo denominado nodo, representa una o más sentencias, y a un condicional simple. Cuando un nodo contiene un condicional es denomina<br>nodo predicado, Las flechas, denominadas<br>arietas, eon flujos de control. Las áreas delimitadas por aristas y nodos se denominan regiones.

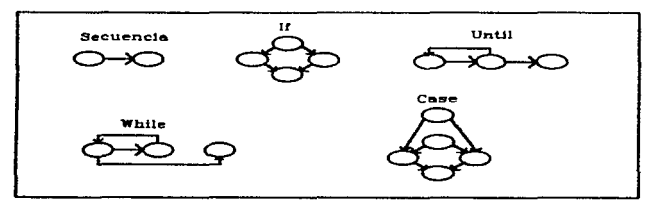

Figura No. 18. Notación del grafo de flujos.

II.5.1.2 Compleiidad ciclomática

Ee una métrica del software que refleja la<br>complejidad - lógica - de - un - programa. Este<br>parámetro define - los camínos independientes de<br>un programa y el máximo número de pruebas que se deben realizar para garantizar que al menos una vez todas las sentencias son sjecutadas. 8on tree lae formae de calcular la complejidad ciclomática:

- 1.Es igual al número de regiones del grafo de flujos.
- 2.Es igual al número de aristas menos  $^{\circ}$ número de nodos más dos.
- $3.5<sub>B</sub>$ igual al número de nodoe predicado  $\overline{m}$   $\overline{a}$   $\overline{b}$   $\overline{m}$   $\overline{a}$   $\overline{b}$   $\overline{a}$   $\overline{b}$   $\overline{c}$   $\overline{c}$   $\overline{c}$   $\overline{c}$   $\overline{c}$   $\overline{c}$   $\overline{c}$   $\overline{c}$   $\overline{c}$   $\overline{c}$   $\overline{c}$   $\overline{c}$   $\overline{c}$   $\overline{c}$   $\overline{c}$   $\overline{c}$   $\overline{$

# 11 .. 5 .. 2 **Prueba d• la caja negra**

Ea enfoque gener-al de la funcionalidad del sistema basados en la especificación de requisitos. E e te método ea complementar-io la requisitos. Este método es complementario a la<br>prueba de la caja blanca. Las pruebas eon<br>diseñadae con parámetros de entrada que<br>produzcan errorestas o ausentes, erroree de<br>funciones incorrectas o ausentes, erroree de uinterfaz. err-or-ee en errativos, es decir:<br>funciones incorrectas o ausentes, errores de<br>interfaz. errores en estructuras de datos o en acceaoe a baaea de datos exter-naG. er-r-orea de acceece a bases de datoe externas, errores de<br>rendimiento, y arrores de inicialización y<br>eguivalente y el Análisie de valores límites<br>son parte de la prueba de la caja negra.

# 11.5.2.l Partición equivalente

Se baea en el analisie de las clases equivalencia para una condición de entrada. Una<br>clase de equivalencia es una contiunto de equivalencia para una condición de entrada. Una<br>clase - de equivalencia - es un - conjunto - de<br>estados válidos o inválidos para condiciones de estados válidos o inválidos para condiciones de<br>entrada: valor específico, rango, conjunto de entrada: valor específico, rango, conjunto de<br>valores y una condición lógica. Si una condición<br>de entrada es uno de los siguientes casos:

- 1.Rango. Se define una clase de equivalencia valida y doe lnválidas.
- 2. Valor específico. Se define una clase de equivalencia valida y doe invalidas.
- 3.Miembro de un conjunto. Se defin*e*<br>clase de equivalencia válida y<br>inválida. una
- 4.Lógica. Se define una clase de<br> equivalencia válida y una inválida.

Con estas directrices se pueden diseñar Con estas directricea se pueden diseñar<br>casos de prueba para cada elemento de datos<br>de entrada.

CAPITULO II, ESTRATEGIA DE DESARROLLO

Il.5.2.2 Analisis de valores limites

F<sub>1</sub> análisis de valores limites  $B = 5$ la partición complementaria a equivalente. Si una condición de entrada  $BDBB1f1c2$ 

- 1.Es un rango, delimitado por los valores a v b. diseñar prusbas para los valores a y b y para los valores justo por debajo y justo por encima de a y b.
- 2.Ee un conjunto de valores específicos. LIBBRAL PLUSSAB CON BI MAXIMO Y MINIMO Y mejor si ee prueba justo por encima y<br>justo por debajo del máximo y el mínimo.
- 3.Contenga los valores necesarios para que las condiciones de salida produzcan el<br>máximo y el mínimo permitido.
- 4. Checar loe limitee de las estructuras de concerto internas (por ejemplo indice de<br>datos internas (por ejemplo indice de<br>arreglos).

II.5.3 Prusha de unidad

En esta prueba se examina la menor unidad del diseño: el módulo. Los aspectos a examinar para cada modulo son:

- . Interfaz. Checar número, orden y tipo de parametros de entrada/salida.
- Estructurae de datos del<br>examina la inicialización,  $m/dn104$ 5.4 los tipos. deebordamiento<sup>1</sup> indices.  $\mathbf{d}$   $\mathbf{e}$ direccionamientos erróneos.
- . Condiciones limite. Se chaca los valores máximo y minimo para los que el módulo dabe y no dabe procesar.
- Caminoe .<br>Caminos independientes. Mediante la<br>técnica de la caja blanca se checan los

 $I = 2A$ 

CAPITULO 11. ESTRATEGIA DE DESARROLLO

caminos básicos del algoritmo para<br>garantizar que todas las lineas han sido ejecutadae al menos una vez.

•Manejo de errores. Se checan loe cam1noa *<sup>y</sup>*meneajee de condicion de del algoritmo.

Para realizar la prueba de unidad a cada Módulo independientemente del sistema global ea módulo independientemente del sistema global ee<br>necesario - desarrollar - eoftware - que - llame.<br>ejecute - imprima los valores de variables<br>estratégicas del módulo a prueba.

Un modulo con alto grado de cohea10n raduce loe números de caeos de prueba.. loe **ar** rores pueden encontratoa Tacilmente.

# JI.5.LJ **Prueba** d• intagraciOn

En aeta etapa integran uno a uno loe En esta etapa se integran uno a uno los<br>módulos, ya examinados con la prueba de unidad. módulos, ya examinados con la prueba de unidad,<br>para conetruir, parte a parte, la estructura<br>del sistema de acuerdo al diseño realizado. del sistema de acuerdo al dieeño realizado.

La formas: integración puede realizarse de dos

a)Descendente. Se inicia con el módulo de a)Descendente, Se inicia con e) módulo de<br>aontrol y se van integrando los módulos<br>subordinadoe ya eea 'en profundidad' o bien 'en subordinados ya sea 'en profundidad' o bien 'en<br>anchura'. Loe paeoe recomendados para la<br>integración eon:

l .. Sa euetituyen Se eustituye:<br>eubordinados,<br>reeguardo es los módulos. directamente e módulos, directamente<br>por resguardos. Un<br> procedimiento que solo

CAPITULO II. ESTRATEGIA DE DESARROLLO

presenta un mensaje de la funciOn que presenta un meneaje de la funci<br>deberá realizar el módulo original.

- .<br>2.Se va eustituyendo cada resguardo por el<br>módulo original que le corresponde. La Se va sustituyendo cada resguardo por el<br>módulo original que le corresponde. La<br>sustitución de módulos se efectua en sustitución de módule<br>profundidad o anchura. módulos se efectua
- 3.En cada eustitución de un módulo<br>efectuan las pruebas necesarias.  $^{\circ}$
- 'l.Se hace la prueba de regreaiOn. ea decir. Se hace la prueba de regresión, es decir.<br>todas - o - algunas - de - las - pruebas<br>anteriores para asegurar que no se han<br>introducido nuevos errores.

b)Aecendente. Inicia la integración y<br>pruebas con los módulos de bajo nivel. 1 a e Lo e ,<br>pasos para la prueba de integración aecendente<br>son:

- 1.Se agrupan los «ódulos de bajo nível en Se agrupan los «ódulos de bajo nivel en<br>conetrucciones que realizan una función<br>indivisible.
- 2.Se codifica conductor que controlara Se codifica un conductor que controlará<br>la entrada y salida de los casos de prueba.

3 .. Se examina el grupo.

'l.Una vez aprobado un grupo ea sustituye el conductor por el modulo original y se inicia el proceso.

CAPITHIO III SIAO. Sistema Informático para la Administración de la Construcción de Redes Telefónicas de PROCISA

 $\epsilon$ 

informatico E 1. **Biatana** informacios<br>la Construcción  $OAPA$ car este en a internativo para la deixa de Redes<br>Telefónicas de PROCISA (SIAO) es desarrollado con<br>base en las técnicas de PROCISA (SIAO) es desarrollado con<br>anterior. El resultado es tratado en los siquientes puntos.

# III.1 Ingenieria del eoftware

an an Salaman<br>Agusta a t-Salaman

 $111.1.1$ Incenieria del eistema

integra la información del **process** Se a administrativo en pláticas sostenidas<br>personal del área operativa de con el PROCISA: .<br>euperintendentes, jefes de obra y supervisores.

III.1.1.1 Analisia del sistema de información

PROCISA siendo una empresa  $90e$ ofrece eervicios i en la construcción de redes

telefónicas tiene como principal cliente a<br>IELMEX; en el momento en el que TELMEX entrega<br>una obra a PROCISA ésta inicia todo un proceso<br>administrucción de la obra.<br>construcción de la obra.

El trabajo de PROCISA inicia cuando TELMEX aeigna una obra mediante su Departamento de Programación, entregando la siguiente informacion:

- $•$ Planne
- a Costeo de la obra
- $\bullet$  Ficha de control

Con esta información PROCISA realiza las siquientes actividades:

- 1. Abrir la Bitácora de Obra, en la que se anotarán todas las incidencias que en el transcurso de la construcción se<br>presenten: supervisión de obra, detección de construcción fuera de normas,<br>asentamiento de modificaciones a proyectos, eventualidades por dependencias r.<br>aieras (Obras Públicae, Comisión Estatal de Caminos. Cominión Federal de Electricidad.  $otherab.$
- 2. Revisar el proyecto efectuando un estudio de factibilidad de la obra desde el punto de vista lógico de construcción.
- 3.Planificación. Visita a campo de la obra para determinar fleicamente la congruencia para determinar físicamente la congruencia<br>entre el proyecto y lo que se encuentra<br>analizarse los eiguientes aspectos:<br>analizarse los eiguientes aspectos:<br>cruzamientos de carreteras y de vía.<br>cruzamientos de carreteras y d

#### CAPITULO JJJ. SJAO

de aervicioe como televieiOn por cable. energia eléctrica; y en general. se observan y ee consideran todo e los 'factoree que interfieren con la correcta factorea que interfieren con la correcta<br>conatrucción del proyecto. para cumplir<br>doe factoree primordialee:

- $\bullet$  La conetrucción de acuerdo a las normas
- •La menor afectación posible al contexto urban1stico
- L4-.Correcci0n y firma de planos. Con base en Corrección y firma de planos, Con base en<br><mark>la planificación se corri</mark>gen y firman los<br>planos de acuerdo a lo que realmente se plance de acuerdo a lo que realmente se<br>conetruirá. Si existen cambios<br>substancialea al proyecto. éstos deberán eubstanciales al proyecto, éstos deberán<br>eer avalados por el Depertamento de<br>Ingeniería de TELMEX para actualizar las Ingeniería de TELMEX para actualizar las<br>unidades de conetrucción y generar el<br>nuevo costeo que servirá como base para nuevo costeo que servirá como base para<br>soportar el importe del contrato u orden<br>de trabajo del contratista y listado de de trabajo del contratista y listado de<br>materiales que se utilizarán.
- 5.AutorizaciOn de TELMEX. Se entrega a SupervieiOn de TELMEX la informacion de la planificación y el plano corregido para que planificación y el plano corregido para que<br>expida la forma 448 de Planificación de<br>Inicio que representa la autorización de<br>documentos es integran a su expediente.<br>documentos es integran a su expediente.
- 6. Solicitud de materiales al almacén de<br>PROCISA. Se debe informar al almacén<br>PROCISA la lista de de materiales<br>estratégicos. basicoe y miscelaneoe que e eatratégicos, básicos y misceláneos que se<br>utilizaran para la construcción de la obra.<br>Los materiales estratégicos son aquellos Los materiales estratégicos son aquellos<br>que representan en coeto la parte más<br>importante del presupueato y sin los que importante del presupuesto y sin los que<br>no se puede construir (postes y cables).<br>Los materiales basicos son los siguientes incidencia e obre el coa to y que sir-ven en incidencia aobre el coato y que sirven<br>para tener avances relevantes en el<br>proceso de conetrucción (cierres,<br>conectores, tubos, otros), Los materiales<br>miscalaneos son todos los que no<br>representan un porcentaje important representan un porcentaje importante sobre<br>el coeto de la mano de obra pero que

 $111 - 3$ 

المتعادل وتواصله والمتحدث والمتعاون والمتعارض المتحدث والمتحدث والمتحدث

airven para **d** cerrar lan  $ohraa$ **Cintas** negras, estopa, abrazaderas, otros).

L a realización de los pasos anteriores culmina con la integración de la giouiente documentación:

- · Planoe, corregidos, planificados
- Forma 448 de Planificación e Inicio
- . Calculo de materiales
- . Contrato elaborado u Orden de Trahain del contratista
- · Lista de unidades de construcción  $\ddot{\phantom{0}}$ costeo planificados
- Procrama Programa de Obra que incluye las<br>actividades y tiempos programados de la construcción de la obra.

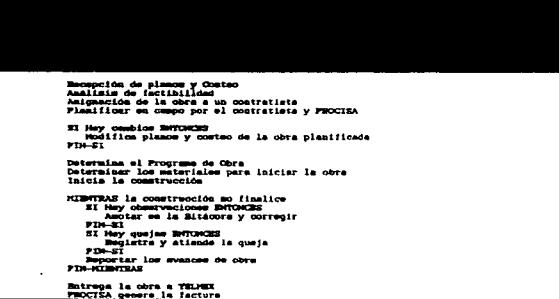

Durante la c:onetrucciOn de la obre. el euparviaor de PROCISA deber-a:

- •Verificar que la obra desarrolle de acuerdo a normas
- •Utilizar el<br>adecuada adecuada el equ1po la herramienta
- •Actualizar diariamente la Bit.acora de  $0$  b,r.a.
- •Llevar internos procesos administrativos

et Por su parte el contratista debe reportar<br>Semanalmente al eupervisor de PROCISA sus avance e refleJadoe en mano de obr-a y materiales instalados con loa que ea puede resumir el inatalados con los que se puede resumir el<br>avance físico y financiero eemanal de la obra.<br>E<mark>st</mark>a información es consolidada a nivel gerencial .<br>Esta información es consolidada a nivel gerencial<br>para determinar la productividad del centro de trabajo .. Loe avances semanales son validados y trabajo, Loe avances semanales son validados y<br>conciliados con el supervisor de DAC (Dirección<br>de Aseguramiento de Calidad) con la finalidad de que no existan diferencias en la liquidación de la obra por unidades de construcción que ya<br>concluída la obra sea difícil demostrar que se concluida la obra esa dificil demostrar que instalaron ..

Durante la conetrucción de las obras es<br>probable que los abonados afectados presenten.<br>vía telefónica, quejas que son registradas en vía telefónica, quejas que son registradas<br>los controlea internos. Esta información<br>filtrada para determinar cuales son de .<br>vía telefónica, quejas que son registradas en<br>los controles internos. Esta información es de la<br>debida los controles internos. Esta informac<br>filtrada para determinar cuáles son<br>competencia del área-operativa para su .. tancion ..

 $II = 5$ 

CAPITULO 111. SIAO

Cuando *va* se ha concluido la obra  $\sim$   $\sim$ debe recabar Ja a1guiente documentación:

- •Planos correg1doe conatrufdoe
- •Perfil
- •Lista de unidades de construcción • Lista de<br>montadas
- $\bullet$  Lista de pruebas eléctricae antes de intervenir y finales
- •Lista de inveetigacJ.On de abonados
- •Formato 112 Devolución de materia lee de amontados al almacén PROCISA
- •Hojas de Bitácora
- Forma 448 de Planificación e Inicio

Con esta documentacion se notifica al euperv1aor OAC para efectuar pruebas a la red. un recorrido ffe1co y la validación de la documentación; se presentan objeciones a documentación; ei no se presentan objeciones a<br>la obra el eupervisor de DAC firma la Hoja de<br>Bitácora validando la calidad de la obra<br>construída.

Con la documentación anterior la Hoja de Con la documentación anterior y la Hoja de<br>Bitacora se eolicita a eupervieion TELMEX la<br>recepción de la obra, se realizan las pruebas recepción de la obra, se realizan las pruebas<br>que TELMEX considere convenientes, se realiza<br>otro recorrido físico y firma la documentación otro recorrido físico y firma la documentación<br>definitiva. En este momento TELMEX extiende el<br>ANEXO-7 de Recepción Parcial o Definitiva de la o b r- a.

Otro elemento a proceso ea la control Una nota de crédito conaiderar durante el de lae Notas de crédíta. la ant1tesie de la

 $II - 6$ 

factura de PROCISA (cobro ante TELMEX de la factura de PROCISA (cobro ante TELMEX de la<br>obra ejecutada por PROCISA), Es un descuento<br>aplicado a una ADM que ee genera por una mala aplicación en cobro o daños a la planta externa. aplicación en cobro o daños a la planta externa.<br>Administrativamente es trascendente el control<br>de lae notas de crédito ya que afectan directamente al margén de utilidad del centro de trabajo.

Loa pasos anteriores se llevan a cabo para cada obra de conetrucc1ón asignada PROCISA. el volúmen anual aproximado de obras para que un centro de trabajo sea rentable es de 120 p más centro de trabajo sea rentable es de 120 o mas<br>obras de construcción; esta cifra varía para<br>cada centro de trabajo dependiendo de<br>parámetros como personal en nómina, servicios,<br>zona de cobertura, y otros. La recepción,<br>con

Adicional a lo anterior. la adminietraciOn consolida informes globalizados de:

- Avances semanales de las obras
- •Facturación
- •Seguimiento de loe Programas de Obra para el cumplimiento de comprom1eoe
- Pago contratistas
- •Quejas
- •Otros

E e toa informe a eon importantes en la toma da deciaionee a. nivel dir-eccion. ante TELMEX *v* par-a cada centro de trabajo.

r r 1- <sup>7</sup>

S e efectuó un análisis del baneficio e n costo-tiempo que representaria para la empresa  $\ddot{\cdot}$  . la implementación de un sistema informático medida" de las necesidades del area  $1a$  $d<sub>e</sub>$ construcción de redes. El resultado de  $1a$ investigación se condensa en la Tabla No.3.

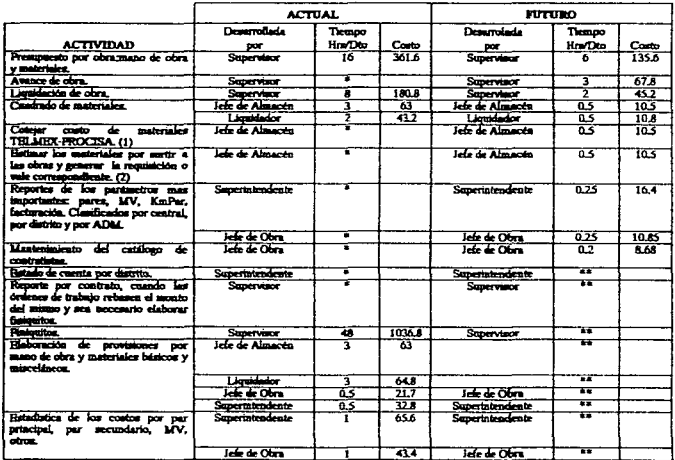

\* No hay daton.

<sup>=\*</sup> El bempo estimado se calcula en base a la entisión de reportes por<br>impresora que tarden un máximo de<br>15 minutos. (1)Pérdidas por so detectar a tiempo que son mayores para 2)Perdidas por retrazos de material.

Tabla No.3. Beneficio COSTO-TIEMPO.

 $III - 8$ 

 $111.1.1.2$  Planificeción

Con base en el anal1aie de informacion de 1 a Con base en el analisis de información de la<br>administración de obras tratado en el punto<br>anterior, se realiza la estimación de los anterior, se realiza la estimación de los<br>recursos humanos, de hardware, de software y la<br>composition de la designacións recursos humanos, de hardware, de software y la<br>agenda - planificada - para - el - desarrollo - del<br>sistema informatico. anterior. ee realiza la estimación de los

Para tal efecto, se efectúa una<br>deacomposición global de las funciones<br>principales que deberá cubrir el sistema<br>informático basados en el sistema de información.<br>Las funciones principales que se pueden extraer Las funciones principales que se pueden extraer<br>Las funciones principales que se pueden extraer de las funciones<br>cubrir el sistema<br>sistema de información.<br>que se pueden extraer

- l.Control de lae obras en conetrucción.<br>Consiste en un actualizador que permita<br>registrar los datos de las obras. ingresar regietrar los datos de las obrae, ingresar<br>avances de obras, emisión de informes<br>periódicos, eeguimientos de los programas<br>de obra.
- 2.Control de lo• pago• a contratietae. Actualizar saldos de contratistas con base en Ja.a facturas que han entr-egado loe contratistas.
- .<br>3.Control de materiales Actualizar las Control de materiales Actualizar las<br>entradas y salidas de materiales a nivel entradae y salidas de<br>de obra y globalizados.
- .<br>**4.Control de quejae.** Ingresar los datos de<br>Iae guejae reportadas para eu Control de quejae. Ingresar<br>laa - quejae - reportadas<br>correspondiente atención.
- 5.Control de notas de crédito. Ingresar lae<br>- notas de crédito que se reciben de TELMEX.

III.1.1.2.l R•cureoa Humano•

.<br>Información SIAO se reguiere básicamente<br>Información SIAO se reguiere básicamente siao se requiere

conocimientos en Ingeniería del Software y Bases de Datos, por lo que es factible asignarlo a una persona como responsable, ya que además no<br>involucra especialidades como electrónica. comunicaciones, etc.

III.1.1.2.2 Recursos de Hardware

El equipo con el que cuenta la empresa se considera como el hardware para el desarrollo y explotación del sistema informático. ésto básicamente porque la empresa ha adquirido para todas las áreas, computadores personales que<br>soporten los diferentes tipos y cargas de<br>trabajo. El equipo de cómputo es utilizado con de aplicación general: hojae paqueteria de cálculo, procesadores de palabra: y un eistema de control de almacenes. Al contemplar el desarrollo del actual proyecto se condicionó<br>presupuesto al mínimo, considerando  $\mathbf{e}$  1  $\frac{1}{2}$ utilización del equipo ya adquirido.

Este equipo son computadoras pereonales con las siguientes caracteristicas:

- · Microprocesadores 386 6 486
- Memoria principal que varía de 1 a 4 Mb
- . Manitores a color y monocromáticos CGA. UGA Y SUGA
- Dieco duro de entre 80 y 100 Mb
- Unidades de disketts de 5 %" v/o 3 %"
- · Impresoras de matriz de puntos y láser

En loe centros de trabajo las computadoras encuentran conectadas en red y tienen

instalados un moden para transmisión de datos con otros centros

 $111.1.1.2.3$ Recursos de Software

Para las etapas del desarrollo de sistema se propone:

1.Analisis, Herramienta CASE.

2. Diseño. Herramienta CASE.

3. Codificación. Un manejador de  $b$  a  $e$   $e$ d e datos con operación para redes.

 $111.1.1.2.4$ Agenda

Tomando como base la experiencia en  $\approx 1$ desarrollo de otros sistemas informáticos eimilares al persente de datos, en eus<br>productividad de 130 líneas de estima<br>hora/hombre (H/H), Con este código (LOC)<br>conetruye la miguicais Con este parámetra  $900$ una  $P P$  $\bullet$ 

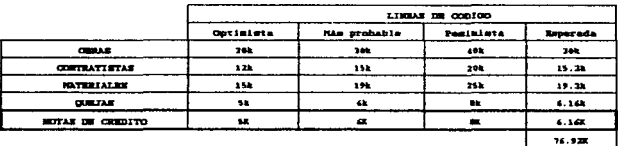

El total de LOC esperado permite hacer  $\boldsymbol{u}$  n a estimación del tiempo que emplearía una persona en el desarrollo. Esto es:

 $T + T = 11$ 

CAPITULO IJJ. SIAO

130 LDC - 1 H/H<br>76,920 LDC - 2

requiere de 591 H/H: ahora bien. ee requiere de 591 H/H; ahora bie<br>persona trabaja 40 horas en una eemana  $\cdots$ 

 $\begin{array}{ccccccccc}\n & 40 & H/H & & - & 1 \\
& 591 & H/H & & - & & ?\n\end{array}$ 

resultando<br>14.7 requerirá 14.7<br>4 horas al dia. que el desarrollo del proyecto<br>semanas trabajando una persona 8

Por otro lado. e1 se cone:idera como par.a.metro lae Horas/hombre (H/H) a invertir en parámetro las Horas/hombre (H/H) a invertir en<br>cada una de las etapas del desarrollo del<br>sistema informático:

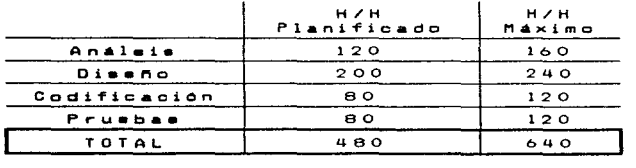

considerando que una persona hora e a la semana. persona trabaja 40 calculan laa semanas planificada e

> 40 H/H q9Q H/H  $\frac{1}{2}$  sem

reeultando 12 eemanaa . De manera similar.se reeultando 12 semanas . De manera similar.se<br>calculan las eemanas para las H/H Máximas<br>reeultando en 16 semanas.

the companies of the companies of the program and

Resumiendo. B.R. corrobora  $\mathbf{a}$  1 número  $d<sub>e</sub>$ desarrollo del eemanas para  $\bullet$  1 eistema informatico:

the control of the control of the control and the control of the program

- Basado en los puntos de función resulta  $14.7$  semanas
- Basado en las etapas de desarrollo pasauu en les signes --<br>resulta entre 12 y 16 semanas  $\sim$

 $\sim$   $\sim$   $\sim$ 

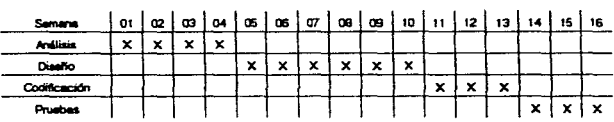

 $\sim$ 

## III.1.2 Analisis

- El resultado de la etapa de análisie del<br>Sistema Informático para la Administración de la<br>Conetrucción de Redes Telefónicas de PROCISA<br>(SIAO) ee muestra a continuación en los<br>diguiente forma:<br>eiguiente forma:

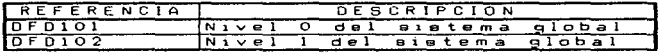

Modulo: Control de Obras

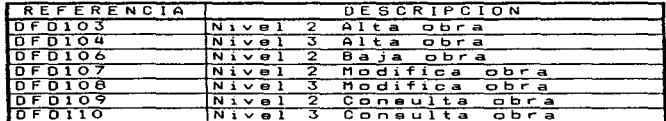

# CAPITULO 111. SIAO

**Contractor** 

|                    | Modulo: Control de contratistas                                                                |       |
|--------------------|------------------------------------------------------------------------------------------------|-------|
| <b>FREFERENCIA</b> | DESCRIPCION                                                                                    |       |
| DFD2O1             | Nivel 2 Control<br>contratistas                                                                | $d$ e |
| DFD2O2             | Nivel 3 Actualizador del<br>catálogo de contratistas                                           |       |
| <b>DFD203</b>      | Nivel 3 Actualizador de las<br>facturas de<br>contratistas                                     | 106   |
| DFD204             | Nivel 4 Actualizador de las<br>facturas de contratistas.<br>NUeva factura contratieta          |       |
| DFD2O5             | Nivel 4 Actualizador de las<br>facturas de l'<br>contratistas. Modifica<br>factura contratieta | 105   |
| 0 F D 206          | Nivel 3 Actualizador de<br>contratoe/Ordenes<br>trabajo                                        | de    |

Modulo: Avances de Obra

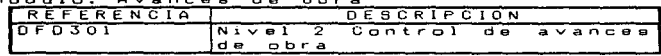

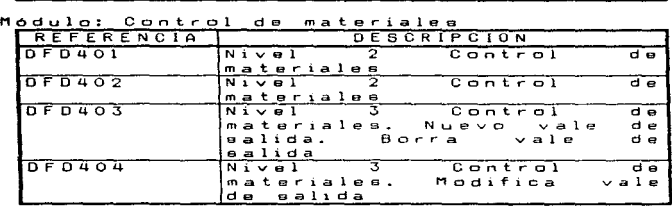

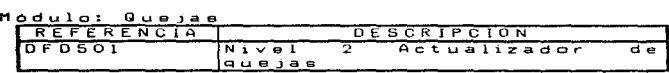

## de crédito

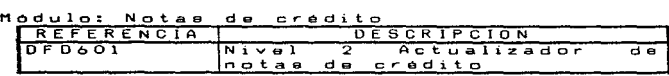

 $I I I - 14$ 

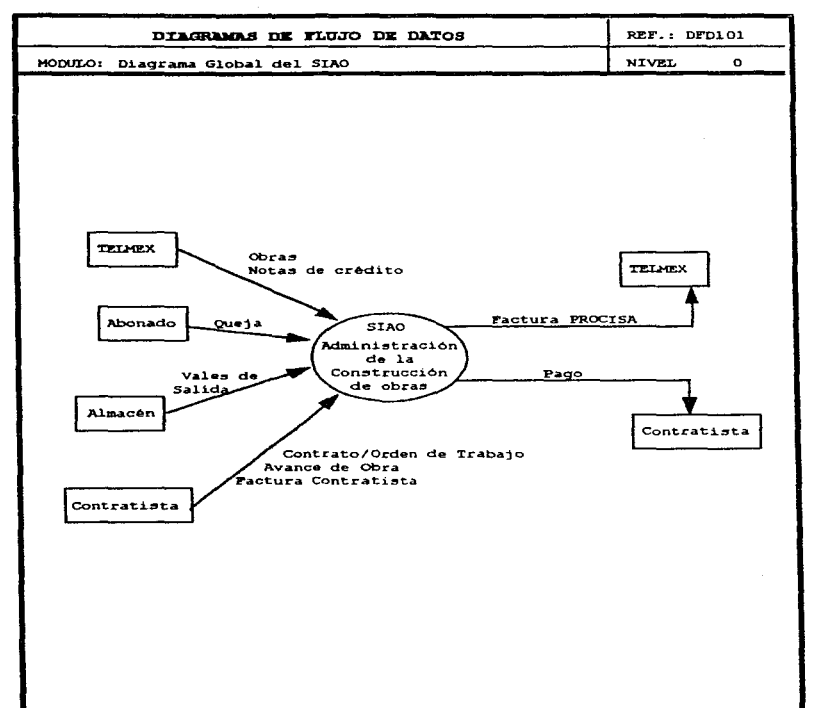

 $\cdots$ 

is a continued in order to the set of the continuum of the set of the set of  $\mathcal{O}(\mathbb{R}^d)$ 

CAPITULO III, SIAO

 $\mathcal{L}(\mathcal{L})$  are the set of the set of the set of  $\mathcal{L}(\mathcal{L})$ 

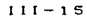

and a strategic con-

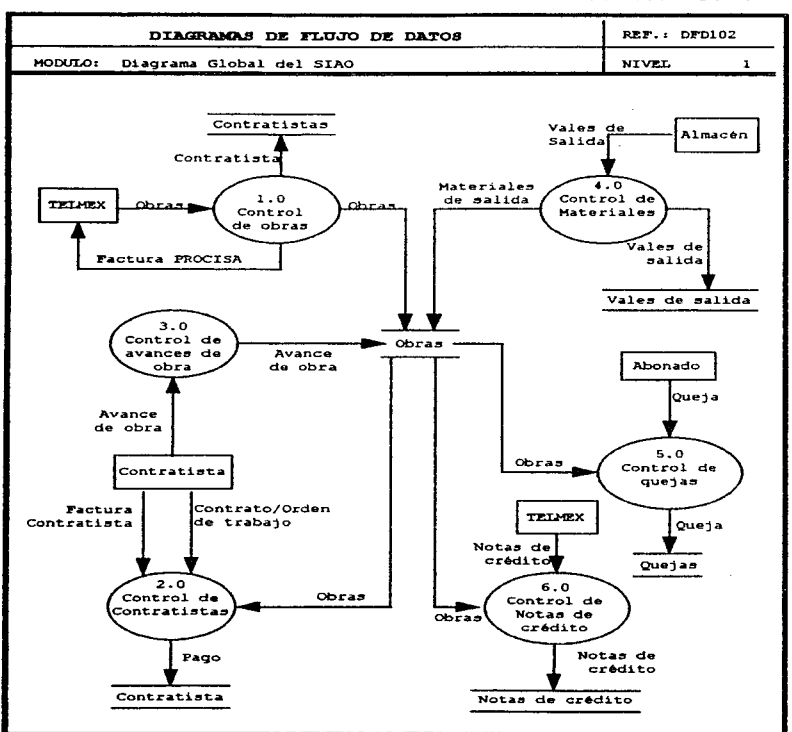

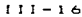

a malaysia malaysia sa kali sa kali sa karang malaysia na malaysia malaysia sa karang sa karang sa karang sa k

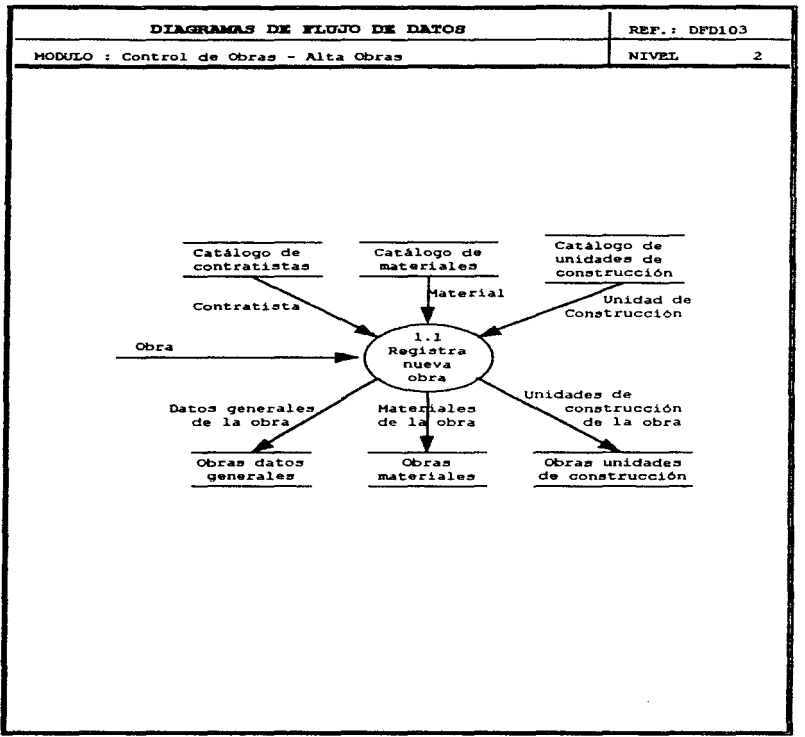

 $111 - 17$ 

المتحاج والمستحقق والحاجم والمتحال والمتعارض والمتحارب والمتحدث والمتحدث والمتحدث

construction of the con-

and when the company of the company of the company of the company

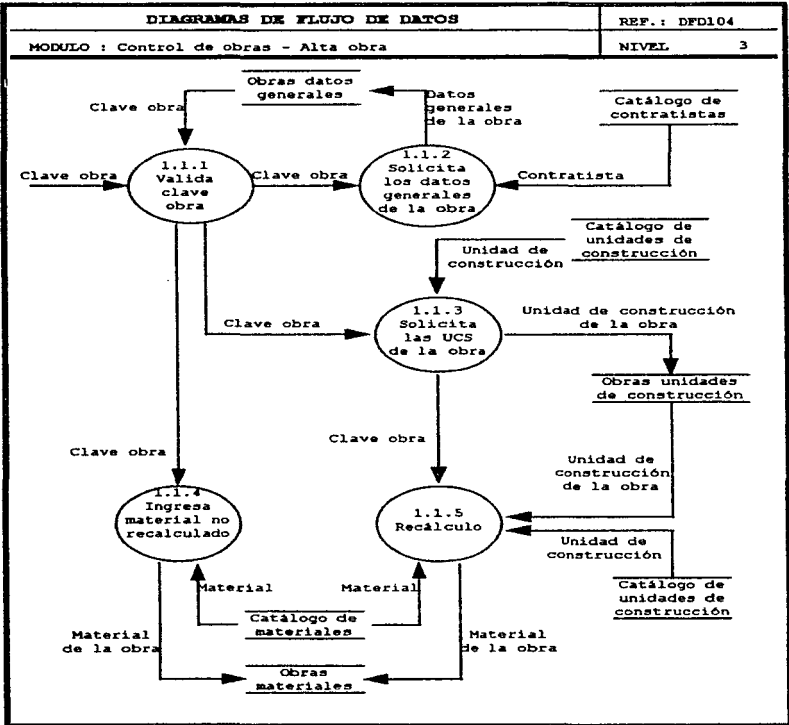

and a management of the contract of the contract of the contract of the contract of the

mers

the construction of the construction of the construction of the construction of the construction of the construction of the construction of the construction of the construction of the construction of the construction of th

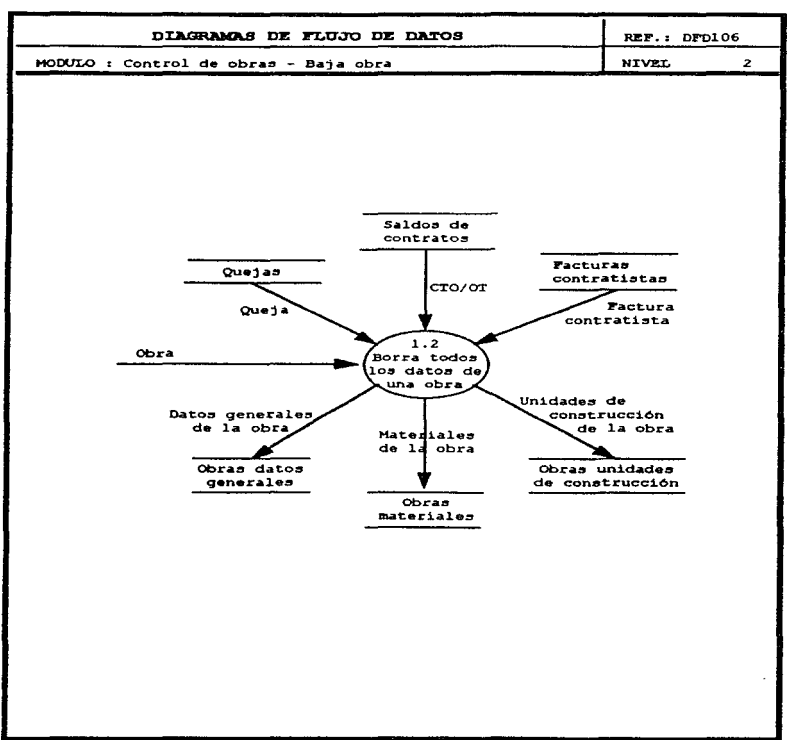

 $\sim$  100  $\sim$ 

## CAPITULO III. SIAO

J.

 $111 - 19$ 

الجارحة والمتعارض والمتعلقة فالقماء فلسمه فداعه الدراق سارده وسلامه سالم المرسول سمها والمتها للاستقال

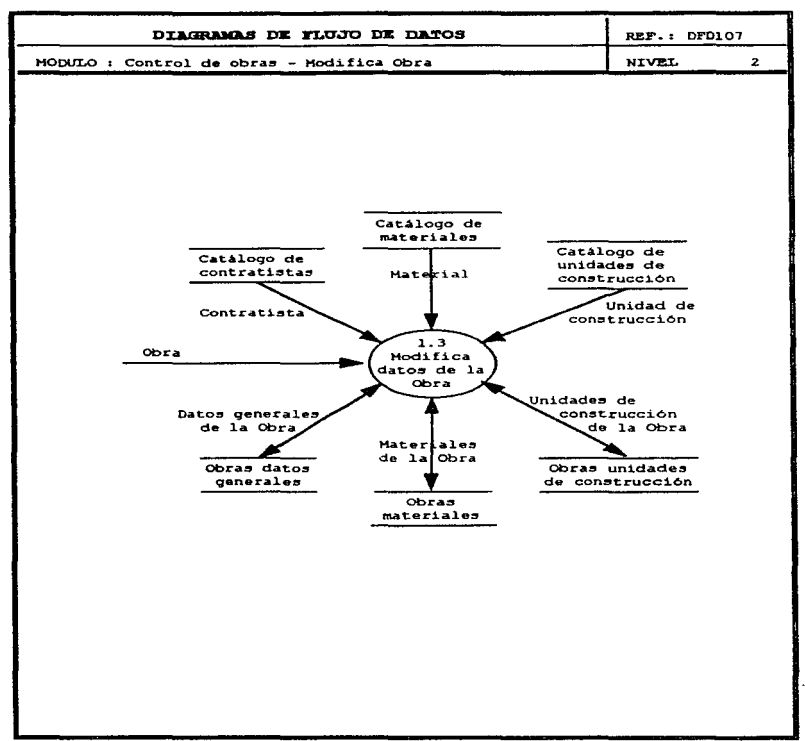

 $111 - 20$ 

construction and con-

 $\sim$  10  $\sigma$ 

**Contact Contact** 

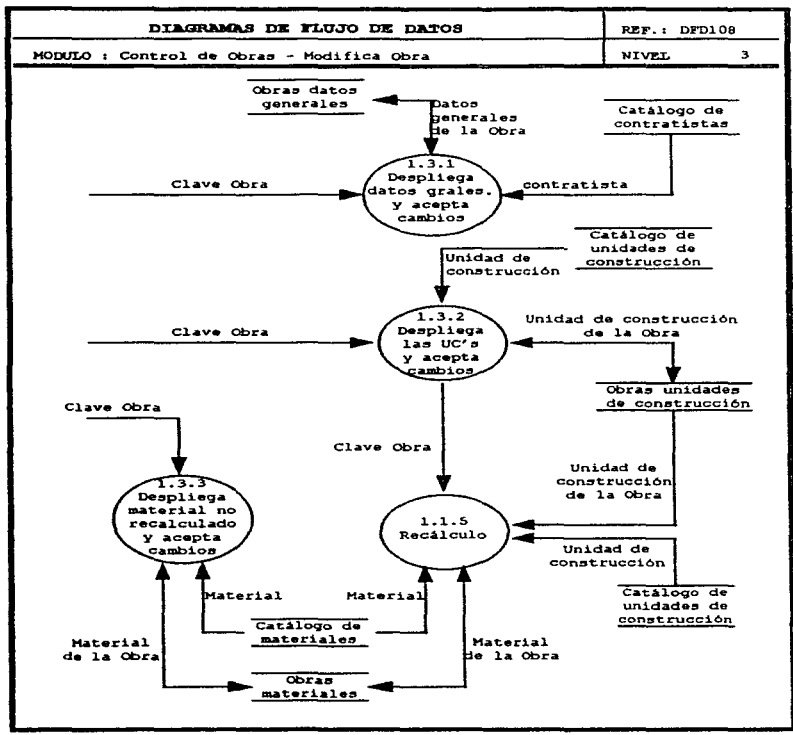

 $111 - 21$ 

a series and the series of the series of the

where the contract and a contract of the contract of

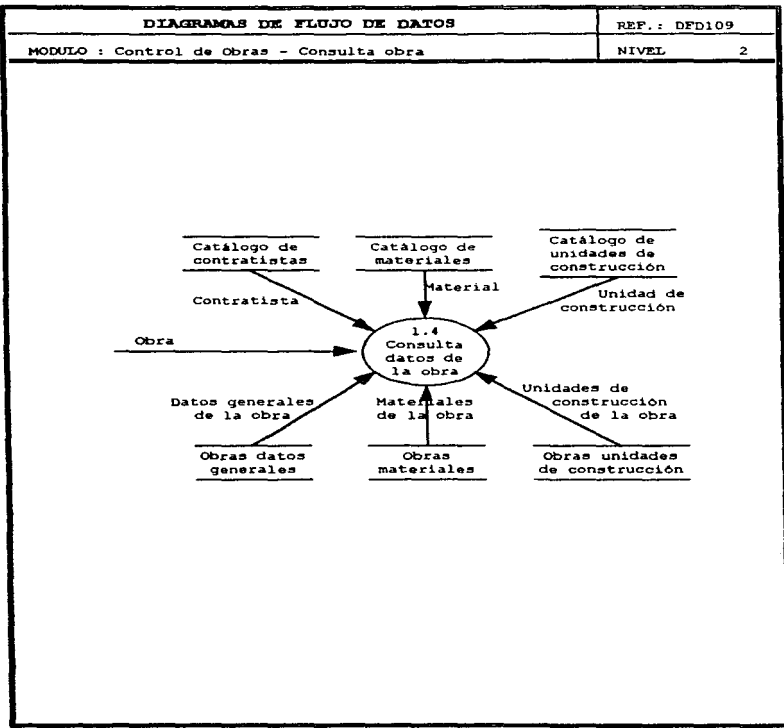

 $111 - 22$ 

 $\mathcal{L}_{\mathcal{A}}$  . The contract companion is a set of the contract of the contract of the contract of the contract of the contract of the contract of the contract of the contract of the contract of the contract of the contr

المتحصين المت

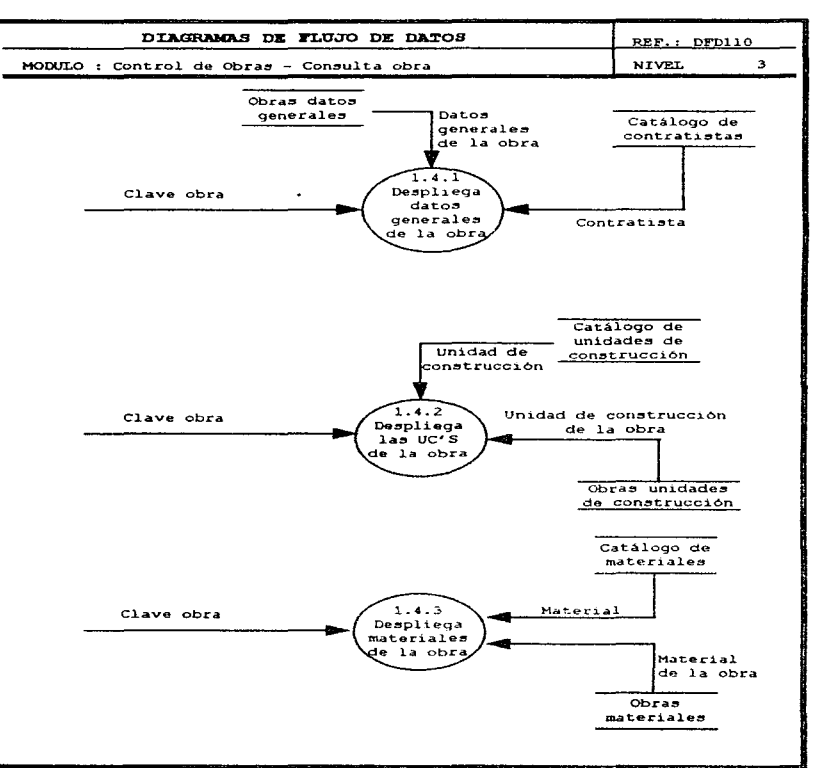

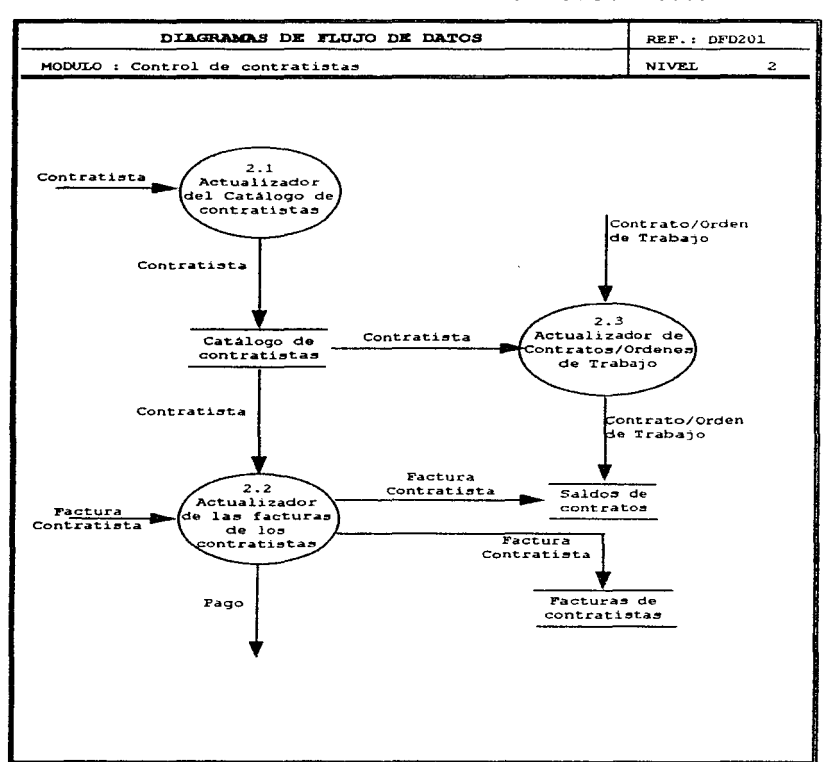

 $111 - 24$ 

where  $\alpha$  is the contract of the space of the space of the space of the space of  $\alpha$ 

and the state of the state

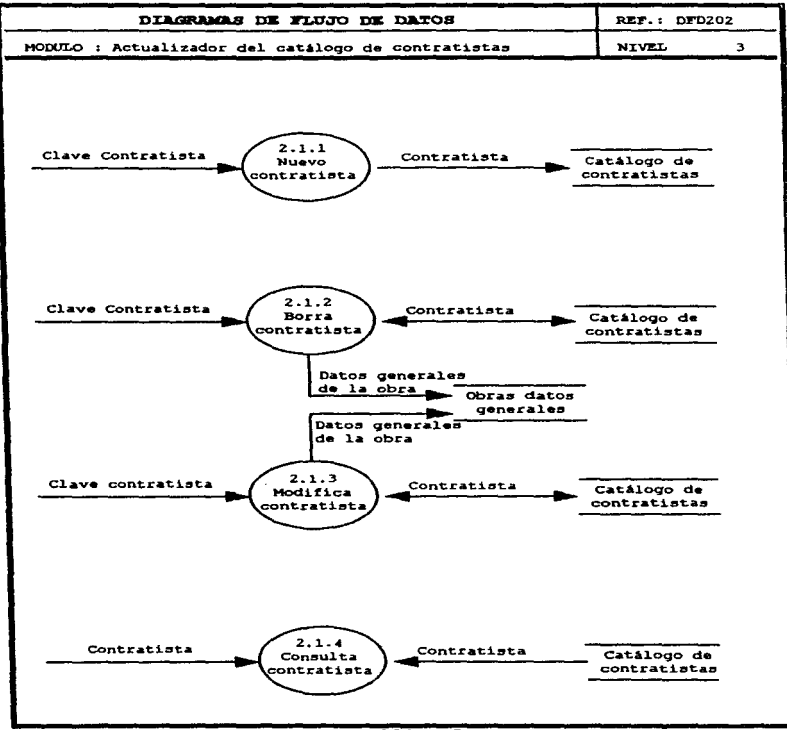

 $111 - 25$ 

 $\mathcal{L}^{\mathcal{A}}$  and the set of the set of the set of  $\mathcal{L}^{\mathcal{A}}$ 

 $\mathbf{a}$  ,  $\mathbf{a}$  , and  $\mathbf{a}$  , and  $\mathbf{a}$  , and  $\mathbf{a}$  , and  $\mathbf{a}$ 

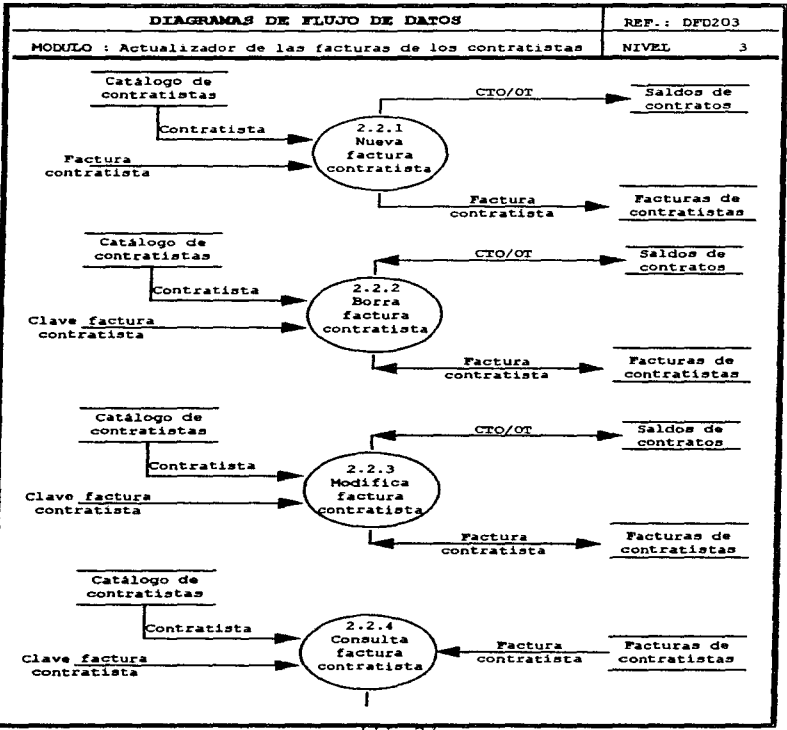

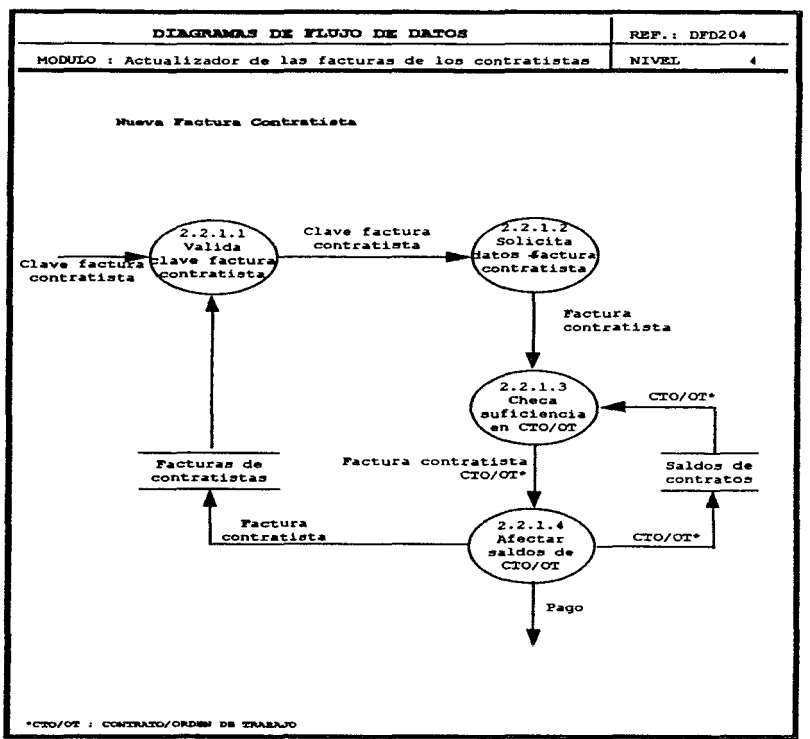

 $\sim$ 

#### CAPITULO III, SIAO

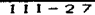

 $\ddot{\phantom{a}}$ 

the same and a same of the same company

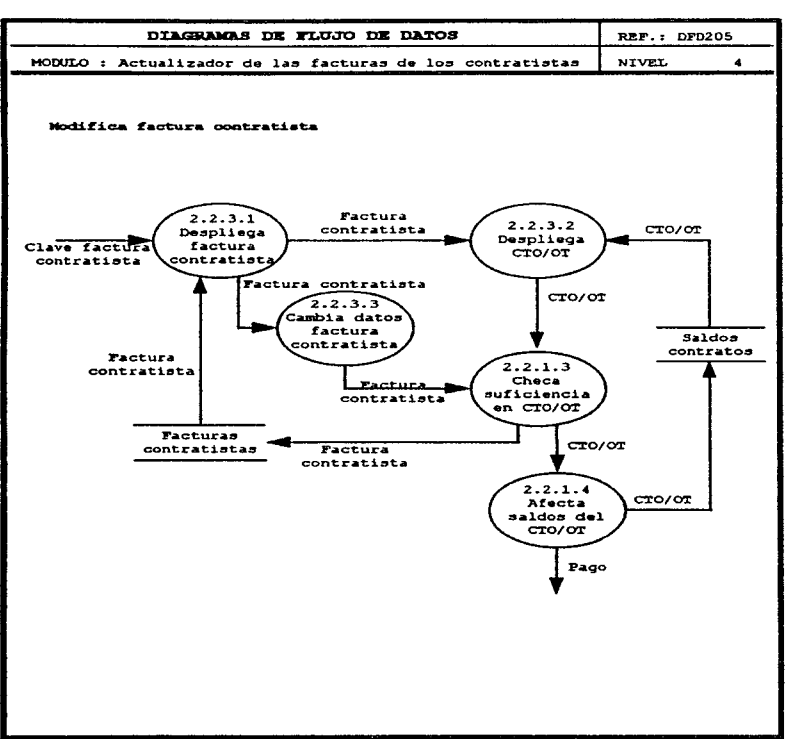

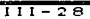

the contract of the contract of the

and sales and control of
DIAGRAMAS DE FLUJO DE DATOS REF.: DFD206 MODULO : Actualizador de contratos/Ordenes de trabajo **NIVEL**  $\overline{\mathbf{3}}$  $2.3.1$ Clave  $2.3.2$ Clave CTO/01 Contratista Valida  $CTO/OT$ Solicita  $_{\text{cluster}}$ datos CTO/OT  $CTO/OT$ Catalogo de contratistas CTO/OT  $\text{croyor}$ Saldos de contratos NUEVO CONTRATO/ORDEN DE TRABAJO Catálogo de contratistas Contratista  $2.3.3$ Clave CTO/OT Borra CTO/OT CTO/OT Saldos de contratos BORRA CONTRATO/ORDEN DE TRABAJO Catálogo de Contratistas Contratista  $2.3.4$ Clave CTO/OT Modifica  $CTO/OT$  $CTO/OT$ Saldos de contratos MODIFICA CONTRATO/ORDEN DE TRABAJO Catálogo de  $\bullet$ Contratistas  $2.3.5$ Contratista Clave CTO/OT Consulta  $CTO/OT$ CTO/OT Saldos de contratos CONSULTA CONTRATO/ORDEN DE TRABAJO

#### CAPITULO III, SIAO

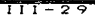

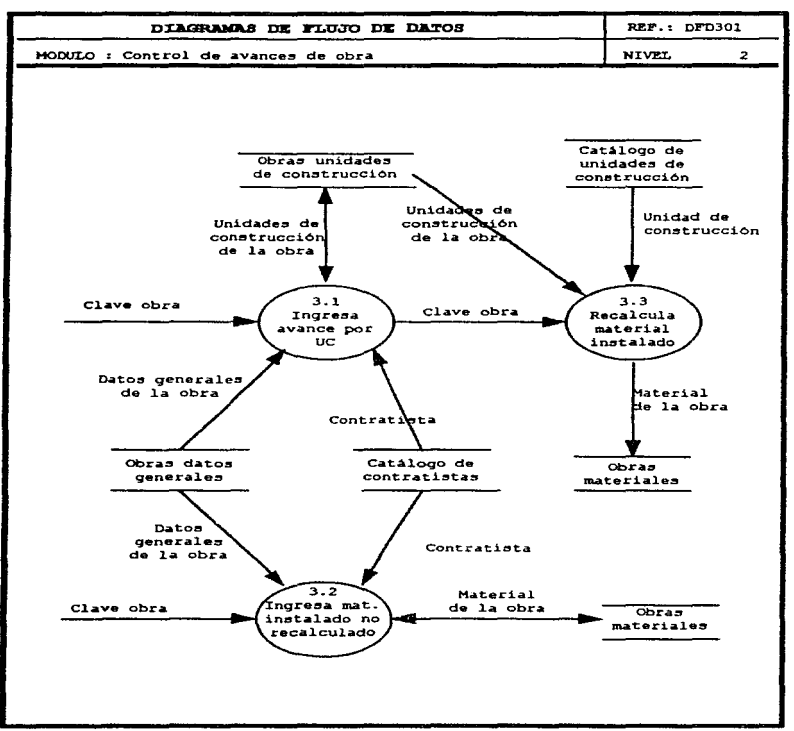

the control of the control of the control of

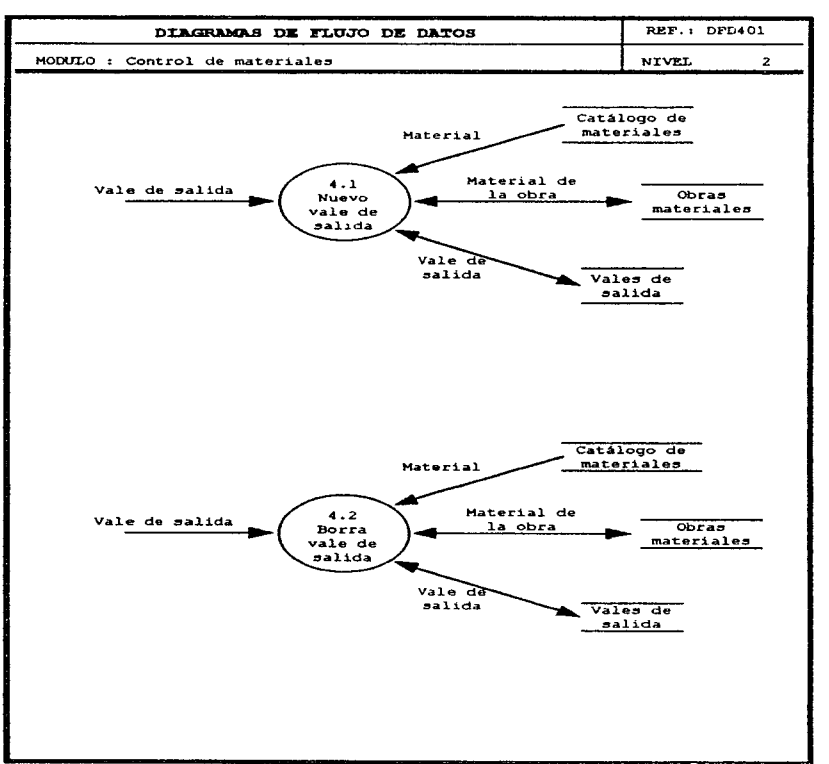

CAPITULO 111. SIAO

 $111 - 31$ 

 $\mathcal{O}(1)$  and a second contribution of the second contribution  $\mathcal{O}(1)$  . Then

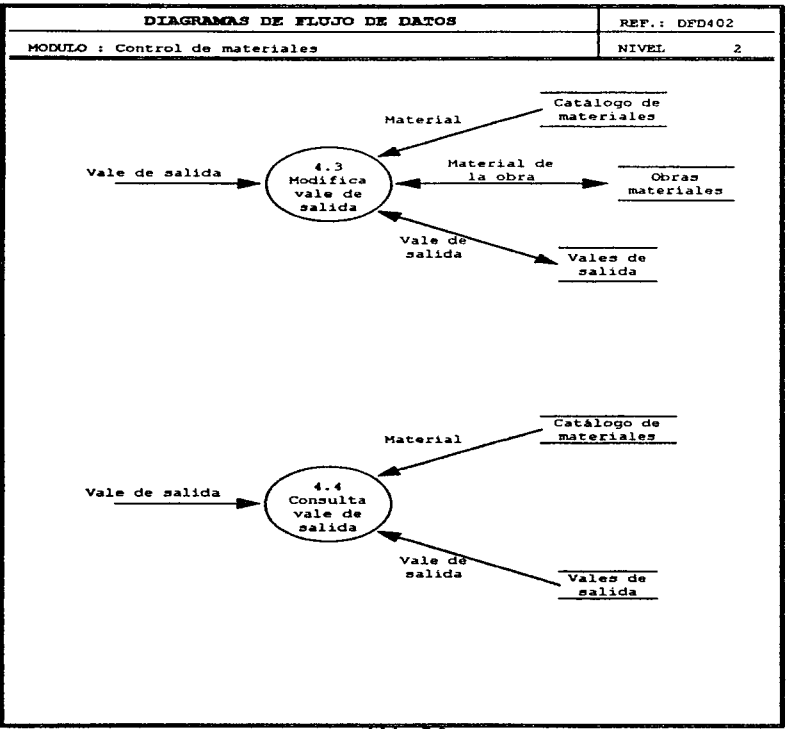

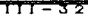

المطروف الأوارد المتابا والاستواد التارين والتماري والمحاليات المورد والمتابع المراوي وراسم المتواطن والمستحدث والمنادر

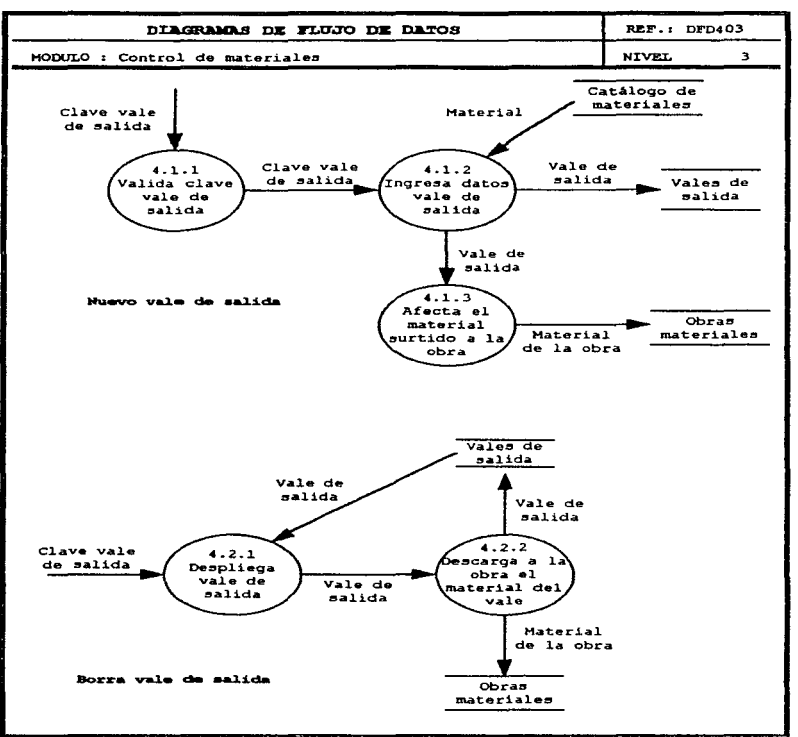

 $TT = 33$ 

CAPITULO III, SIAO

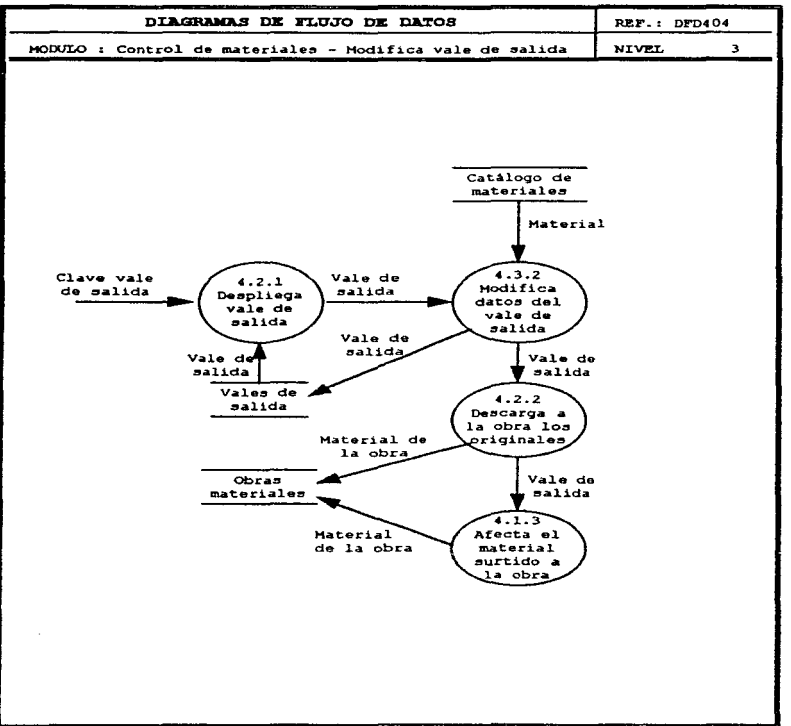

the second control of the second control of the second control of

⊤⊤⊤=उय

the contract of the contract and a second contract of the contract of the

the company of the company of

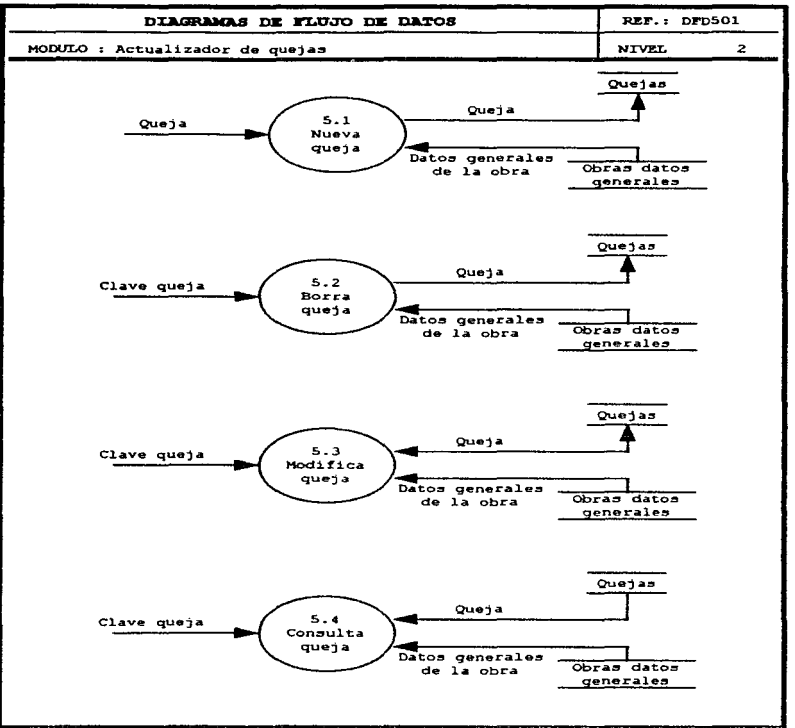

 $\sim$ 

and a management of the

TTT - 3 S

the same state of the second company of the same state and same state of the

CAPITULO 111. S!Aú

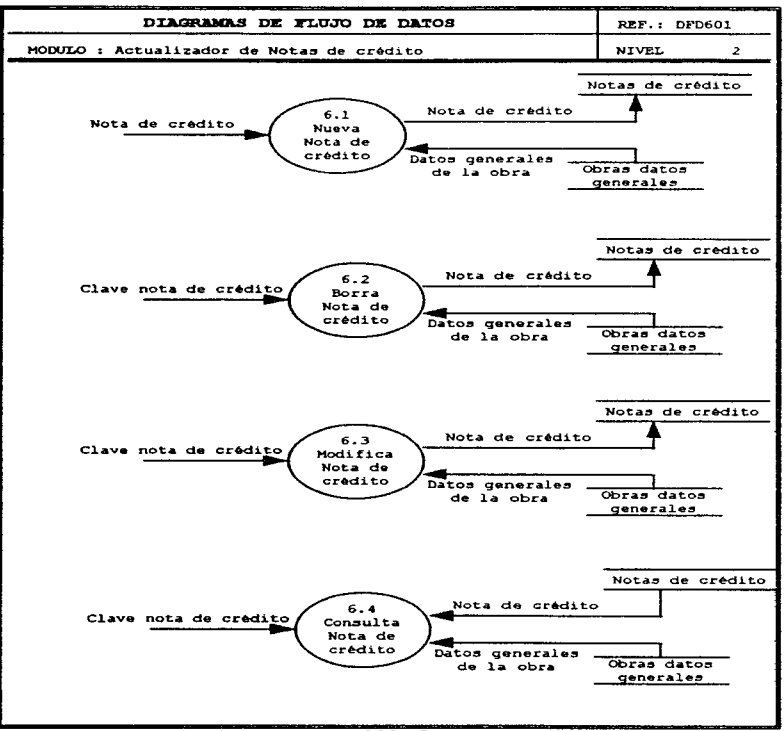

 $111 - 36$ 

the control of the control of the con-

the way a second contract of the

a dos a lasc

Colateral  $1 - 1$  $DFD^*$ **BB** contruye  $\bullet$  1 diccionario de datos:

 $\omega \sim 1.5$ 

#### Descripción de Procesce

 $\sim$  100  $\sim$ 

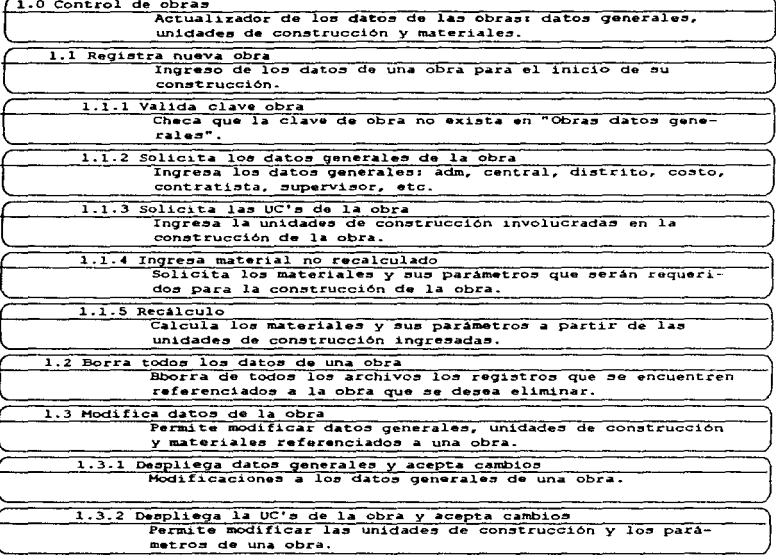

 $\sim 100$ 

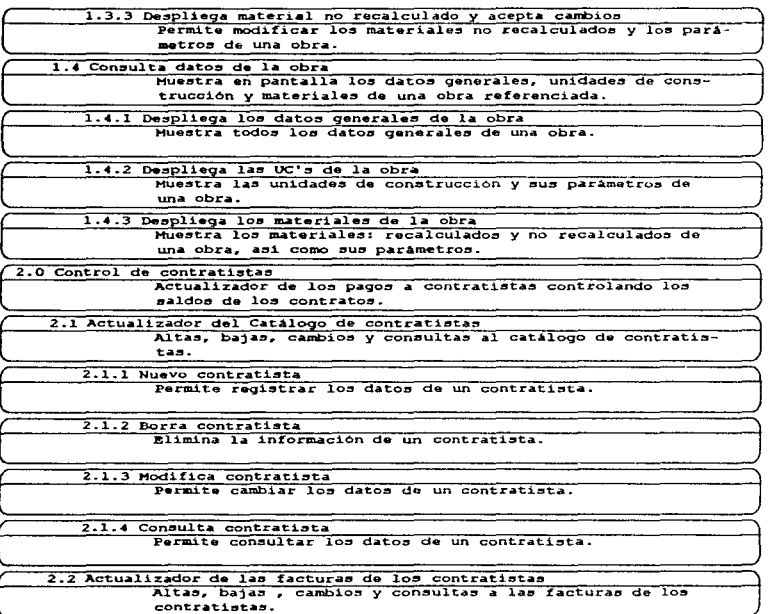

 $\mathcal{O}(\mathcal{A}(\mathbf{A}^{\mathcal{A}}))$  and the contribution of the contribution of  $\mathcal{O}(\mathcal{A}^{\mathcal{A}})$ 

l 1 I - 3 8

the contract and a strategic contract

**Service** 

the contract construction of the contract of the contract of the contract of

2.2.1 Nueva factura contratista

Permite registrar la factura de un contratista.

2.2.1.1 Valida clave factura contratista Verifica que •1 número de la factura del contratista no existoa.

2.2.1.2 Solicita datos factura contratista<br>Ingresa los datos de la factura de contratista.

2-2-1.3 Checa suficiencia en CTO/OT Checa que en •1 contrato/Orden de trabajo del contratista exista saldo para pagar la factura.

 $2.2.1.4$  Afectar saldos de CTO/OT

Afecta los saldos del contrato/orden de trabajo por efecto de la factura de contratista.

2.2.2 Borra factura contratista Elimina los datos de una factura de contratista.

2.2.3 Hodifica factura contratista Permite cambiar los datos de una factura de contratista.

2.2.3.1 Despliega factura contratista

Muestra en pantalla los datos de la factura de contratista.

 $2.2.3.2$  Despliega  $CTO/OT$ Muestra en pantalla loo saldos del contrato/órden de trabajo

cor respondiente.

2.2.3.3 Cambia datos factura contratista Hodifica los datos de una factura de contratista.

2.2.4 Consulta factura contratista Permite consultar todos loo datos de una factura de contratista.

2.3 Actualizador de contratos/órdenes de trabajo Altas, bajas, cambios y consultas de los contratos y órdenes de trabajo.

I J 1 - 3 *q* 

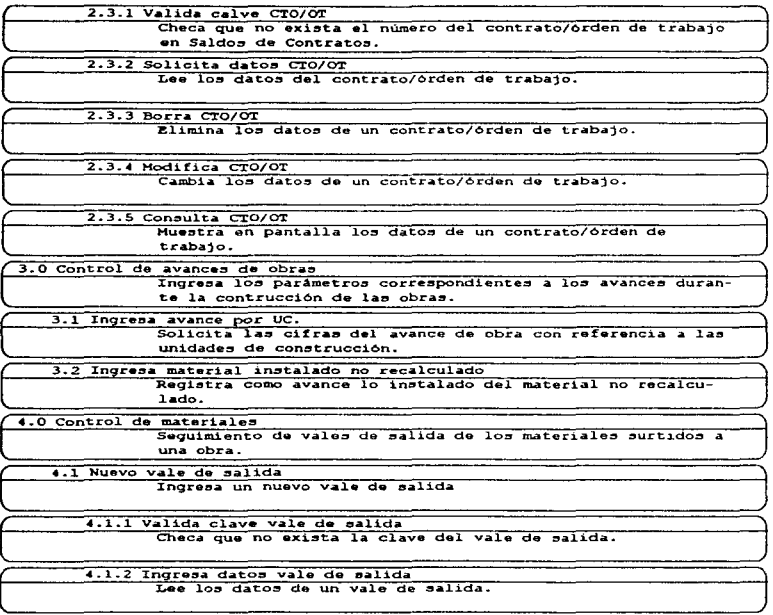

 $I I - 40$ 

4.1.3 Afecta el material surtido a la obra Carga el material surtido a la obra correspondiente.

4.2 Borra vale de salida Elimina los datos de un vale de salida.

> 4.2.1 Despliega vale de salida Muestra los datos de un vale de salida.

4.2.2 Descarga a la obra el material del vale<br>Suntrae del material surtido las cifras del vale de salida que se va a eliminar.

4.3 Modifica vale de salida Cambia los datos de un vale de salida.

> 4.3.2 Modifica datos del vale de salida. Cambia los datos de un vale de salida.

4.4 Consulta vale de ealida Muestra en pantalla los datos de un vale de  $\overline{121132}$ 

5.0 Control de quejas

Sequimiento de las quejas recibidas durante la construcción de una obra.

5.1 Nueva queja

Ingresa datos de una queja.

5.1.1 Valida clave queja Checa que la queja no exista.

5.1.2 Solicita datos de la queja Ingresa por pantalla los datos de la queja.

5.2 Borra queja

المراوات والمستعارة

Elimina los datos de una queja.

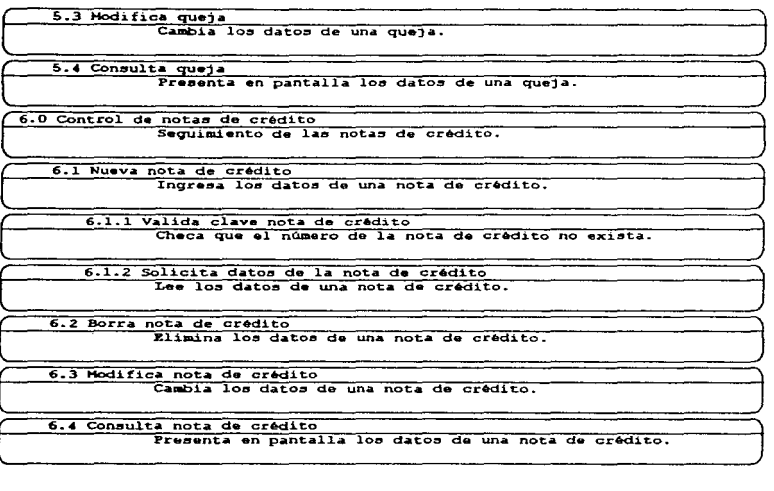

## Flujo de Datos

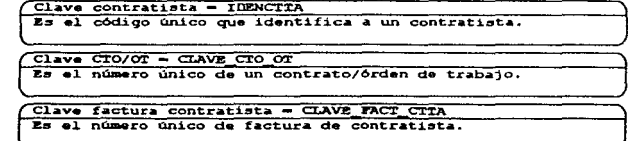

 $II - 42$ 

Clave nota de crédito = CLAVE NOTA CREDITO Es el número único de identificación de una nota de crédito.

Clave obra - CLAVE OBRA

Es la clave única de identificación de una obra constituida por el número de ADM y el distrito (DTO).

 $C_{\text{layer}}$  queja =  $C_{\text{LAVE}}$  OURJA Identificación única de una queja.

Clave vale de salida - CLAVE VALE SALIDA Es el número de folio del vale de salida.

Contratista - DAT CONTRATISTA Son los datos del contratieta que construirà la obra.

 $\overline{\text{CTO/OT}} = \overline{\text{CTO OT}}$ 

Son los saldos de un contrato/órden de trabajo que reflejan el moviento de una factura de contratista.

Datos generales de la obra - DAT GRALES

Información general de una obra: central, fechas, supervisor, contratista, costos, y otros.

Factura contratista = FACT CTTA Son los datos de una factura de contratista.

Material - MAT

Datos de un material extraidos del catálogo de materiales.

Material de la obra - DAT MAT

Son los datos de un material y sus cantidades referenciadas.

Nota de crédito - NOTA CREDITO Son los datos de una pota de crédito

 $\overline{O^{U}$ eta -  $O$ UEJA Son los datos de una queja reportada por un abonado.

Unidad de construcción - UC

Son los datos de una unidad de construcción que proviene del catálogo de unidades de construcción.

Unidad de construcción de la obra - DAT UC Es el código de una unidad de construcción y sus cantidades referenciadas.

Vale de salida - VALE SALIDA Son los datos de un vale de salida.

#### Estructuras da datos

CLAVE CTO OT -

MECTO HUMOT/

CLAVE FACT CTTA -

NUMPACTCTTA+NUMCTO+NUMOT/

CLAVE NOTA CREDITO -

**NUMNOTACRED/** 

CLAVE CERA -

ADM+DTO/

CLAVE QUEJA -

TELQUEJA+FECQUEJA/

and the company

standard control

CLAVE VALE SALIDA -

**NUMVATESAL/** 

CODUCHATERIAL -

CODMAT+CONSUMOMAT/

 $\overline{\text{CTO\_OT}}$  =

NUMCTO+NUMOT+IDENCTTA+ANTCTO+AMORCTO+EJERCTO+XEJERCTO/

DAT CONTRATISTA -

IDENCTTA+RAZONSOCIAL+APODERADO+DIRAPODERADO+TELAPODERADO+RFCCTTA/

DAT GRALES -

ADH+DTO+PARGANAN+PARREHAB+PARRECONC+MVIA+NUMPOZO+TIPOPOZO+KMPAR+CAMBIO CD+FECPROGRAMADAS+FECREALES+COSTOPROY+COSTOPLANIF+COSTOREAL+LICENCIAS+ SUPERVISOR+IDENCTTA+EDO+DATFACTPROCISA+DATCONTRARECTBO/

DAT HAT -

CODMAT+CANTMATRECAL+CANTMATNORECAL+CANTMATSURT+CANTMATINST/

 $part$   $UC$  =

ADM+DTO+CODUC+CANTFROX+CANTFLANIF+CANTCONSTRUIDA+ULTCANTEJEC+FECULTCAN TEJEC+GESULTCANTEJEC/

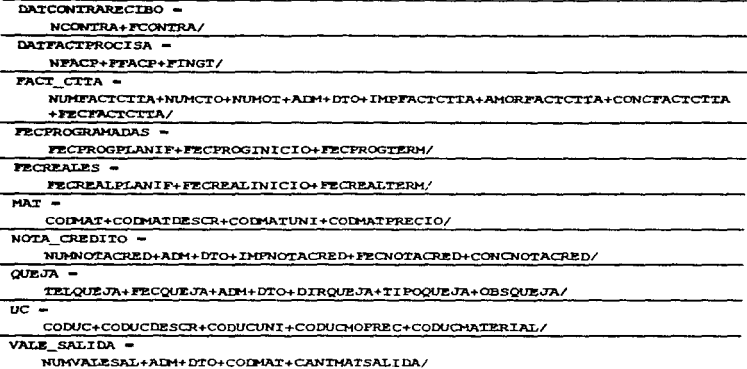

Elementos de datos

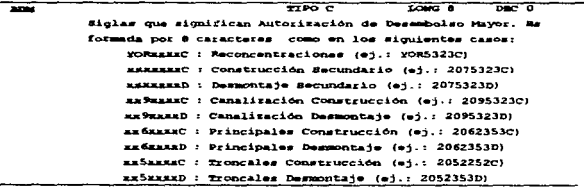

 $\sim 100$ 

and the sea

 $\sim 100$ 

**Contact** 

and the con-

 $\alpha_1,\beta_2,\cdots,\beta_n$ 

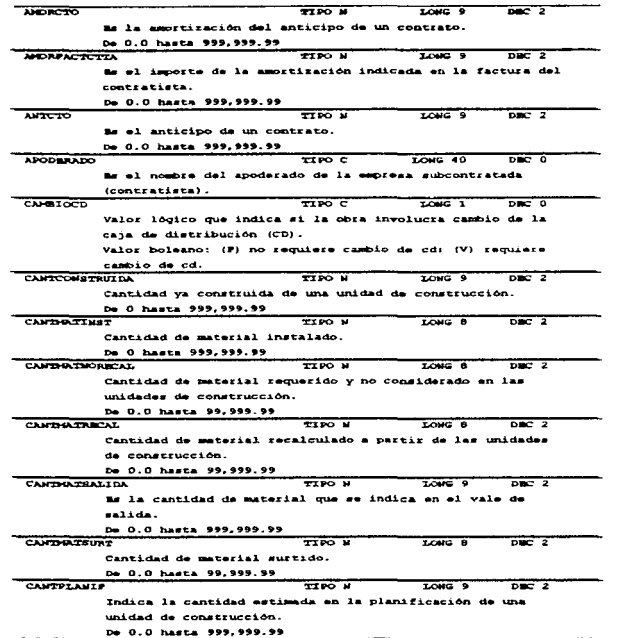

 $111 - 46$ 

ومحمولات والمرابط المرابط

and a character and a contract

 $\frac{1}{\sqrt{2}}$ 

control in a

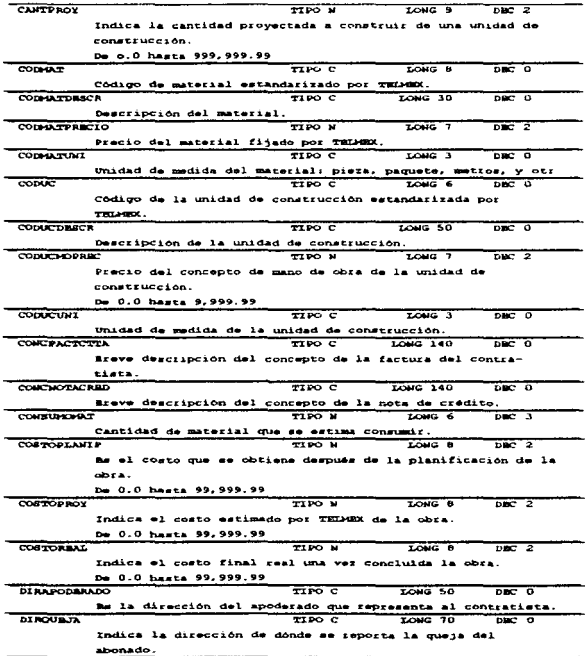

 $I I = 47$ 

 $\sim 10^{-1}$ 

a provincial and analysis paper.

 $\alpha$  , and  $\alpha$  , and  $\alpha$ 

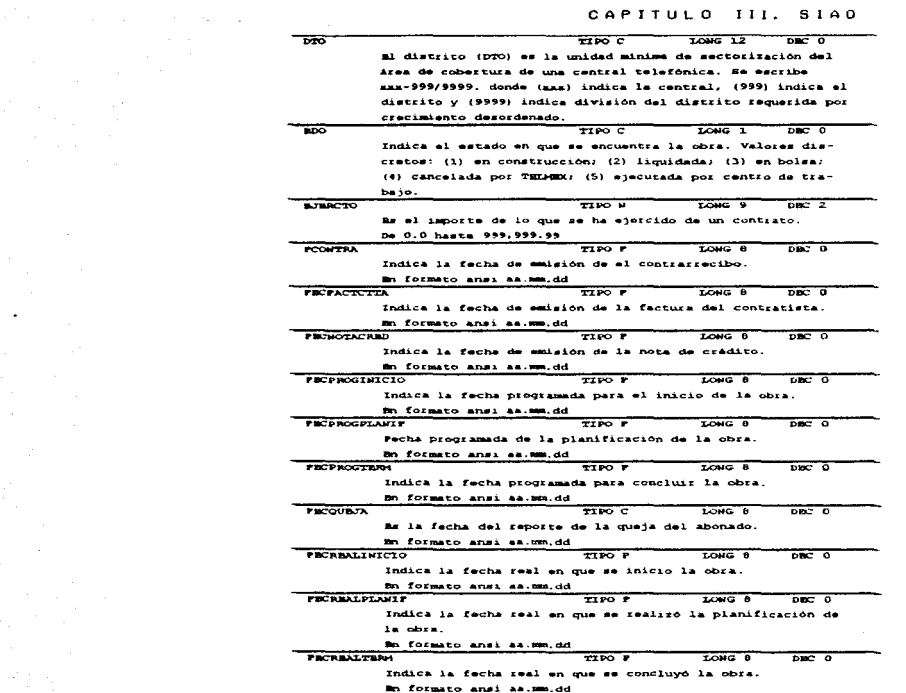

and state and state and state

 $\sim$   $\sim$ 

 $\sim 10^{-11}$ 

المتحدث والمسوار المالين

contact of the company's

المساحي والمستعمل

CAPITULO  $111.$  $SIAO$ 

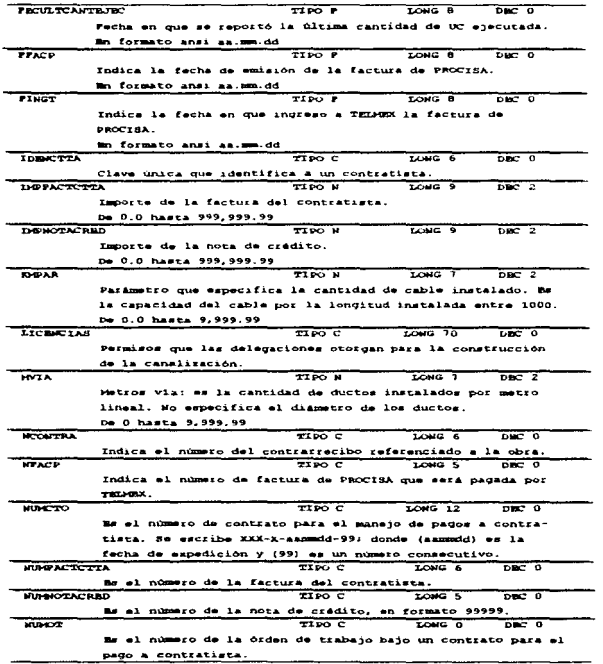

 $\bar{z}$  $\mathcal{V}$ 

a 14

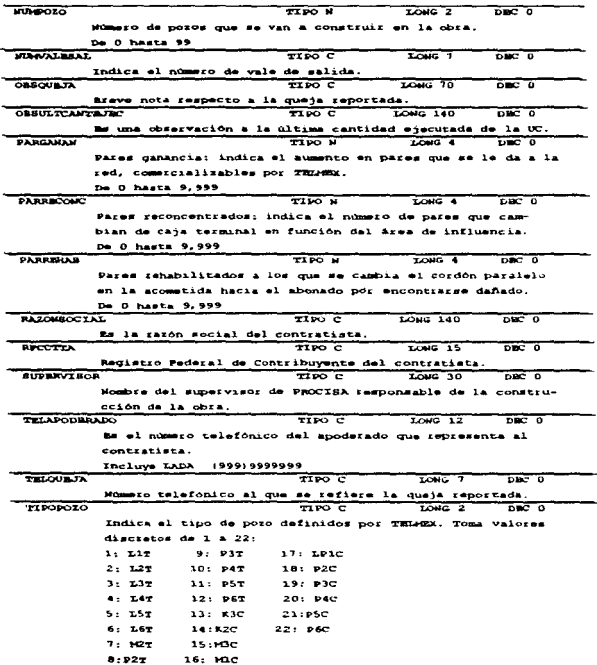

the company and

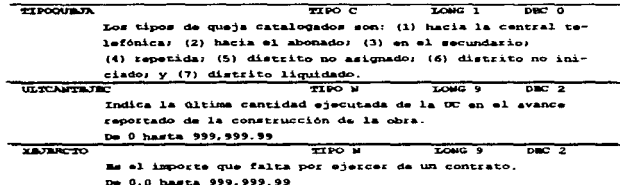

control of the con-

 $\sim$  10  $\mu$ 

III.1.3 Diseño

Con lo desarrollo en la  $d<sub>e</sub>$  $b$  a s  $a$  $\overline{a}$ fase análisis es obtiene el diseño: de datos. arquitectónico y procedimental.

III.1.3.1 Diseño de datos

**Contractor** 

contractor and

**Contractor** 

Para el diseño de datos se presenta la descripción de los archivos del sistema.<br>como los diagramas de entidad-relación.  $a \bullet I$ 

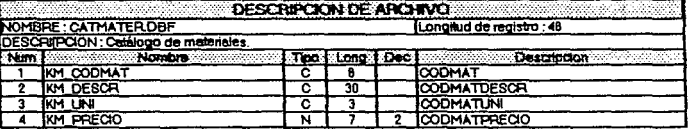

 $111 - 51$ 

the company of the company of

and the company of the

the second construction

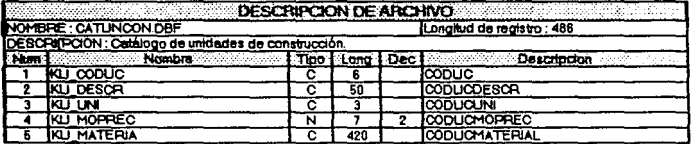

**Contract** 

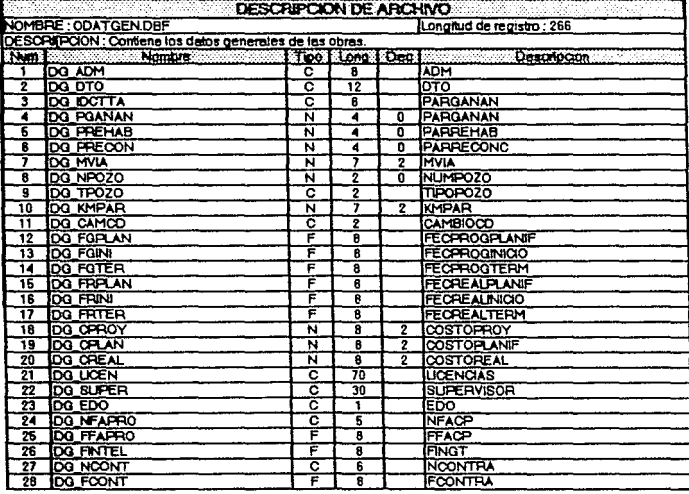

 $\epsilon$ 

and a support of the

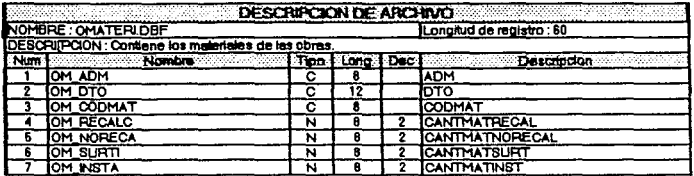

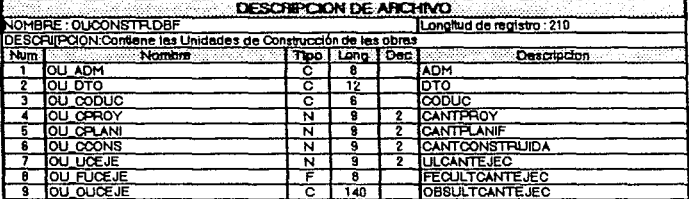

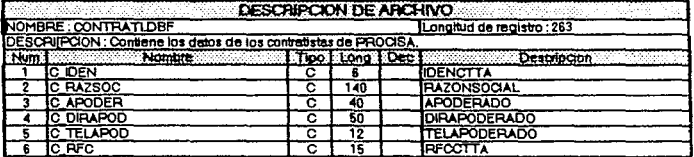

111 - 5 3

the article and a control of the control of the control

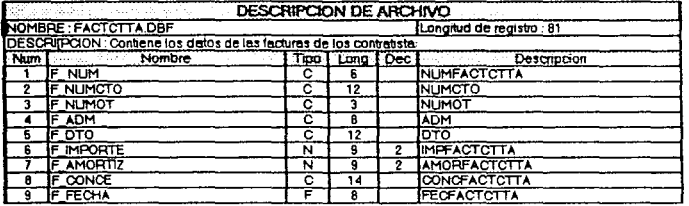

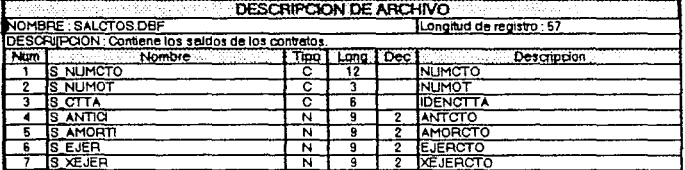

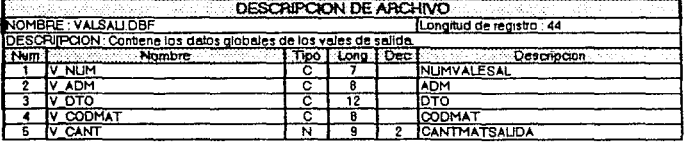

 $111 - 54$ 

and an international contract of the contract of

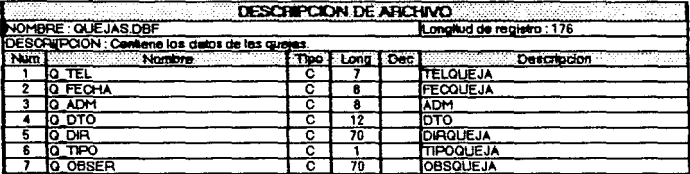

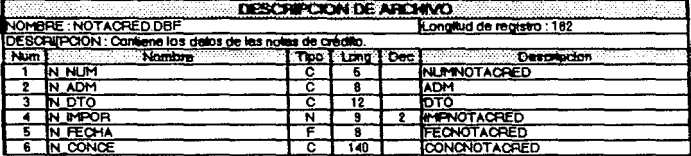

a dealer and the co-

 $\lambda$  ,  $\lambda$ 

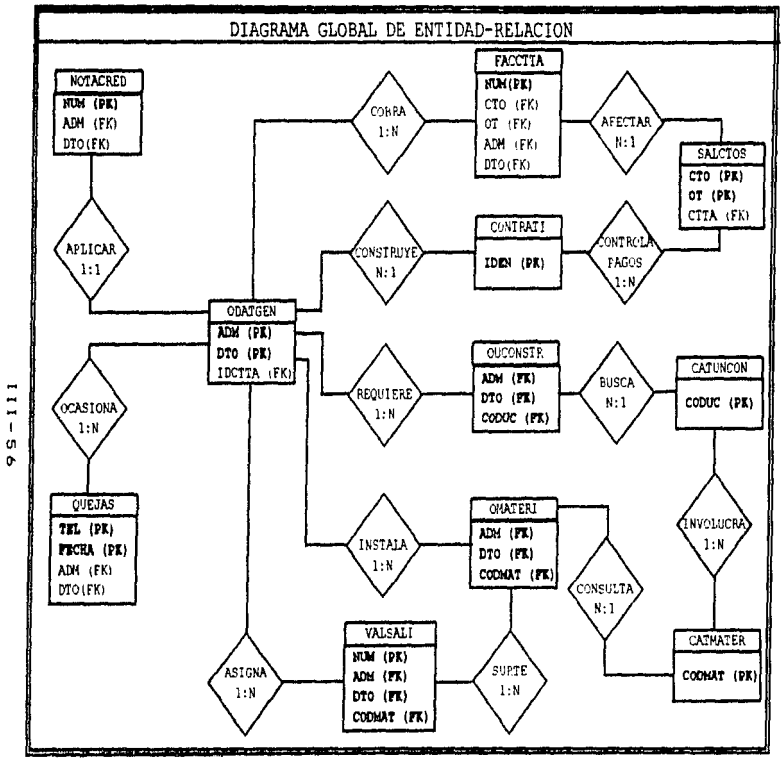

o

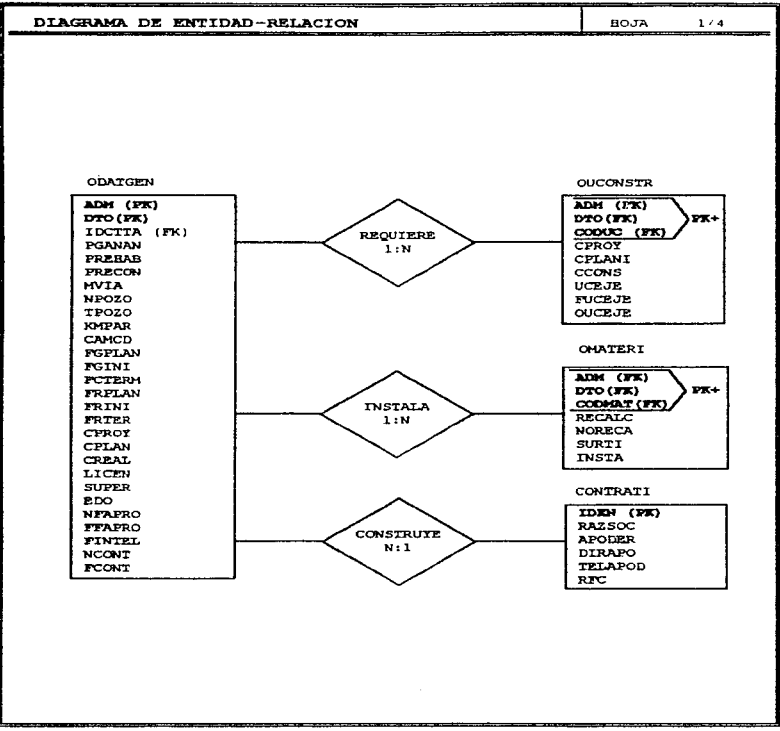

 $111 - 57$ 

ER01

CAPITULO III, SIAO

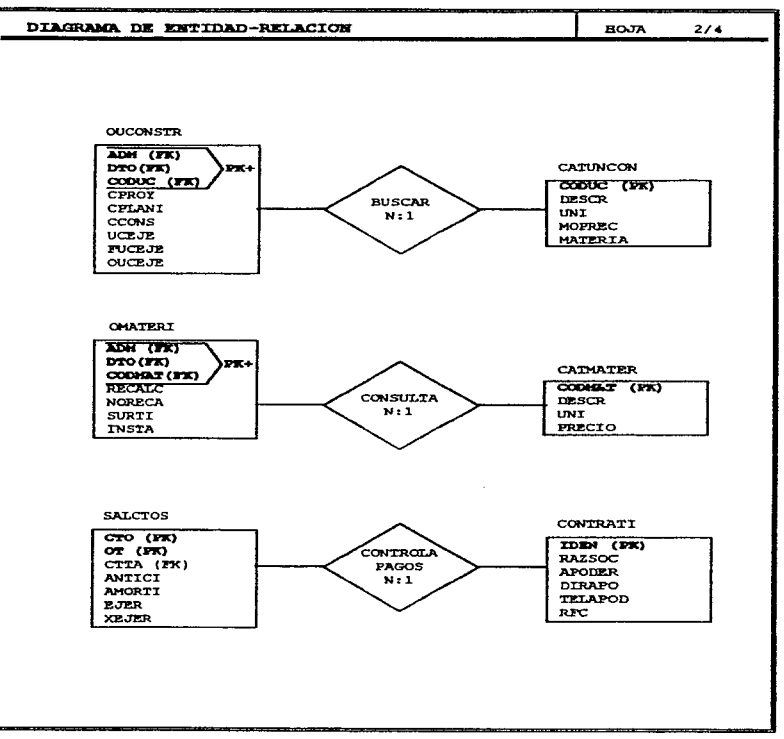

 $\ddot{\phantom{a}}$ 

 $111 - 58$ 

contract and contract and con-

 $\sim 10^{11}$  km

the control of the second con-

ER01

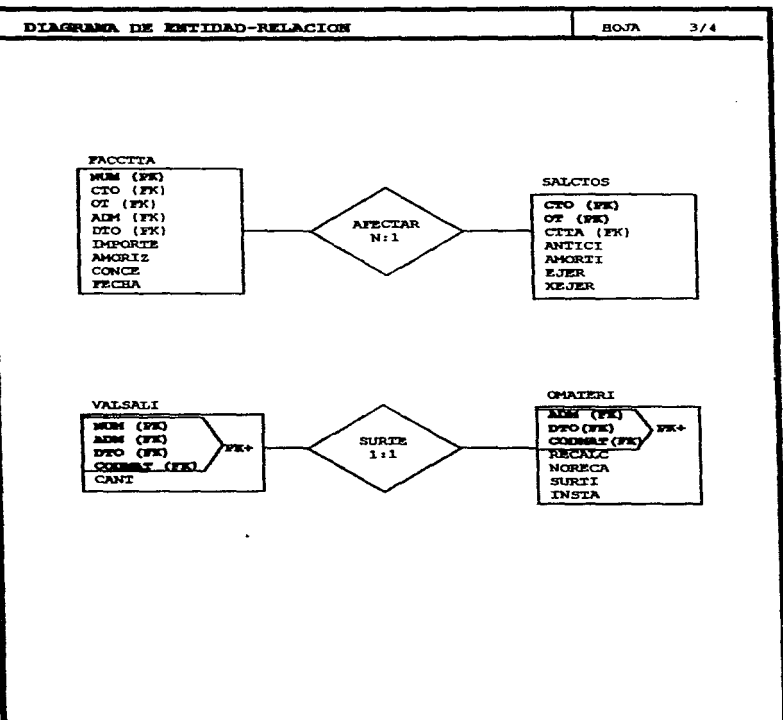

CAPITULO III. SIAO

 $111 - 59$ 

ERO1

CAPITULO III, SIAO

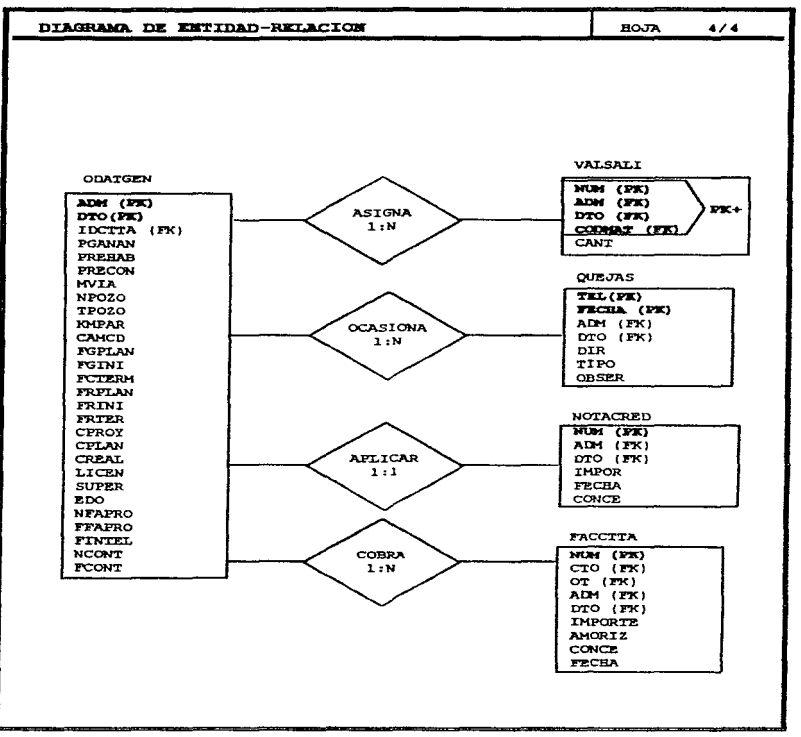

 $111 - 60$ 

. The contract of the contract contract on the contract of the contract of the contract of  $\mathcal{A}$ 

and a series

contact of the

EROL

### 111.1.3.2 Diesho arquitectonico

and the state of

Los diagramas de modulo diagramas muestran continuación .. de estructura para cada

| Módulo: Control de obras |                                                |
|--------------------------|------------------------------------------------|
| <b>REFERENCIA</b>        | DESCRIPCION                                    |
| DEIOI                    | [Control]<br>$N = V =$<br>obra.<br>de<br>.obra |
| $D E$ 102                | Baja obra. Modifica obra                       |
|                          | Consulta<br>obra                               |

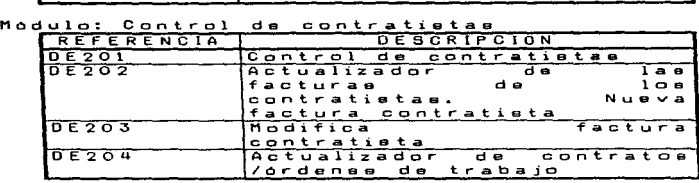

Módulo: Avances de obra

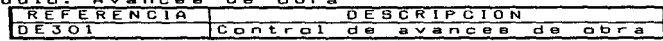

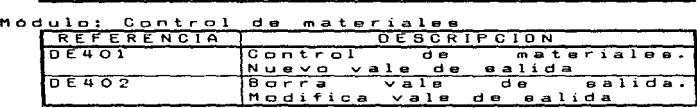

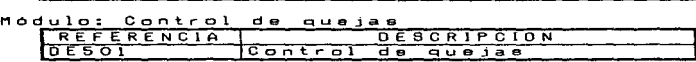

والمستناور والصوارة وكشا

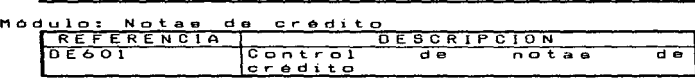

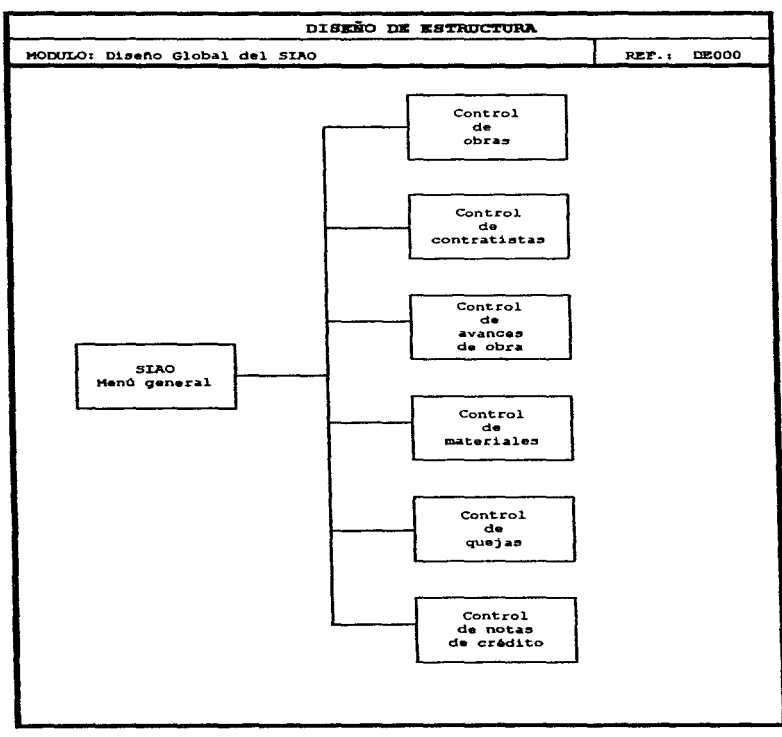

 $111 - 62$ 

contact in the

and a strip coupled

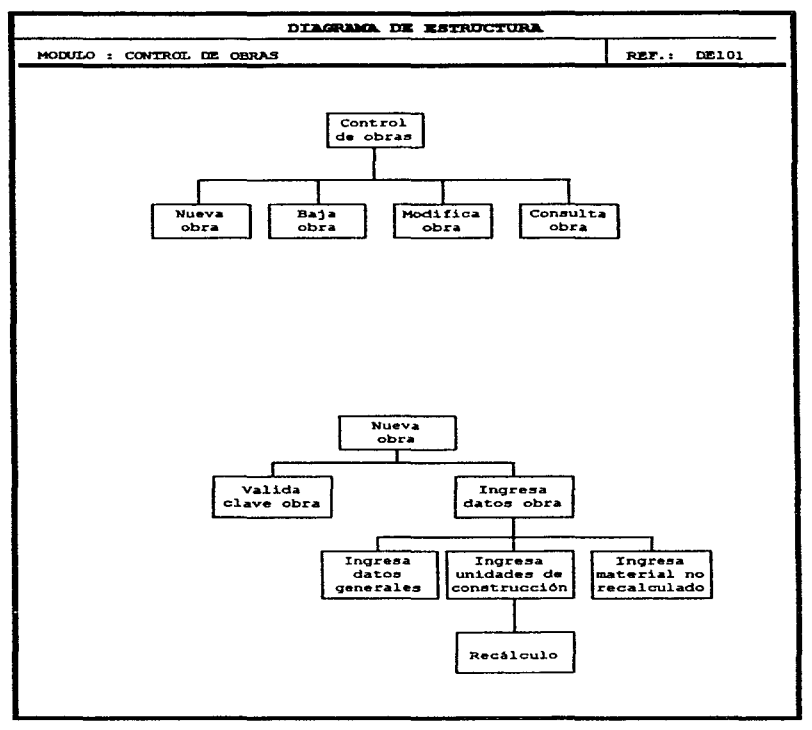

and the con-

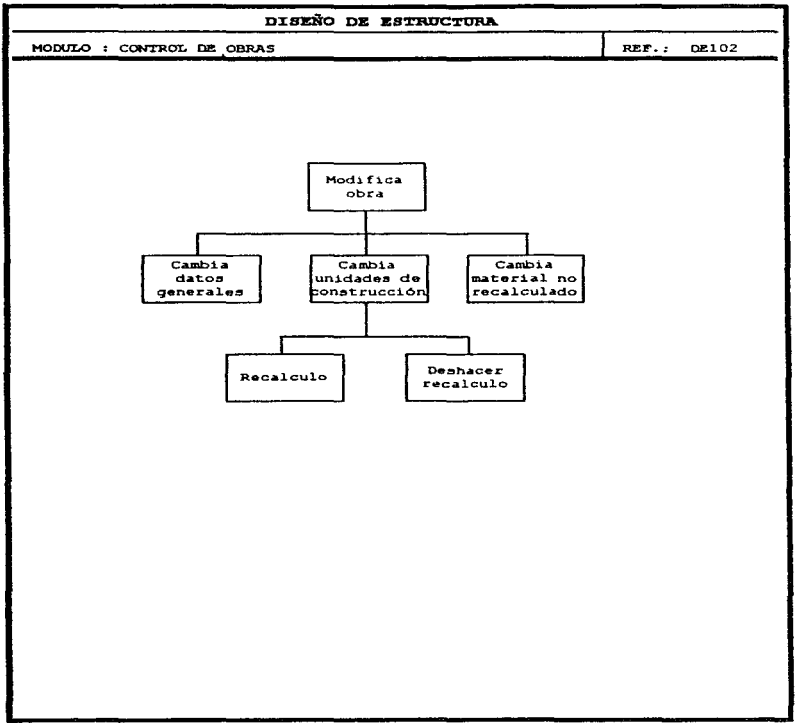

 $111 - 64$ 

the contract of the contract of the contract of the contract of the contract of the

contact:
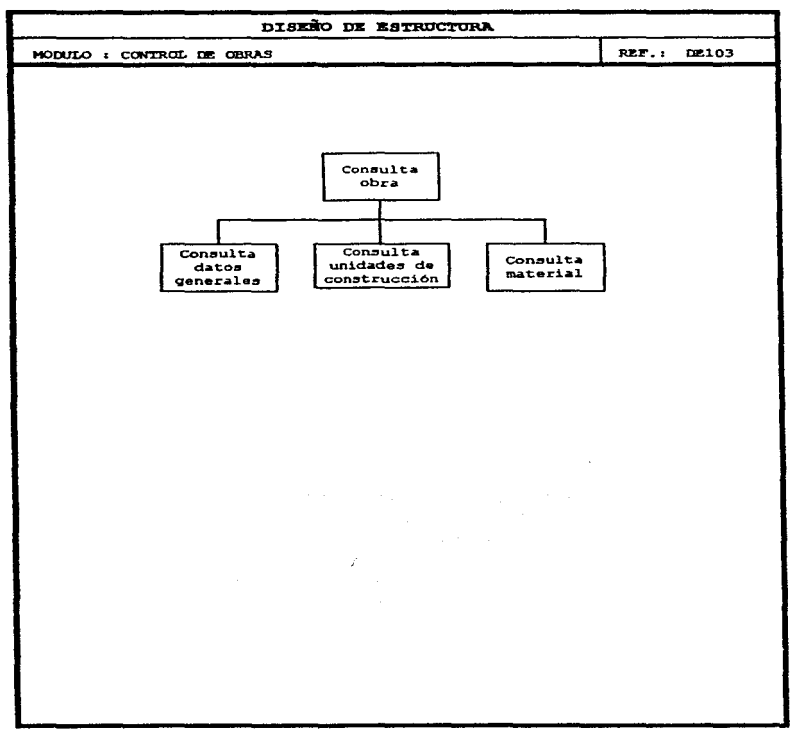

an experimental and a matrix and the completion of the contract of the three completions of the contract of the

 $\alpha$  ,  $\alpha$  , we<br>can also as  $\alpha$  is

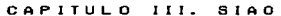

 $\alpha$  , where  $\alpha$  is a rate of the set of the contract of the set of the contract mass and

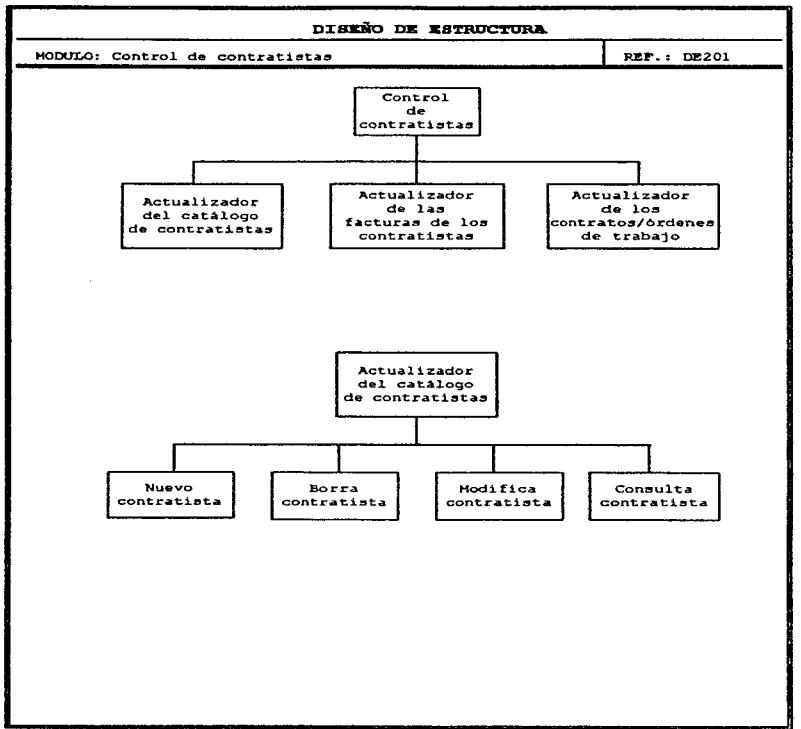

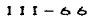

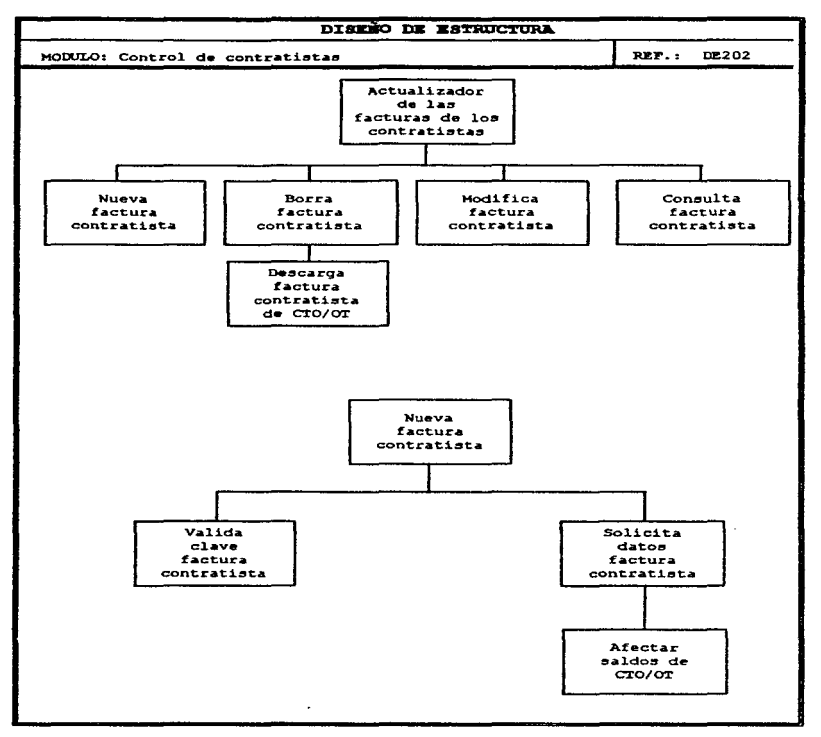

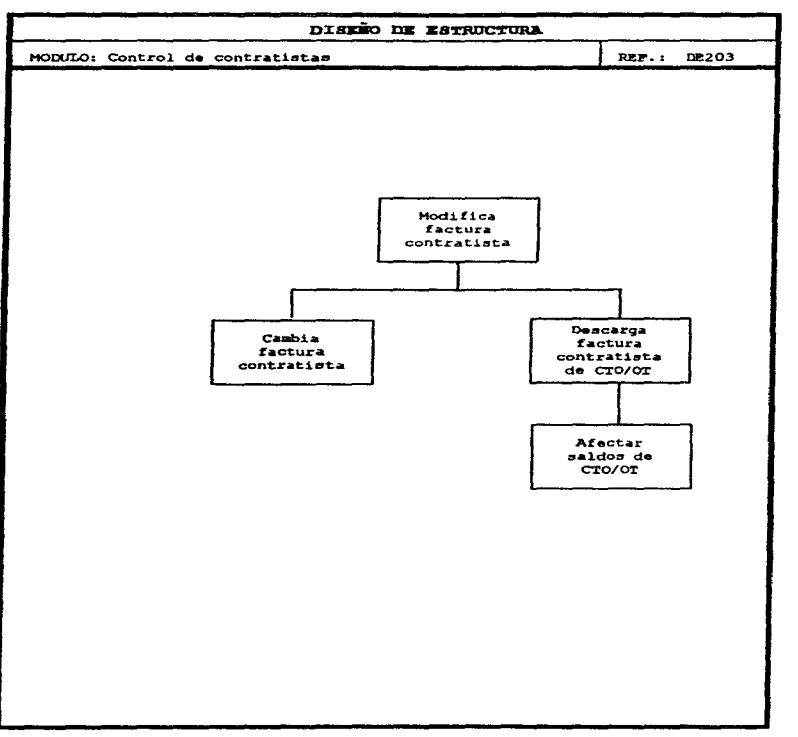

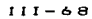

 $\cdot$ 

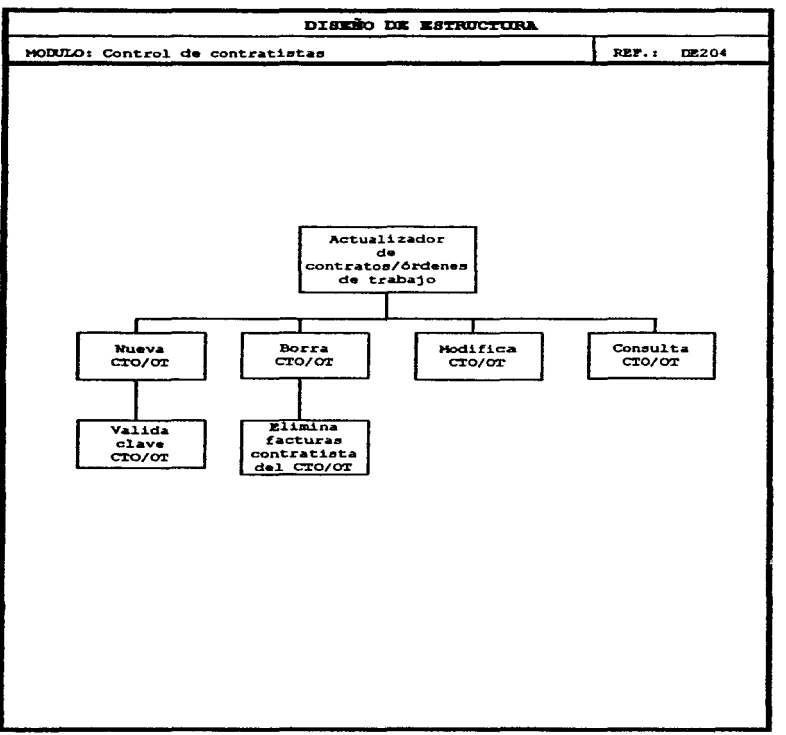

 $111 - 69$ 

and an extension and

consideration of a series with

**Contractor** 

 $\alpha$  , which the same parameter  $\alpha$  , which is a second contribution of the same parameter  $\alpha$ 

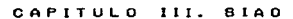

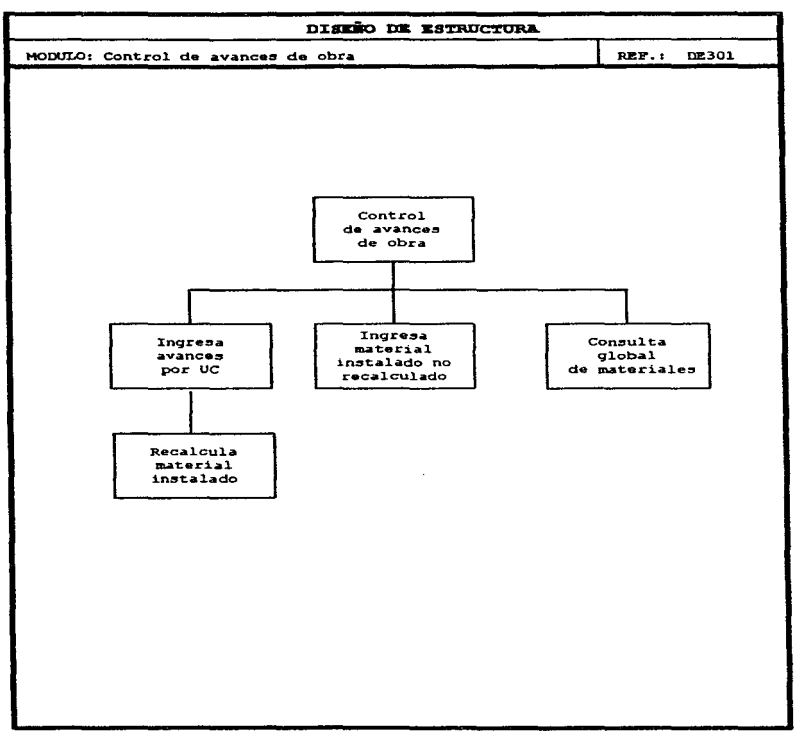

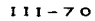

**Contractor** 

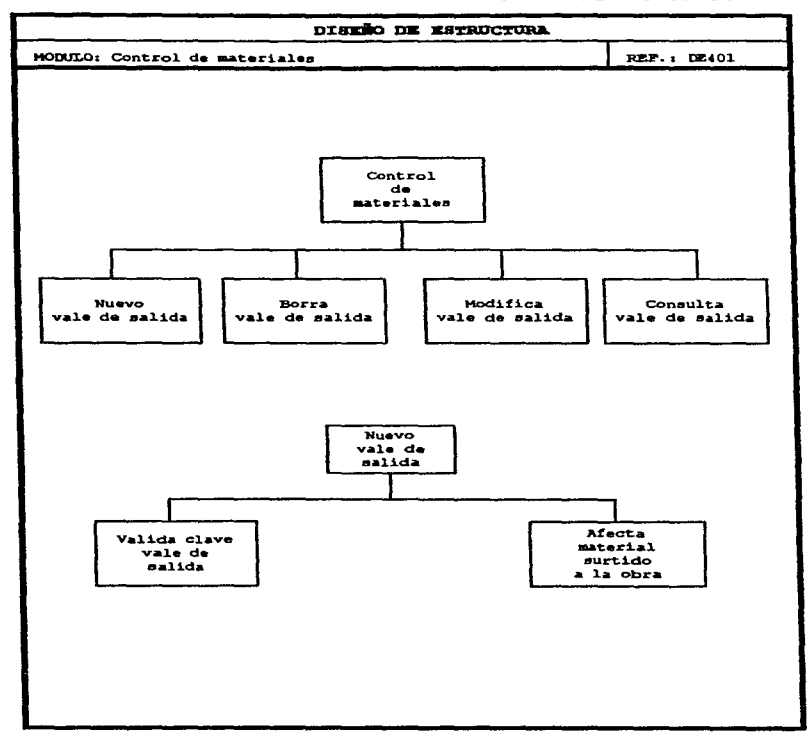

 $\lambda$ 

 $\mathcal{C} = \{0\} \text{ for } \mathcal{C}(\mathcal{C}) = \{0\} \text{ for } \mathcal{C}(\mathcal{C}) = \mathcal{C}(\mathcal{C}) \text{ for } \mathcal{C}(\mathcal{C}) = \mathcal{C}(\mathcal{C}) \text{ for } \mathcal{C}(\mathcal{C}) = \mathcal{C}(\mathcal{C}) \text{ for } \mathcal{C}(\mathcal{C}) = \mathcal{C}(\mathcal{C}) \text{ for } \mathcal{C}(\mathcal{C}) = \mathcal{C}(\mathcal{C}) \text{ for } \mathcal{C}(\mathcal{C}) = \mathcal{C}(\mathcal{C}) \text{ for }$ 

÷.

÷

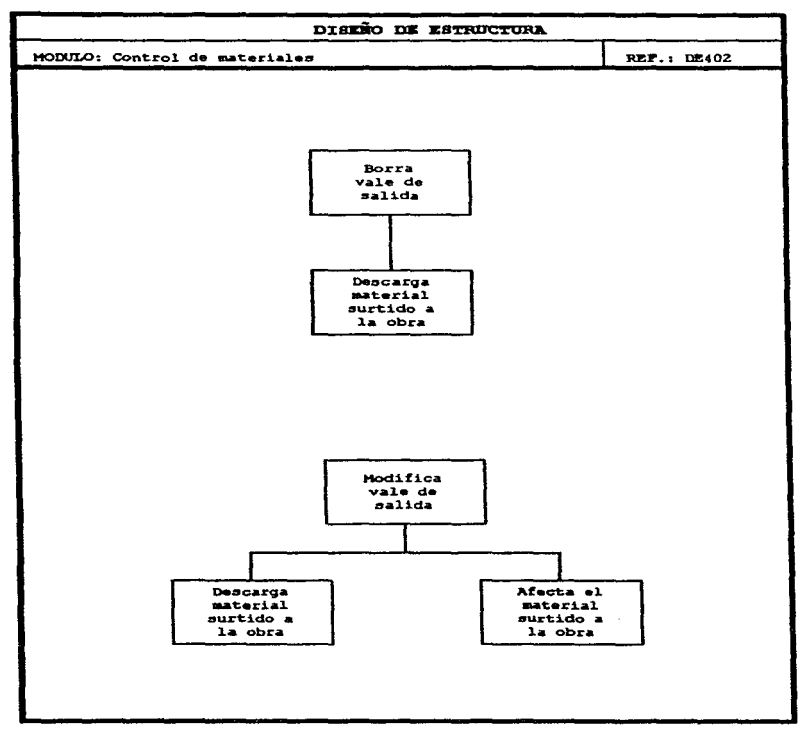

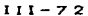

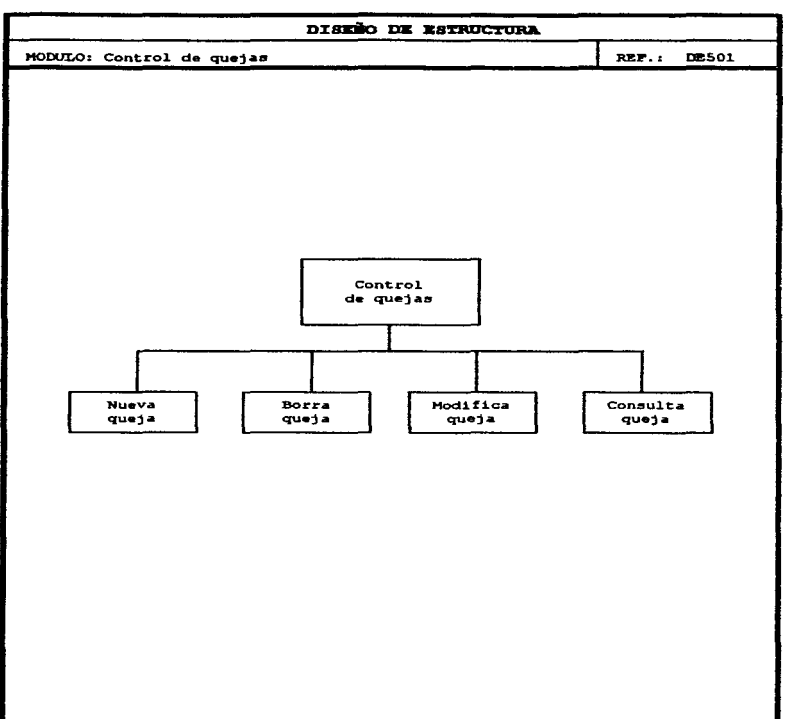

 $\ddot{\phantom{a}}$ 

contract the contract of the

#### CAPITULO III. SIAO

 $\mathbf{I} \ \mathbf{I} \ \mathbf{I} - \mathbf{Z} \ \mathbf{3}$ 

 $\sim$   $\sim$ 

 $\alpha = 1, \ldots, n$  . The companion of  $\beta$ 

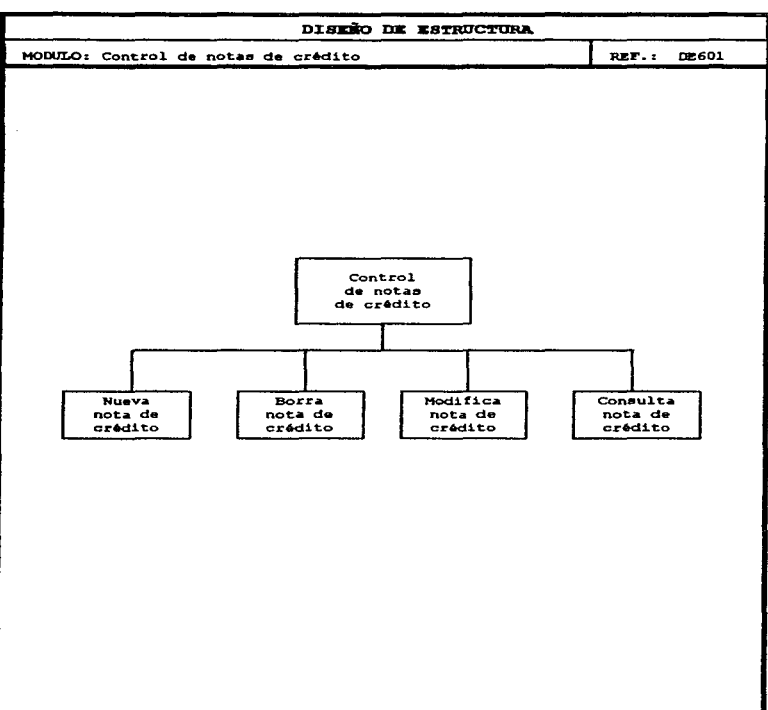

and and

 $111 - 74$ 

 $\mathcal{L}^{\mathcal{L}}(G)$  and  $\mathcal{L}^{\mathcal{L}}(G)$  are the set of the contribution of the  $G$ 

a construction of the management of the construction of the con-

and a state of

III.1.3.3 Diesño procedimental

S e  $e<sub>1</sub>$ diseño procedimental muestra utilizando de estructurado de **Contract Contract Contract** lenquaje diseño.

Módulo: SIAO Procedimiento: Manú General Referencia: DE000 Abre archivos y habilita indices<br>Presenta Menú General MIENTRAS opción<>8 Selecciona opción **SELECCIONA** SI opción=1 EJECUTA CONTROL DE OBRAS SI opción=2 EJECUTA CONTROL DE CONTRATISTAS  $SI$  opción=3 EJECUTA CONTROL DE AVANCES DE OBRA SI opción=4 EJECUTA CONTROL DE MATERIALES  $SI$  opción= $5$ EJECUTA CONTROL DE OUEJAS SI opción=6 EJECUTA CONTROL DE NOTAS DE CREDITO SI opción=7 **SALIR FINSELECCIONA FINNIENTRAS** Cierra archivos e indices

 $III - 75$ 

Modula: Control de obras

#### Procedimiento: Control General

```
Referencia: DE101<br>Presenta Pantalla Control de Obras
Presenta Menú Horizontal de Obras
MIENTRAS onc16n<>5
      Selecciona opción
      SELECCIONA
            SI opción-1
                   EJECUTA NUEVA OBRA
            5I opción=2
                  EJECUTA BORRA OBRA
            SI opción=3
                   EJECITA MODIFICA OBRA
            ST opción=4
                  EJECUTA CONSULTA OBRA
            SI opcion-5
                   EJECUTA BUSCA OBRA
            SI opción=6
                   SALIR
      FINSELBOCIONA
FINMIENTRAS
```
#### Procedimiento: Musva Chra

```
Beferencia: DE101
Presenta Menú Vertical Obra
MIENTRAS opción<>4
     Presenta Menú Vertical Obra
     Selecciona opción
     SELECCIONA
            ST opción-l
                 EJECUTA INGRESA DATOS GENERALES
            SI opción=2
                 EJECUTA INGRESA UNIDADES DE CONSTRUCCION
            ST opción=3
                 EJECUTA INGRESA MATERIAL NO RECALCULADO
            SI opción=4
                 SAT.TR
     FINSELECCIONA
```
#### **FTMATEMTRAS**

# Frocedimiento: Ingresa Datos Generales<br>Referencia: DE101

the company of the company of the company of

Desplieda Máscara Datos Generales Lee ADM misclara '!!!9999!' (checa que el número de ADM sea correcto) Lee DTO (checa que no exista ADM+DTO en ODATGEN.DBF) Lee IDCTTA (presenta los contratista de CONTRATI.DBF) Lee SUPER Lee EDO (presenta los estados definidos) Lee **KMPAR** Lee MVIA Lee CAMCD Lee PGANAN **Tee PREEAB** 

#### $111 - 76$

the company's company's company's and the

Lee PRECON Lee NPOZO Lee TPOZO(presenta codigos de tipo de pozos) Lee PGPLAN Lee FGINI Lee FGTER Lee FRPLAN Lee FRINI Lee FRTER Lee CPROX Lee CPLAN Lee CREAL Lee NFAPRO Lee FTAPRO Lee FINTEL Lee NCONT Lee FCONT Lee LICEN Lee EDO m Lee NFAPRO Lee FFAPRO Lee FINTEL Lee NCONT Lee FCONT resp-"S" Pregunta [Se graban datos generales(S/N)?] SI resp-"S" Graba nuevo registro en ODATGEN.DBF Mensaje "Datos Generales grabados" SINO Mensaie "Datos Generales NO grabados" FINSI Procedisiento: Ingresa Unidades de Construcción Referencia: DE101 Despliega Máscara de UC MIENTRAS Ultima tecla <>"ESC" SELECCIONA SI Ultima tecla=ALT-I Lee CODUC (checa que existe en CATUNCON.DBF) Despliega la descripción de la UC Lee CANTIDAD PROTECTADA Lee CANTIDAD PLANIFICADA SI Ultima tecla-ALT-E Elimina de la UC SI Ultima tecla-"ENTER" Modifica CANTIDAD PROTECTADA Modifica CANTIDAD PLANIFICADA FINSELECCIONA FINHIENTRAS Pregunta[Se graban las UC's (S/N)?] SI respe<sup>e</sup>s" Graba nuevos registros con las UC's en OUCONSTR.DBF EJECUTA RECALCULO Mensaje "UC's grabadas" **STNO** 

Mensaie "UC's NO drabadas"

**FINSI** 

Procedimiento: Recalculo Referencia: DE101 Filtra los registros de OUCONSTR. DBP donde OU ADM-ADM y OU DTO-DTO MIENTRAS haya registros en OUCONSTR.DBF Busca CODUC en CATUNCON. DBF Toma el primer material de CODUC MIENTRAS haya materiales de CODUC SI existe el material en CMATERI.DBF Remplaza RECALC por RECALC+(CANTIDAD MATERIAL\*CANTIDAD PLANIFICADA) SINO Graba nuevo registro en OMATERI. DBF con RECALCULADA-CANTIDAD MATERIAL \* CANTIDAD **PLANIFICADA** NO RECALCULADA - 0  $SURTIDA - 0$  $INTALADA = 0$ FINSI FINMIENTRAS **FINMIENTRAS** Procedimiento: Ingresa Material No Recalculado Raferencia: DE101 Filtra de CHATERI.DBF donde OH\_ADM-ADM y OH\_DTO-DTO y OH\_NORECA<>0 Despliega Máscara de Material No Recalculado MIENTRAS Ultima tecla <>ESC **SELECCIONA** SI Ultima tecla-ALT-I Lee CODMAT (checa que exista en CATMATER.DBF) Lee CANTIDAD NO RECALCULADA SI Ultima tecla-ALT-E Elimina el material de la Máscara de Materiales No Recalculados SI Ultima tecla-"ENTER" Modifica CANTIDAD NO RECALCULADA **FINSELECCIONA FINMIENTRAS** Pregunta [Se graban los materiales no recalculados (S/N) ?}<br>SI resp-"S" Graba nuevo registro en OMATERI.DBF Mensaje "Material no recalculado grabado" SINO Mensaie "Material no recalculado No Grabado" FINSI Procedimiento: Valida Clave Obra Referencia: DE101  $5I$  no  $(\overline{ADM(1,1)}$  sea alguno "1234567890Y")

error **FINSI** SI no (ADM(2.1) sea alguno "12345678900")

 $III - 7B$ 

# **FSTA TESIS NO DEBE** SAIIR DE LA BIBLIOTECA

the contract contract and an

error FINSI SI no (ADM(3,1) sea alguno "1234567890R")  $error$ **FINST** SI no (ADM(8.1) sea alguno "CD") error **PINSI** SELECCIONA SI ADM(8,1)-"C" SELECCIONA ST ADM (3.1)="R" Despliega "Reconcentraciones"  $ST$   $ADM(3.1) = 9$ Despliega "Canalización Construcción"  $ST$  ADM $(3,1)$ -"6" Despliega "Principales Construcción"  $ST$   $ADM(3,1) = 5$ Despliega "Troncales Construcción" **STNO** Desplieda "Construcción Secundario" **FINSPIRECCIONA** SI ADM(8,1)-"D" SELECCIONA SI ADM(3,1)-"9" Despliega "Canalización Desmontaie"  $ST$  ADM $(3,1)$ -"6" Despliega "Principales Construcción"  $51$  ADM $(3,1)$  $-5$ " ......<br>Desplieda "Troncales Desmontaie" **STNO** Desplieda "Desmontaje Secundario" **FINSELECCIONA FINSELECCIONA** Procedimiento: Baja Obra Referencia: DE102 Preminta (Se elimina toda la información de ADM+DTO (S/N)?) SI resp-"S" pp-3 at CHATERI.DBF los registros que CM ADM-ADM y OM DTO-DTO<br>Borra de OUCONSTR.DBF los registros que OU ADM-ADM y OU DTO-DTO<br>Borra de VALSALI.DBF los registros que V ADM-ADM y V DTO-DTO<br>Borra de VALSALI.DBF los registros MIENTRAS hava datos en FACTCTTA.DBF Descarga de SALCTOS. DBF los importes de la factura **FINMIENTRAS** Porra de PACTCTIA.DBF los registros que F\_ADM-ADM y F\_DTO-DTO<br>Borra de ODATGEN.DBF los registros que DG\_ADM-ADM y DG\_DTO-DTO

**STNO** 

nos anos capadantes analistas para parte de actor con a construír a capada construíron e construíron em mateix

Mensaie "..................ADM+DTO borrado"

Mensate "ADM+DTO NO BORRADO" **FINST** Procedimiento: Modifica Obra<br>Referencia: DE102 Presenta Menú Vertical Obra MIENTRAS opción<>4 Presenta Menú Vertical Obra Selecciona opción **SELECCIONA** SI opción-1 EJECUTA CAMBIA DATOS GENERALES  $ST$  opción-2 EJECUTA CAMBIA UNIDADES DE CONSTRUCCION  $5I$   $\omega$ pción=3 EJECUTA CAMBIA MATERIAL NO RECALCULADO  $SI$  opción=4 SAT.TR **FINSELECCIONA FINMIENTRAS** Procedimiento: Cambia Datos Generales Referencia: DE102<br>Guarda campos del registro en variables locales Desplieda Máscara Datos Generales Lee cada variable local resp-"S" Pregunta [Se graban modificaciones datos (S/N)?]  $ST$  resp-" $S$ " Graba remplazando en ODATGEN.DBF los campos por las variables Mensaje "Datos Generales modificados" SINO Mensaje "Datos Generales NO modificados" FINSI Procedimiento: Cambia Unidades de Construcción Referencia: DE102 FIILTA de OUCONSTRU. DBF los registros OU ADM-ADM y OU DTO-DTO Despliega Máscara de UC con los registros filtrados MIENTRAS Ultima tecla <>"ESC" SELECCIONA SI Ultima tecla-ALT-I Lee CODUC Checa que existe en CATUNCON.DBF Despliega la descripción de la UC Lee CANTIDAD PROYECTADA<br>Lee CANTIDAD PLANIFICADA SI Ultima tecla-ALT-E Elimina de la UC de la Máscara de UC SI Ultima tecla-"ENTER" Modifica CANTIDAD PROTECTADA Modifica CANTIDAD PLANIFICADA **FINSELECCIONA FINMIENTRAS**  $resp-*S"$ 

#### $111 - 80$

the common common common common

Pregunta(Se graban las modificaciones de UC's (S/N)?)  $ST$  resp-" $S$ " EJECUTA DESHACER RECALCULO Borra de OUCONSTR. DBF los registros que OU ADM-ADM y OU DTO-DTO Graba las UC's en OUCONSTR.DEF EJECUTA RECALCULO Mensaie "UC's modificadas"  $5 - 10$ Mensaie "UC's NO modificadas" **FINST** Procedimiento: Cambia Material No Recalculado Referencia: DE102 Filtra los registros de OMATERI.DBF donde OM\_ADM=ADM y OM\_DTO=DTO y OM NORECA<>0 Despliega Máscara de Material No Recalculado MIENTRAS Ultima tecla <>"ESC" SELECCIONA SI Ultima tecla=ALT-I Lee CODMAT Checa que exista CODMAT en CATMATER.DBF Despliega la descripción del material Lee CANTIDAD NO RECALCULADA SI Ultima tecla=ALT-E Elimina el material de la Máscara de Materiales No Recalculados 5I Ultima tecla="ENTER" Modifica CANTIDAD NO RECALCULADA **FINSELECCIONA FINMIENTRAS** respe"S" Pregunta (Se graban las modificaciones (S/N) ?)  $ST$  respers" Filtra de OMATERI.DBF los registros que OM\_ADM=ADM y OM\_DTO-DTO Y OM RECA<>0 MIENTRAS haya datos en OMATERI.DBF Remplaza OM NORECA con los valores locales **FTNMTENTRAS** Mensaie "Material No recalculado modificado" **STNO** Mensaje "Material No recalculado No Modificado" **TIMST** Procedimiento: Consulta Chra Referencia: DE103<br>MIENTRAS opción<>4 Presenta Menú Vertical Obra Selecciona opción **SET.ECCIONA** SI opción-1 EJECUTA CONSULTA DATOS GENERALES SI opción-2 EJECUTA CONSULTA UNIDADES DE CONSTRUCCION SI opción-3 EJECUIA CONSULTA MATERIAL

may a seal property of them a stronger

#### SI opción=4 **SALIR**

**FINSELECCIONA FINMIENTRAS** 

#### Procedimiento: Consulta Datos Generales

Referencia: DE103 Despliega Máscara Datos Generales Mensaje "Presione <ENTER>"

#### Procedimiento: Consulta Unidades de Construcción

Referencia: DR103 Filtra de OUCONSTR. DBF los registros OU\_ADM-ADM y OU\_DTO-DTO<br>Despliega Máscara de UC con los registros filtrados Mensaje "Presione <ENTER>"

#### Procedimiento: Consulta Material

Peferencia: DE103 Filtra de OUMATERI.DBF los registros OM ADM-ADM y OM DTO-DTO Despliega Miscara de Materiales con los registros filtrados Mensaje "Presione <ENTER>"

#### Module: Contratistas

# Procedimiento: Control General<br>Maferencia: DE201

Presenta Menú control de contratistas MIENTRAS opción<>4 Selecciona opción **SELECCIONA** SI opción-l EJECUTA ACTUALIZADOR DEL CATALOGO DE CONTRATISTAS SI opción-2 EJECUTA ACTUALIZADOR DE LAS FACTURAS DE LOS CONTRATISTAS SI opción-3 EJECUIA ACTUALIZADOR DE LOS CONTRATOS/ORDENES DE **TRABAJO** SI opción-4 **SALIR FINSELECCIONA FINMIENTRAS** 

#### CAPITRIO III. SIAO

**Car Avenue** 

 $\overline{1}$ 

Procedimiento: Actualizador del catálogo de contratistas Referencia: DE201 Presenta Pantalla catálogo de contratistas Presenta menú horizontal del catalogo de contratistas MIENTRAS opción<>5 Selecciona opción **SELECCIONA** SI opción-l EJECUTA NUEVO CONTRATISTA  $SI$  opción-2 EJECUTA BORRA CONTRATISTA SI opción-3 EJECUTA MODIFICA CONTRATISTA  $ST$  opción-4 EJECUTA CONSULTA CONTRATISTA SI opción-5 SALTR<sub></sub> **FINSELECCIONA FINMIENTRAS** Procedimiento: Nuevo contratista **Referencia: DE201** Lee IDCTTA (checa que no exista en CONTRATI.DBF) Lee RAZSOC Lee APODER Lee DIRAPOD Lee TELAPOD Lee RFC respe"S" Pregunta ("Se graba el contratista (5/N)?) sı resp—"s" .<br>Graba nuevo registro en CONTRATI.DBF Mensaje "Contratista grabado" SINO Mensaje "Contratista NO grabado" FINSI Procedimiento: Borra contratista Referencia: DE201 Presenta datos del contratista resperN" Pregunta ["Esta seguro de borrar al contratista (S/N)?] SI respe"S" Borra registro de CONTRATI.DBF Mensaie "Contratista borrado" **SINO** Mensaje "Contratista NO borrado" **FINSI** 

## Procedimiento: Hodifica contratista

```
Referencia: DE201
Presenta datos del contratista
Lee RAZSOC
Lee APODER
Lee DIRAPOD
```
#### CAPITULO III. **8140**

```
Lee TELAPOD
Lee RFC
resp-"s"
Pregunta ("Se graban modificaciones al contratista (S/N)?]
SI respens"
      Graba remplazando cambios en CONTRATI.DBP
      Mensaje "Contratista modificado"
STMO
      Mensaje "Contratista NO modificado"
FINSI
Procedimiento: Consulta contratista
Referencia: DE201
Presenta datos del contratista
Mensaie "Presione <ENTER>"
Procedimiento: Actualizador de las facturas de los contratistas
Referencia: DE202
Presenta Pantalla facturas contratistas
Presenta menú horizontal facturas de contratistas
MIENTRAS opción<>5
      Selecciona opción
      SELECCIONA
            ST opción-l
                  EJECUTA NUEVO FACTURA CONTRATISTA
            ST opción-2
                  EJECUTA BORRA FACTURA CONTRATISTA
            SI opción=3
                  EJECUTA MODIFICA FACTURA CONTRATISTA
            $I opción-4
                  EJECUTA CONSULTA FACTURA CONTRATISTA
            SI opción-5
                  SALIR
      FINSELECCIONA
FTMATENTRAS
Procedimiento: Nueva factura contratista
 eferencia: DE202
EJECUTA VALIDA CLAVE FACTURA CONTRATISTA
SI existe-"V"
      EJECUTA SOLICITA DATOS FACTURA CONTRATISTA
      SI Saliro-"V"
            resp="S"
            Pregunta ("Se graba información (S/N)?)<br>SI reap="S"
                    Graba campos en FACCTTA.DBF
                        EJECUTA AFECTAR SALDOS DE CTO/OT
                        Mensaie "Factura contratista grabado"
            SINO
                  Mensaje "Factura contratista NO grabado"
            FINSI
     FINST
FINSI
```
÷.

```
Procedimiento: Valida clave factura contratista
 Procedimiento: Valida dieve ractus<br>Referencia: DE202<br>Lee número de factura contratista<br>Busca en FACCTTA.DBF
 SI existe
       Mensaie "Numero de factura contratista YA EXISTENTE"
       existe-"F"
 STNO
       existe="V"
FINSI
Procedimiento: Solicita datos factura contratista
Raferencia: DE202
Lee número de CTO
Lee número de OT
Checa que exista CTO+OT en SALCTOS.DBF
SI existe
       Lee ADM
       Lee DTO
       Busca ADM+DTO en ODATGEN.DBF
       SI existe
             Lee importe factura contratista
             MIENTRAS importe factura contratista > por ejercer CTO/OT
                    Mensaie "IMPORTE FACTURA > POR EJERCER CTO/OT"
                    Lee importe factura contratista
             FINMIENTRAS
             por amortizar CTO/OT = anticipo CTO/OT - amortizado CTO/OT
             MIENTRAS amortización factura contratista > por amortizar
                   Mensaje "AMORTIZACION FACTURA > POR AMORTIZAR CTO/OT"
                    Lee amortización factura contratista
             FINMIENTRAS
             Lee concepto de la factura
             Lee fecha de la factura
             Saliro="V"
      STNO
             Mensaje "ADM+DTO no existe"
             Salliro="r"FINSI
SINO
      Mensaje "CTO+OT no existe"
      Saliro-"F"
FINSI
```
Procedimiento: Afectar saldos de CTO/OT Raferencia: DE202 amortización CTO/OT = amortización CTO/OT + amortización factura contratista

ejercido CTO/OT = ejercido CTO/OT + importe factura contratista por ejercer CTO/OT = por ejercer CTO/OT - importe factura contratista Graba registro cto/ot en SALCTOS.DBF

 $\sigma(\gamma_1)$ 

Procedimiento: Borra factura contratista Referencia: DE202 Presenta datos factura contratista resp-"S" Pregunta ("Esta seguro de eliminar la factura contratista (S/N)?") SI resper'S" Borra registro de FACCTTA.DBF EJECUTA DESCARGA FACTURA CONTRATISTA DE CTO/OT Mensaie "Factura contratista borrada" **SINO** Mensaje "Factura contratista NO borrada" **FINSI** Procedimiento: Descarge factura contratista de CTO/OT Referencia: DE202 ejercido CTO/OT - ejercido CTO/OT - importe factura contratista por ejercer CTO/OT = por ejercer CTO/OT + importe factura contratista<br>amortización CTO/OT = amortización CTO/OT - amortización factura contratista Graba registro CTO/OT en SALCTOS.DBP Procedimiento: Modifica factura contratista Referencia: DE203 Despliega datos factura contratista EJECUTA CAMBIA FACTURA CONTRATISTA resp-"S" Pregunta ["Se graban modificaciones (S/N)?] SI resp-"S" Graba registro factura en FACCTTA. DBF EJECUTA DESCARGA FACTURA CONTRATISTA DE CTO/OT EJECUTA AFECTAR SALDOS DE CTO/OT Mensaje "Factura contratista modificado" SINO Mensaje "Factura contratista NO modificado" **PINST** Procedimiento: Cambia factura contratista Referencia: DE203 Lee ADM Lee DTO Busca ADM+DTO en ODATGEN.DBF SI existe Lee nuevo importe factura contratista MIENTRAS importe factura contratista > por ejercer CIO/OT Mensaie "IMPORTE FACTURA > POR EJERCER CTO/OT" Lee nuevo importe factura contratista **FINMIENTRAS** por amortizar CTO/OT = anticipo CTO/OT - amortizado CTO/OT Lee amortización factura contratista MIENIRAS amortización factura contratista > por amortizar CTO/OT Lee nuevo importe factura contratista Mensaie "AMORTIZACION FACTURA > FOR AMORTIZAR CTO/OT" **FINHIENTRAS** Lee concepto de la factura Lee fecha de la factura

Salir-"V" **STNO** Mensaje "ADM+DTO no existe" Salir-"F" **FINST** Procedimiento: Consulta factura contratista Referencia: DE202 Despliega datos factura contratista<br>Mensaje "Presiona <ENTER>" Procedimiento: Actualizador de contratos/órdenes de trabajo Referencia: DE204 Presenta Pantalla de CTO/OT Presenta menú horizontal CTO/OT MIENTRAS opción<>5 Selecciona opción **SPILECCIONA**  $5I$  opción=1 EJECUTA NUEVO CTO/OT SI opción-2 EJECUTA BORRA CTO/OT SI opción-3 EJECUTA MODIFICA CTO/OT SI opción=4 EJECUTA CONSULTA CTO/OT SI opcion-5 **SALIR FINSELECCIONA** FINMIENTRAS Procedimiento: Nuevo CTO/OT Referencia: DE204<br>Presenta Pantalla de CTO/OT<br>EJECUTA VALIDA CLAVE CTO/OT  $ST$  existe=" $F$ " Lee contratista Lee anticipo CTO/OT Lee por ejercer CTO/OT resp-"S" Pregunta ["Se graba información (S/N)?] SI respers  $\frac{1}{2}$ mortización CTO/OT = 0  $e$ jercido CTO/OT = 0 Graba campos CTO/OT en SALCTOS.DBP Mensaje "CTO/OT grabado" **STNO** 

> Mensaje "CTO/OT NO grabado" **FINSI**

### **FINSI**

Procedimiento: Valida clave CTO/OT Referencia: DE204 Lee CTO Lee OT

#### **SIAO CAPTTULO** III.

```
Busca CTO/OT en SALCTOS.DBF
SI existe
      existe-"v"
      Mensaje "CTO/OT ya existe"
5700existe="F"
FINST
Procedimiento: Borra CTO/OT<br>Referencia: DE204
EJECUTA DESPLIEGA CTO/OT
rann='s"Pregunta ["Esta seguro de eliminar el CTO/OT (S/N)?"]
SI resp-"S"
      Borra registro CTO/OT de SALCTOS.DBF
      EJECUTA BORRA FACTURAS CONTRATISTA DEL CIO/OT
      Hensaie "CTO/OT borrada"
SINO
      Mensaje "CTO/OT NO borrada"
FINSI
Procedimiento: Elimina facturas contratista del CTO/OT
Referencia: DE204
Filtra de FACCTIA. DBF los registros que F_NUMCTO-DTO y F NUMOT-OT
MIENTRAS haya registros
      Borra el registro actual
      Salta al siguiente registro
FINMIENTRAS
Mensaje "Facturas del CTO/OT borradas"
Procedimiento: Modifica CTO/OT
Referencia: DE204
Desplieda datos del CTO/OT
Lee contratista
Lee anticipo CTO/OT
Lee por ejercer CTO/OT<br>resp="S"
Pregunta ["Se graban modificaciones (S/N)?]
ST respense
      Graba campos CTO/OT en SALCTOS.DBF
      Mensaje "CTO/OT modificado"
STMO
      Mensaje "CTO/OT NO modificado"
FINSI
```
Procedimiento: Consulta **Referencia: DE204** 

Despliega datos del CTO/OT Mensaje "Presione <ENTER>"

 $111 - 88$ 

المستعودة والمتوسطين والمستقر ويعاد ويعارفهم الودر ومتعاطفا فالمستحدث والمشوش المستعد المتعد فسنسا والمناصر

de antico de mais commerci

and the company of the company of

#### Modulo: Control de Avances de Obra

```
Procedimiento: Control General
Referencia: DE301
Presenta Menú control avances de obra
Presenta pantalla de avances de obra
HIENTRAS opción<>3
      Selecciona opción
      SELECCIONA
            ST opcion=1
                  EJECUTA INGRESA AVANCES POR UC
            ST opción=2EJECUTA INGRESA MATERIAL INSTALADO NO RECALCULADO
            SI opción=3
                  EJECUTA CONSULTA MATERIAL
            SI opción=4
                  SALTR.
      FINSELECCIONA
FINMIENTRAS
Procedimiento: Ingresa avances por UC
Referencia: DE301
Filtra los registro de OUCONSTR. DBF donde OU ADM-ADM y OU DTO-DTO
```
Presenta pantalla de UC MIENTRAS Ultima tecla <>"ESC" SI Ultima tecla-ENTER Lee última cantidad ejecutada Lee fecha de la última cantidad ejecutada Lee observación de la última cantidad ejecutada respe'S' Pregunta[Se graban el avance (S/N)?]  $SI$  resp-'S' Graba en OUCONSTR.DBF remplazando OU CCONS con OU CCONST + ultima cantidad ejecutada EJECUTA RECALCULA MATERIAL INSTALADO **FINSI** FINSI FINMIENTRAS

Procedimiento: Recalula material instalado Referencia: DE301 MIENTRAS existan materiales de CODUC Graba en OMATERI.DBF remplazando OM INSTA con OM INSTA+(última cantidad ejecutada \* cantidad material en UC) Busca siguiente material de UC **FINNIFNTRAS** 

Procedimiento: Ingresa material instalado no recalculado Referencia: DE301 Filtra registros de OMATERI.DBF donde OM ADM-ADM y OM DTO-DTO y OM NORECA<>0 Presenta pantalla de material no recalculado<br>MIENTRAS Ultima tecla <>"ESC" SI Ultima tecla-ENTER  $T.e.$  cantidad de material instalado  $resp = 'S'$ Pregunta [Se graban el avance (S/N)?]  $SI$  respects .<br>Graba en OMATERI DBF remplazando CHERE ON INSTA-ON INSTA-material instalado<br>Graba en OMATERI.DEF remplazando ON INSTA-ON INSTA-material instalado FINSI **FINST FINNIFUTO AS** Procedimiento: Consulta material Referencia: DE301 Presenta pantalla de consulta global de materiales Mensaie 'Presione <ENTER>' Modulo: Control de materiales Procedimiento: Control General Referencia: DE401 Presenta Menú control de materiales MIENTRAS opción<>5 Selecciona opción SELECCIONA SI opción-1 EJECUTA NUEVO VALE DE SALIDA SI opción=2 EJECUTA BORRA VALE DE SALIDA SI opción=3 EJECUTA MODIFICA VALE DE SALIDA  $ST$  opción=4 EJECUTA CONSULTA VALE DE SALIDA SI opción-4 SAT.TR **FINSELECCIONA FINMIENTRAS** Procedimiento: Nuevo vale de salida

Referencia: DE401 Lee NUM (checa que no exista en VALSALI.DBF) Lee ADM (checa que la ADM este correcto)

Lee DTO Checa que ADM+DTO si exista en ODATGEN.DBF MIENTRAS última tecla <> "ESC" **SELECCIONA** SI tecla-ALT-I Lee CODMAT (checa que exista en CATMATER.DBF) Lee CANT Graba nuevo registro en VALPASO.DBF (NUM+CODMAT+CANT) SI tecla-ALT-E Borra NUM+CODMAT de VALPASO.DBF SI tecla-RETURN Lee CANT Graba en VALPASO.DBF remplazando CANT **FINSELECCIONA FINMIENTRAS** Graba materiales de VALPASO.DBF a VALSALI.DBF EJECUTA AFECTA MATERIAL SURTIDO A LA OBRA Mensaja "Vale de salida grabado" Procedimiento: Valida clave vale de salida Referencia: DE401 SI existe NUM en VALSALI.DBF<br>Mensaje "VALE DE SALIDA existente" **FINST** Procedimiento: Afecta el material surtido a la obra Referencia: DE401 Filtra de VALSALI. DBF los registros que V\_NUM-NUM MIENIRAS haya registros en VALSALI.DBF Busca ADM+DTO+CODMAT en OMATERI.DBF Graba en CNATERI.DBF remplazando OM SURTI=OM\_SURTI + V\_CANT **FINMIENTRAS** Procedimiento: Borra vale de salida Referencia: DR401 Filtra de VALSALI. UBP los registros que V NUM-NUM Presenta datos vale de salida resp-"N" Pregunta ["Esta seguro de borrar el vale de salida (S/N)?") SI respet's" EJECUTA DESCARGA MATERIAL SURTIDO A LA OBRA Borra de VALSALI.DBF los registros V NUM-NUM Mensaie "Vale de salida borrado" SINO Mensaie "vale de salida NO borrado" **FINSI** Procedimiento: Descarga material surtido a la obra Referencia: DE401 Filtra de VALSALI. DBF los registros que V\_NUM-NUM MIENTRAS hava registros Busca en CHATERI.DBF OM ADM-V ADM y OM DTO-V DTO V ON CODMAT-V CODMAT Graba en OMATERI.DBF remplazando OM SURTI- OM SURTI-V CANT **FINMIENTRAS** 

ووالمتعوذ وورادا والرباب فالقادم بالمتعاطفات

Procedimiento: Modifica vale de salida Raferman a: DE402 Filtra de VALSALI. DBF los registros que V\_NUM-NUM Presenta datos vale de salida MIENTRAS última tecla <> "ESC" SI tecla-ALT-I Lee CODMAT (checa que exista en CATMATER.DBF) Lee CANT Graba nuevo registro en VALPASO.DBF SI tecla-ALT-E Borra NUM+COLMAT de VALPASO. DBF ST tecla-PETIRN Lee CANT Graba en VALPASO.DBF remplazando CANT **FINSELECCIONA FIMMIENTRAS** EJECUTA DESCARGA MATERIAL A LA OBRA Graba de VALPASO. DBP a VALSALI. DBP EJECUTA AFECTA MATERIAL SURTIDO A LA OBRA Mensaje "Vale de salida modificado"

#### Procedimiento: Consulta vale de salida

Referencia: DE401 Filtra de VALSALI. DBF los registros que V NUM-número de vale de salida Presenta datos vale de salida Mensaie "Presione <ENTER>"

Modulo: Control de queja

Procedimiento: Control General Referencia: DE501 Presenta Menú control de quejas MIENTRAS opción<>5 Selecciona opción SELECCIONA SI opción=1 EJECUTA NUEVA QUEJA  $ST$  opción=2 EJECUTA BORRA OUEJA SI opción=3 **EJECUTA MODIFICA OURJA** SI opción=4 EJECUTA CONSULTA QUEJA  $SI$  opción=4 SALIR **FINSELECCIONA FINMIENTRAS** 

```
Procedimiento: Nueva queja<br>Referencia: DE501
Presenta pantalia de quejas<br>Lee teléfono<br>Checa que no exista en QUE.37\S.DBF<br>Checa que no exista en QUE.37\S.DBF<br>Lee DTO (checa que exista en ODATGEN.DBF)<br>Lee dirección<br>Lee tipo
Lee observación reap-"S" 
Pregunta ["Se graba la queja (S/N)?"]<br>SI resp-"S"
          .<br>Graba nuevo registro QUEJAS.DBF<br>Mensaje "Queja grabada"
SINO 
          Mensaje "Queja NO grabada" 
rrNSI 
Procedimiento: Borra queja<br>Paferencia: DESOI<br>Presenta datos de la queja<br>resp-"N"<br>IF resp-"S"
          Borra registro actual de QUEJAS.DBF Mensaje "Queja borrada" 
SINO 
          Mensaje "Queja NO borrada"
FrNSI 
Procedimiento: Hodifica queja
Raferencia: DES01<br>Presenta datos de la queja
Lee ADM (checa que la ADM sea correcta)<br>Lee DTO (checa que exista en ODATGEN.DBF)
Lee dirección<br>Lee tipo
Lee observación<br>resp="S"
Pregunta ["Se graban las modificaciones (S/N)?"]<br>SI resp="S"
          Graba en QUEJAS.DBF remplazando la queja
Mensaje "Queja modificada"<br>SINO
Mensaje "Queja NO modificada"<br>FINSI
```
~~~&so~ta qa•;)• Presenta datos de la queja<br>Presiona "<ENTER>"

 $II - 93$ 

Procedimiento: Control General Referencia: DE601 Presenta Menú control de notas de crédito MIENTRAS opción<>5 Selecciona opción SELECCIONA  $ST$   $o$ pción=1 EJECUTA NUEVA NOTA DE CRÉDITO SI opción-2 EJECUTA BORRA NOTA DE CRÉDITO SI opción=3 EJECUTA MODIFICA NOTA DE CRÉDITO SI opcion-4 EJECUTA CONSULTA NOTA DE CRÉDITO SI opción-4 SALIR **FINSELECCIONA** FINMIENTRAS Procedimiento: Nueva nota de crédito Referencia: DE601 Presenta pantalla de nota de crédito Lee NUM Checa que no exista en NOTACRED. DBF Lee ADM (checa que la ADM sea correcta) Lee DTO (checa que exista en ODATGEN.DBF) Lee importe Lee fecha Lee concepto  $resp- S''$ Pregunta ["Se graba la nota de crédito (S/N)?"] SI respense Graba nuevo registro en NOTACRED.DBF Mensaje "Nota de credito grabada" SINO Mensaje "Nota de crédito NO grabada" FINSI Procedimiento: Borra nota de orédito Referencia: DE601 Presenta datos de la nota de crédito resp-"S" IF respe"S" Borra reqistro actual de NOTACRED. DBF Mensane "Nota de credito borrada" STNO Mensaie "Nota de crédito NO borrada" **FINSI** 

Procedimiento: Modifica nota de crédito Referencia: DE601 Presenta datos de la nota de crédito

Lee ADM (checa que la ADM sea correcta) Lee DTO (checa que exista en ODATGEN.DBF) Lee importe Lee fecha Lee concepto resp-"S" Pregunta ("Se graban las modificaciones (S/N)?"]<br>SI resp="S" ...<br>Graba en NOTACRED.DBF remplazando datos de la nota de crédito Mensaje "Nota de crédito modificada" **SINO** Mensaje "Nota de crédito NO modificada" **FINST** 

#### Procedimiento: Consulta nota de crédito Raferencia: DE601

III.1.4 Codificación

Para iniciar la codificación del eistema  $\sim$   $\sim$ considerarán los siguientes aspectos:

- Formar en un archivo extensión PRG<br>codificación de un módulo completo.<br>caeo de contener más de 500 líneas<br>código esccionar funcionalmente.  $1<sub>a</sub>$  $er<sub>n</sub>$  $A =$
- El control general del SIAO se codificará en un archivo llamado MENU.PRG
- Las funciones o procedimientos de uso general ee almacenan en un<br>liamado FUNCION.PRG archivo
- El nombre de los archivos extensión PRG debe construires de la siquiente forma:
	- a) Primer letra indica el nombre  $A \geq 1$ modulo: Obrae (0), Contratistas  $(0.2)$ evances de obra (A), Materiales<br>Quejas (Q) y Notae de crédito (N),  $(M<sub>2</sub>)$
	- Segunda letra indica el tipo de<br>aplicación: actualizador (A), reporte<br>(R) y consultas ejecutivae.(C),  $b<sub>1</sub>$
	- c) Tree dígitos para secuenciar<br>archivos extensión PRG-seccionados.  $\overline{1}$

Tomando como base el desarrollo del diseño  $d \cdot 1$ sistema. a continuación se muestra un  $e$   $i$  $e$   $n$   $p$   $l$   $q$ .

```
* AA001.PRG
  Control del m¢dulo de avances de obra
**********************
PROCEDURE AVANCES_OBRAS
* Control general del m¢dulo de avances de obras
* Ultima modificacen: 2/DIC/96
#include "inkey.ch"
LOCAL OBJETO, TECLA
LOCAL P:=SAVESCREEN(2,0,22,79), BANDERA:=.T., OPCION_AVANCE:=1<br>LOCAL TIT:={' ADM',' DTO','Contratista',;
Supervisor'),<br>
LOCAL POS:={1, 2, 3, 22}, PIC:={'','','','',''}
SELECCIONA ('DG')
 Presenta los PROMPTS de men£ de avances
8 23,0 CLEAR TO 23, 79:8 2,2 SAY 'Por UC'
e 2,13 SAX 'Por Mat. No Recalculado': 0 2,40 SAX 'Consulta'
0 0,51 SAY '
                                                Avance de obra'
* Genera el objeto del tbrowse de control de avance de obra
OBJETO-MIBROW(4, TIT, POS, PIC, 4, 0, 22, 79)
* Loop de control del tbrowse
DO WHILE BANDERA
 OBJETO: FORCESTABLE()
 IP OBJETO: HITTOP . OR. OBJETO: RITBOTTOM
    TONE (125, 0)
 ENDIF OBJETO: REFRESHALL (): FORCESTABLE () TECLA: - INKEY (0)
 DO CASE
     CASE TECLA = K ESC<br>BANDERA = \overline{F}.
     CASE TECLA -K DOWN
         OBJETO: DOWN()
     CASE TECTA -K UP
         OBJETO: UP (1)
     CASE TECLA -K PGDN
        OBJETO: PAGEDOWN ()
     CASE TECTA -K PGUP
        OBJETO: PAGEUP ()
     CASE TECLA -K CTRL
                          PGDN
        OBJETO: GOBOTTOM()
     CASE TECLA -K CTRL PGUP
        OBJETO: GOTOP()
     CASE TECTA -K RETURN
         92.2 PROMPT 'Por UC' ;
           MESSAGE 'Avance por unidades de construcción'
         @ 2.13 PROMPT 'Por Mat. NoRecalculado' ;
            MESSAGE 'Material no recalculado instalado'
          2,40 FROMPT 'Consulta' ;
           MESSAGE 'Presenta el material intalado de la obra'
```

```
MENU TO OPCION AVANCE
           0 23.0 CLEAR TO 23,79
           DO CASE
            CASE OPCION AVANCE-1
            DO UC_AVANCE
            DO HER AVANCE-
                      DO AVA CONSUL
         ENDCASE
       Presenta los PROMPTS de men£ de avances
\frac{1}{2} 23,0 CLEAR TO 23, 79, \frac{1}{2}, 2 SAY 'Por UC'
  2.13 SAY 'Por Mat. NoRecalculado': # 2.40 SAY 'Consulta'
OBJETO:REFRESHALL():FORCESTABLE()
   OTHERWISE
      CONTINUE
  ENDCASE
ENDDO
@ 2.0 CIEAR TO 22.79
RESTSCREEN(2,0,22,79, P)
RETURN
*******************
PROCEDURE UC AVANCE
\overline{\phantom{a}}\bulletIngresa el avance por unidades de construccón
LOCAL ADM:-DG_ADM, DTO:-DG_DTO<br>LOCAL P:-SAVESCREEN(4,0,22,79), BANDERA:-.T.
LOCAL OBJETO . TECLA
LOCAL TIT:-{'Cod.UC','Cons.Proy','Cons.Plan','Tot.Ejec',;<br>"Ult.Ejec',: Fecha','Observacien';,;<br>POS:-{3,4,5,6,7,8,9}, PIC:-{'','','','','','','}REFL('A',21)}
\bullet0,47 SAY 'Avance por Unidad de Construcción'
8 4,0 CLEAR TO 22,79<br>8 4,22 SAY 'ADM: '+ADM+'
                                   DIO: '+DIO
SELECCIONA ('UC')
SET FILTER TO OU ADM-ADM .AND. OU DTO-DTO
GO TOP
* Genera el objeto del tbrowse de avance de obra por unidad de construccion
OBJETO-MIBROW(7, TIT, POS, PIC, 5, 0, 22, 79)
* Loop de control del throwse
DO WHILE BANDERA
OBJETO: FORCESTABLE()
IF OBJETO: HITTOP . OR. OBJETO: HITBOTTOM
   TOME (125, 0)
ENDIT
OBJETO: REFRESHALL (): FORCESTABLE ()
TECTA: - INKEY (0)
 DO CASE
```
 $III-9B$ 

CAPITULO  $1112$  $3140$ 

and the company and company in the control of the company of the con-

```
CASE TECLA = K ESC<br>
BANDERA = \overline{F}.<br>
CASE TECLA = K DOWN
      OBJETO: DOWN()
   CASE TECTA -K UP
      OBJETO:UP \overline{O}CASE TECLA -K PGDN
      OBJETO: PAGEDOWN()
   CASE TECLA -K PGUP
      OBJETO: PAGEUP ()
   CASE TECTA -K CTRL PGDN
      CBJETO: GOBOTTOM ()
   CASE TECTA -K CTRL PGUP
      OBJETO: GOTOP()
   CASE TECLA -K_RETURN
      DO ACEPTA AVANCE UC
      OBJETO:REFRESHALL(): FORCESTABLE()
   OTHERWISE
      CONTINUE
 ENDCASE
ENDDO
SET FILTER TO
SELECCIONA ('DG')
8 0.47 CLEAR TO 0.79
@ 4,0 CLEAR TO 22, 79<br>RESTSCREEN(4,0,22,79,P)
RETURN
...........................
PROCEDURE ACEPTA AVANCE UC
 Ingresa el avance de obra con referencia a la unidad de construcción,
\blacktriangleefectua el recalculo del avance y afecta al material en su concepto de
* instalado.
LOCAL P:=SAVESCREEN(11.0.22.79).RESP:='S',UNI.DESCR, MATERIAL
LOCAL ADM: =00 ADM, DIO: =00 DIO, CODUC: =00 CODUC, CPROI :=00 CPROI
LOCAL CPLANI:=OU CPLANI, CCONS:=OU CCONS, UCEJE:=OU UCEJE,
      FUCEJE: - OU FUCEJE
LOCAL OUCEJE: - SUBSTRIOU OUCEJE, 1,70), OUCEJE2: - SUBSTRIOU OUCEJE, 71,70)
@ 11,0 CLEAR TO 22,79; @ 11,0 TO 22,79; @ 16,1 TO 16,78
SELECCIONA ('KUC')
FIND ACODUC
DESCR-KU DESCR
UNI-KU UNI
MATERIAL-KU MATERIAL
SELECCIONA ('UC')
@ 12,2 SAT CODUC+' '+DESCR+'
                                   (1 + UNI + 1)Provectado '+STR(CPROI)
ė
 13.2 SAY 'Consumo:
 14.2 SAY
                                 Planificado '+STR(CPLANI)
٠
  15.2 SAY 'Cantidad construida: '+STR(CCONS)+' hasta el d:a '+DTOC(FUCEJE)
```
The contract and when the company of

 $\frac{1}{2}$ 

@ 17,2 SAY 'ULTIMO REPORTE:' 18,2 SAY 'Avance' GET UCEJE PICTURE '999999.99' @ 18,40 SAY 'Fecha' GET FUCEJE VALID DIOC(FUCEJE)<>' 0 19,2 SAY 'Observacien' 20.5 GET OUCEJE1  $\overline{e}$  21,5 GET OUCEJE2 SET CURSOR ON READ SET CURSOR OFF DO FREGUNTA WITH 'Se graba el avance', @RESP IF RESP-'S' REFLACE OU CCONS WITE CCONS+UCEJE, OU UCEJE WITE UCEJE, ,<br>REFLACE OU FUCEJE WITE FUCEJE, OU OUCEJE WITE OUCEJE1+OUCEJE2<br>DO UC\_CONSTRUIDA\_RECALCULA WITE ADM, DTO, CODUC, UCEJE, MATERIAL ENDIF @ 11.0 CLEAR TO 22.79 RESTSCREEN(11, 0, 22, 79, P) **RETURN** PROCEDURE UC\_CONSTRUIDA\_RECALCULA PARAMETERS ADM, DTO, CODUC, UCEJE, MATERIAL \* Efectua el recalculo del material de una unidad de construcción,  $\ddot{\phantom{1}}$ afectando a OMATERI.DBF PARAMETROS DE ENTRADA: ADM. Nimero de ADM  $pro:$ Distrito copuc: Cedigo de la unidad de construcción UCEJE: Ultima cantidad ejecutada MATERIAL: Contiene los materiales y cantidades de la unidad de construcción LOCAL LL, CODMAT, CANT, AREA: - SELECT (), I:-1 CODMAT-SUBSTR (MATERIAL, 1, 8) SELECCIONA ('MAT') DO WHILE CODMAT<>SPACE(8) CANT-VAL (SUBSTR (MATERIAL, I+8, 6)) LL-ADM+DTO+CODMAT FIND LIL IF FOUND() REPLACE ON INSTA WITH OM INSTA+ (CANT\*UCEJE) ENDIF  $1 - 1 + 14$ CODMAT-SUBSTR (MATERIAL, I, 8) **ENDDO** SELECT LAREA **RETURN** 

 $111 - 100$ 

المحامل والمتواطن والمقرودة
```
*******************
PROCEDURE MNR_AVANCE
********************
* Ingresa como instalado el avance de los materiales no recalculados
LOCAL ADM: - DG_ADM, DTO: - DG_DTO
LOCAL P:-SAVESCREEN(4.0.22.79), BANDERA:-.T.
LOCAL OBJETO, TECLA
LOCAL TIT:={'Cod.Mat','Consumo','Surtido','Instalado'},;<br>POS:={3,5,6,7}, PIC:={'','','','';''}
0.47 SAY 'Material instalado no reclaculado'
8 0,0 CLEAR TO 22,79<br>8 4.0 CLEAR TO 22,79<br>8 4.26 SAT 'ADM: '+ADM+'
                                      m<sub>0</sub>. + m<sub>0</sub>SELECCIONA ('MAT')
SET FILTER TO OM ADM-ADM .AND. OM DTO-DTO .AND. OM NORECA<>0
GO TOP
v<br />
senera el objeto del tbrowse de avance de obra para material no recalculado<br>OBJETO-MIEROW(4, TIT, POS, PIC, 5, 0, 22, 79)<br>* Loop de control del tbrowse
 DO WEILE BANDERA
  OBJETO: FORCESTABLE ()
  IF OBJETO: HITTOP . OR. OBJETO: HITBOTTOM
       TONE (125, 0)
  ENDIF
  OBJETO:REFRESHALL(): FORCESTABLE()
  TECLA: - INKEY (0)
  DO CASE
        CASE TECLA - K ESC<br>BANDERA - .F.
         CASE TECLA -K DOWN
                OBJETO: DOWN ()
         CASE TECLA -K UP
                OBJ ETO:UP()CASE TECLA -K PGDN
                OBJETO: PAGEDOWN()
         CASE TECLA -K PGUP
                OBJETO: PAGEUP()
         CASE TECLA -K CTRL PGDN<br>OBJETO: GOBOTTOM()
         CASE TECLA = K CTRL PGUP<br>OBJETO: GOTOP()
         CASE TECLA =K RETURN
               DO MAT_INSTALADO
               OBJETO:REFRESHALL():FORCESTABLE()
         OTHERWISE
               CONTINUE
   ENDCASE
  ENDDO
  SET FILTER TO
  SELECCIONA ('DG')
  8 0.47 CLEAR TO 0.79
  e 4.0 CLEAR TO 22, 79
```
#### CAPITULO 111. 5190

.<br>The following contract will be personal adjoint to the sequence of the contract of the

÷

**RESTSCREEN(4.0.22.79.P) RETURN** \*\*\*\*\*\*\*\*\*\*\*\*\*\*\*\*\*\*\*\*\*\*\* PROCEDURE MAT\_INSTALADO \*\*\*\*\*\*\*\*\*\*\*\*\*\*\*\*\*\*\*\*\*\*\* \* Acepta una cantidad instalada de material no recalculado \* de un cédigo de material LOCAL P:-SAVESCREEN(13.0.21.79), RESP:-'S' LOCAL CODMAT: - OM CODMAT, UINST: - 0 @ 13.0 CLEAR TO 21,79; @ 13.0 TO 21,79; @ 19,1 TO 19,78 SPLECCIONA ('KHAT') FIND ACODMAT  $\theta$  14.2 SAY CODMAT+' '+KM\_DESCR+' '+KM UNI SELECCIONA ('MAT') @ 15,2 SAY 'Material Recalculado ' @ 15.24 SAI OM\_RECALC PICTURE '99999.99'  $0.16, 2.5$   $X$   $'$ No Recalculado ' 16,24 SAY OM NORECA PICTURE '99999.99' 4 17,23 SAI OH\_RECALC+OM\_NORECA PICTURE '999999,99' 17,40 SAY 'Material surtido' e 17,57 SAY OM SURTI<br>e 18,2 SAY 'A la fecha instalado ' 8 18.24 SAI OM INSTA # 18,40 SAY 'Por instalar' e 18,54 SAT OM SURTI-OM INSTA PICTURE '999999.99'<br>e 20,2 SAT OM SURTI-OM INSTA PICTURE '999999.99'<br>e GET UINST PICTURE '99999.99' **READ** DO PREGUNTA WITH 'Se afecta las cifras de lo instalado'. ORESP IF  $RESP='S'$ UINST-UINST+OM INSTA REPLACE OM INSTA WITH UINST ENDIF @ 13,0 CLEAR TO 21,79 RESTSCREEN( 13, 0, 21, 79) **RETURN** \*\*\*\*\*\*\*\*\*\*\*\*\*\*\*\*\*\*\* PROCEDURE AVA\_CONSUL  $\bullet$ \* Presenta en pantalla la estado de los materiales recalculdos y no \* recalculados LOCAL ADM:-DG ADM, DTO:-DG\_DTO LOCAL P:-SAVESCREEN(4,0,22,79), BANDERA:-. T. LOCAL OBJETO, TECLA LOCAL TIT:={'Cod.Mat','Mat.Recalculado','Mat.NoRecalculado','Surtido','Instalado<br>POS:={3,4,5,6,7}, PIC:={'','','','','',''}

academient er en man de deux en de perfection de la companyation de la carte de la companyation de la partie d

#### **CAPITULO**  $I$   $I$   $I$   $I$ SIA0

```
0.47 SAY '
                            Consulta de materiales'
  4.0 CLEAR TO 22.79
٠
  4.26 SAY 'ADM: '+ADM+'
                                    n_{\text{TO}}" + mSELECCIONA ('MAT')
SET FILTER TO OM ADM-ADM .AND. OM DTO-DTO
60 - 70P* Genera el objeto del tbrowse de la consulta del avancede obra<br>0BJETO-HIEROW(5, TIT, POS, PIC, 5, 0, 22, 79)<br>* Loop de control del tbrowse
DO WHITLE BANDERA
 OBJETO: FORCESTABLE()
 IF OBJETO: HITTOP OR OBJETO: HITBOTTOM
       TONE (125, 0)
 FMDTE
 OBJETO:REFRESHALL():FORCESTABLE()
 TECTA: - INKEY (0)
 DO CASE
       CASE TECLA - K ESC
              BANDERA = \cdotF.
       CASE TECLA -K DOWN
              OBJETO: DOWN()
       CASE TECTA -K_UP
              OBJETO: UP()
       CASE TECTA -K PGDN
              OBJETO: PAGEDOWN()
       CASE TECLA =K_PGUP<br>
OBJETO: PAGEUP()
       CASE TECLA -K_CTRL_PGDN
              OBJETO: GOBOTTOM()
       CASE TECTA -K CTRL PGUP
               OBJETO: GOTOP ()
       OTHERWISE
              CONTINUE
  ENDCASE
ENDDO
SET FILIER TO
SELECCIONA('DG')
0 0,47 CLEAR TO 0,79
# 4,0 CLEAR TO 22, 79<br>RESTSCREEN(4,0,22,79,P)
RETURN
```
 $111 - 103$ 

 $\cdot$ 

.<br>1990 - John Land, Amerikaanse politikus († 1900)

# $111.2$  Conclusionas

El SIAO ea un aietema inf-ormatico que permite agilizar loe proceeoe adminietrativoe de la conetrucción de redes telefónicas.

en el appecto operativo, el SIAO est<br>utilizara en cada centro de trabajo como apoyo a utilizară en cada centro de trabajo como apoyo a<br>eue controles internoe y ante TELMEX. Algunaa<br>de lae ventajae para el centro de trabajo de alimentar al SlAO son:

•Permite llevar de loe contrat1etaa a.si sobrepasar loe contrato. el control de las facturas<br>que se van pagando evitando<br>importes autorizados de su eontrato.<br>• Permite consultas directas al avance de

cada obra en conetrucción.

• Controla el suministro de materiales de cada obra. Ento representa una ventaja dado que se presentaban inconqruenciae en el eum1etro de materiales contra lo que se cobraba.

• Permite el control de importes de notae crédito aplicadas por TELMEX a la empresa.

• Las quejas, reflejo de creaito aplicadae por Itintx a la empresa.<br>- • Lae quejas, reflejo de la calidad<br>contrucción de la empresa, son almacenadas en contrucción de la emprega.<br>SIAO permitiendo obtener<br>ocurrencia de quejao<br>contratiota. on almacenadag e<br>egtadisticae de<br>or gupervigor de e 1 la •Con base lae unidades de conetruccion *<sup>v</sup>*

loe materia.lee recalculadoe que ee instalan se *e* e tima con mayor exactitud el monto del cobro de la obra ante TELMEX.

Eetae ventajas. si bien representan una parte del mejoramiento en la adminietr-acion de las obra e conetruccion. solo la base para obtener mayores beneficios a futuro. Se propone la empre ea conectar a loe centros de trabajo a la empresa conectar a los centros de trabajo<br>con las oficinas centrales de tal forma que los<br>directivos de PROCISA puedan consultar la<br>información alimentada al SIAO en cada centro de<br>trabajo. Esto permitiria obtener inf

CAPITULO III, SIAO

rápidos de la situación global de la empresa. para tal efecto se diseñarían informes<br>especiales y consultas ejecutivas al SIAO con presentaciones graficas, que involucren los conceptos de interes para los directivos de la  $e$  m  $p$   $r$   $e$   $u$   $a$ .

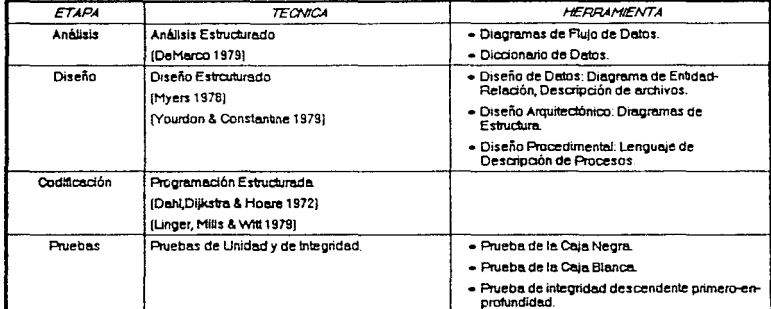

En el aepecto técnico, el presente proyecto<br>fue desarrollado eiguiendo los lineamientos de la Ingeniería de Sistemas: análisis, diseño,<br>codificación y pruebas. Existen técnicas formales de diferentes autores para el desarrollo de<br>cada etapa, de las cuales se selecciono una<br>técnica para cada etapa del desarrollo del SIAO. esta estección fue el resultado de la<br>Planificación dentro de la etapa de Análisis, la cual consideró en forma muy práctica el hardware<br>y software del que se dieponía dentro de PROCISA. Considero importante remarcar que la etapa de mayor trascendencia dentro del proceso de desarrollo fue el Analisis, implicó mayor esfuerzo y tiempo, pero una vez concluída lae eiguientes etapas se desprenden de forma casi inmediata.

 $I I - 105$ 

### CAPITULO 111. SIAO

En el aspecto personal. desarrollar" el presente proyecto representó una actual1.zacion presente proyecto representó una actualización<br>en las técnicas de la Ingeniería del Software. De<br>los recursos técnicos actuales, como por los recursos técnicos actuales, como por<br>sjémplo: el enfoque orientado a objetos, redes<br>de computadoras personales, lenguaiss de cuarta computadoras personales, lenguajes de cuarta generación y otros: crean interrogantes que ma inducen a buscar respuestas de otras posibles alternativas para crear software de calidad, por ejemplo, cómo implementar un análisis, diseño y codificación orientado a objetos. implicacionea para la utilización de redes, que tipo de redes<br>se eueden utilizar, cual sería la mas para la utilización de redes, que tipo de redes<br>se e pueden utilizar. cual sería la mas<br>conveniente para el SIAO, paquetería para conveniente para el SIAO, paquetería para<br>presentaciones graficas, manejo de prototipos.<br>análisis de la información de otras areas de analisia de la información de otras áreas de<br>PROCISA que podrían o convendría aer<br>relacionadas al SIAO, en fin, que las PROCISA que podrían o convendría eer<br>relacionadae al SIAO, en fin. que las<br>poeibilidadee crecen y crecen obligandome a<br>investiglietas. Eato es lo que resulta realmente<br>especialistas. Eato es lo que resulta realmente investigar y asesorarme con profesionales<br>especialistas. Esto es lo que resulta realmente<br>conibilidades de crecimiento son infinitas y que<br>conibilidades de crecimiento son infinitas y que trascendente de mi carrera: que las<br>poeibílidades de crecimiento son infinitae y que<br>esto provoca un continuo aprendizaje.

### $BIBIIOBBAFIA$

**Contractor** 

INGENIERIA DEL SOFTWARE. Un enfoque practico Roger S. Pressman Ed. MacGrawHill Sera. Edición

and the state of the state of the state of the state of

CLIPPER 5.2 José Javier García-Badell Ed. MacGrawHill 2da, Edición

MICRO GUIA MS-DOS 6.2 Ramón M. Chorda, Amalia Oñate Ed. Addison-Weeley Iberoamericana

ANALISIS Y DISERO DE SISTEMAS DE **INFORMACION** James A. Senn Ed. MacGrawHill

FUNDAMENTOS DE BASES DE DATOS Henry F. Korth, Abraham Silberschatz Ed. MacGrawHill

INTRODUCCION A LOS SISTEMAS DE BASES DE  $0.4T0.5$ C. J. Date Ed. Addison-Wesley Iberoamericana

APUNTES DEL CURSO: LA HERRAMIENTA CASE ervalla Dell Cursus La Merkani<br>División de Educación Continua<br>Ing. Laura Sandoval Montaño

EASYCASE Plus Versión 3.1<br>Beginner's Tutorial<br>Evergreen CASE Tools, Inc.

hand the state of the second company of the state of the state of the state of the state of the state of the state of the state of the state of the state of the state of the state of the state of the state of the state of

BASES DE DATOS Y SQL Unidad de Servicios de Computo Académico Facultad de Ingeniería Universidad Nacional Autonoma de México